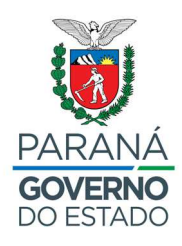

# **CONSULTA PÚBLICA 2023**

Relatório sobre a realização da consulta pública realizada para a primeira onda das obras do Programa Educação para o Futuro.

CURITIBA

Agosto de 2023

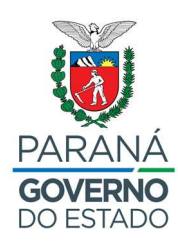

# **SUMÁRIO**

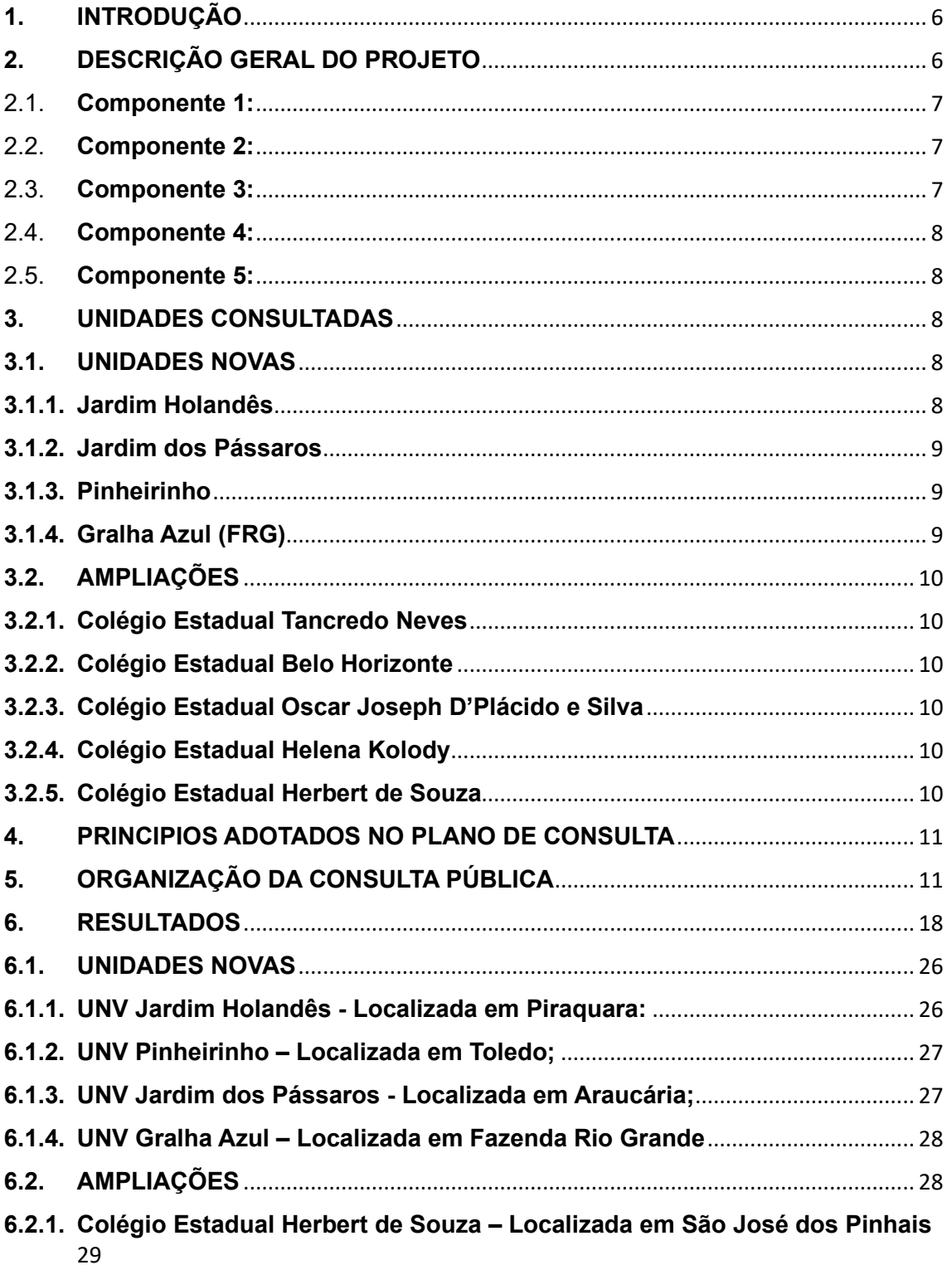

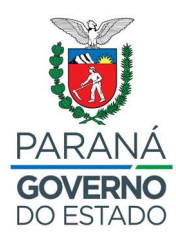

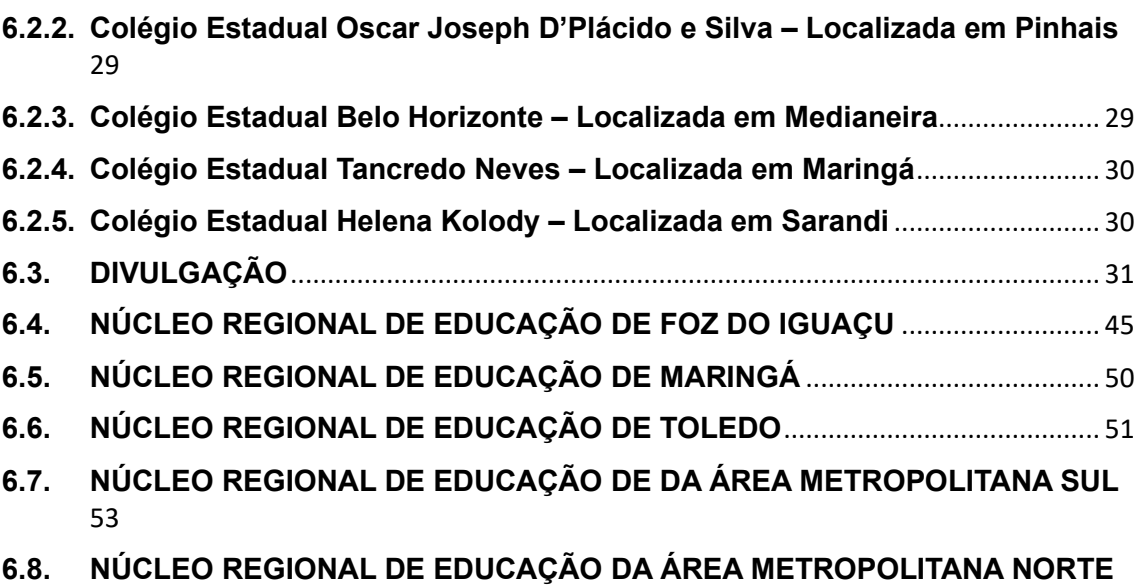

57

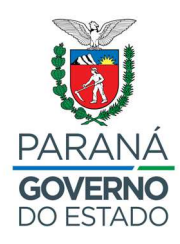

# **LISTA DE FIGURAS**

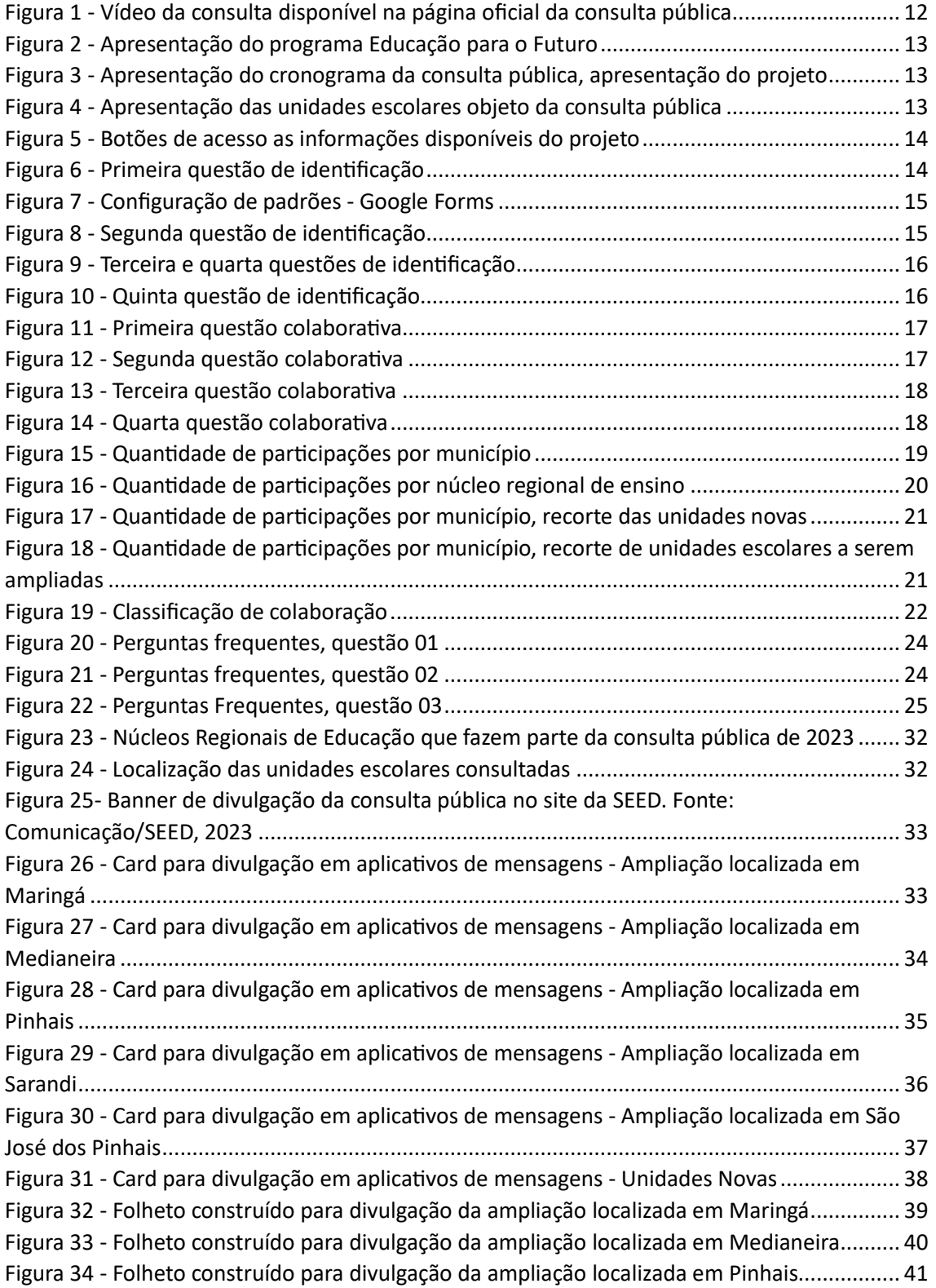

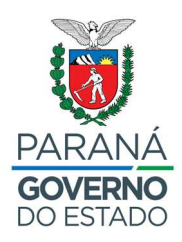

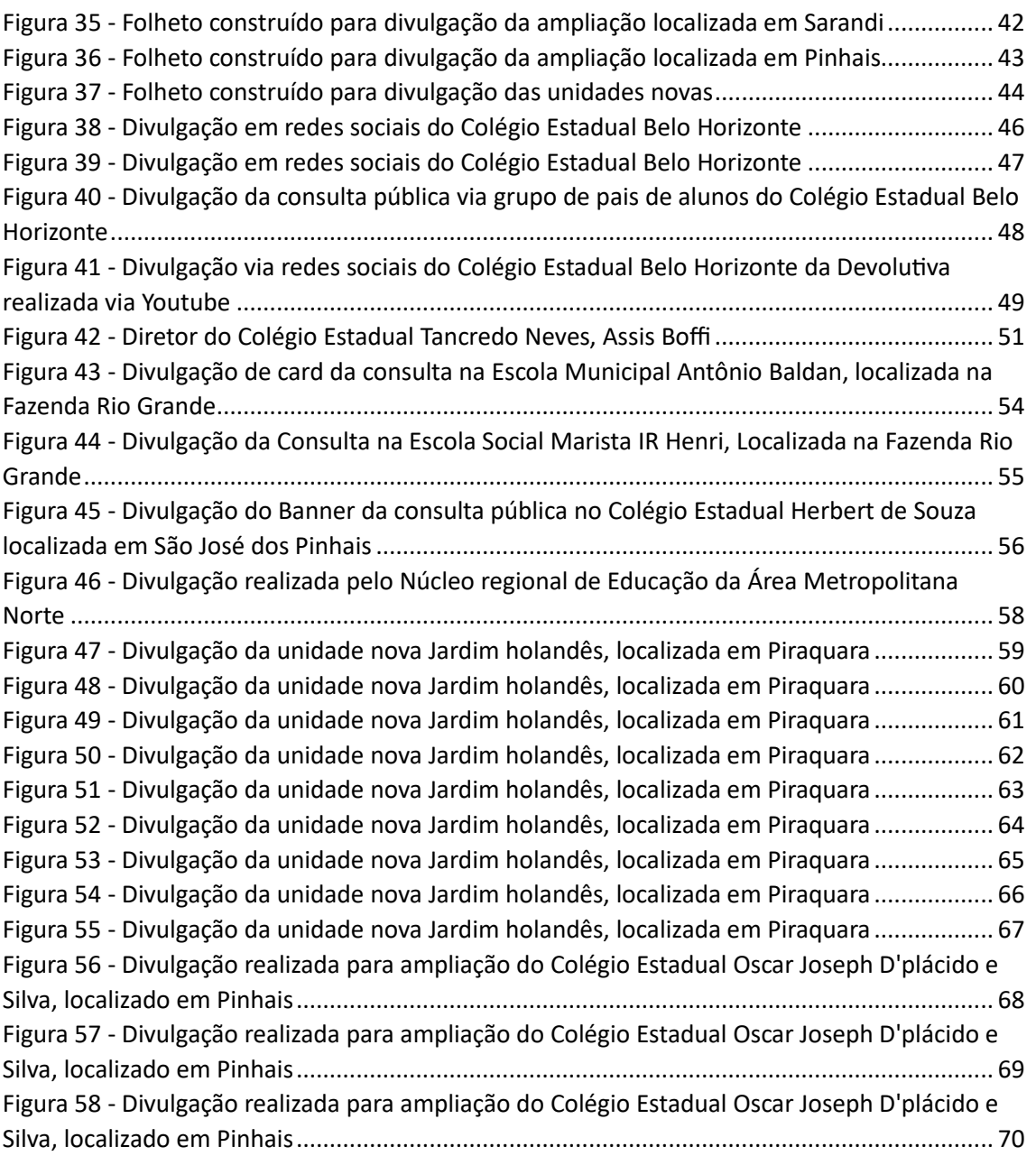

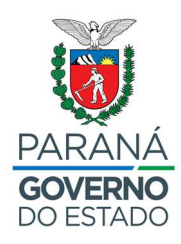

# **1. INTRODUÇÃO**

Este documento possui o propósito de detalhar as ações realizadas para concretizar a segunda consulta pública do Programa Educação para o Futuro, bem como os resultados alcançados.

A consulta pública busca conjugar interesses da sociedade e do poder público, ouvindo as pessoas, direta e indiretamente, afetadas pelo projeto, bem como colhendo indicação de alternativas para solucionar eventuais conflitos, conforme a normativa nacional e estadual e a OP-703 – Política de Meio Ambiente e Cumprimento de Salvaguardas do Banco Interamericano de Desenvolvimento - BID, sobretudo a Diretriz B.6 – Consultas.

# **2. DESCRIÇÃO GERAL DO PROJETO**

O Programa Educação para o Futuro é uma operação de crédito que inclui o financiamento de múltiplas obras para apoiar o setor de educação do estado do Paraná. O principal objetivo do programa é aumentar a taxa de estudantes que concluem o ensino médio. Preparando-os para a sociedade e o mundo do trabalho do século XXI, mediante a melhoria da qualidade da educação do ensino médio, o aumentar da cobertura do ensino profissionalizante e a melhoria da qualidade dos serviços de facilitação da transição da educação básica para o ensino superior ou o mercado de trabalho., contribuindo com o desenvolvimento econômico e social do Estado.

Para se alcançar este objetivo, será necessário modernizar a infraestrutura escolar. Portanto, 07 unidades novas serão construídas e até 40 escolas já existentes serão reformadas/ampliadas. Após a conclusão das obras essas escolas serão denominadas Escolas do Futuro.

As escolas terão estruturas físicas modernas, equipamentos tecnológicos de ponta e uma proposta pedagógica inovadora. Todos esses aspectos foram pensados com o propósito de privilegiar o desenvolvimento integral do aluno.

A Educação Profissional será fortalecida. As Escolas do Futuro ofertarão cursos técnicos nas áreas de tecnologia, saúde e agricultura, com o propósito de desenvolver o arranjo produtivo local e aumentar a renda das famílias paranaenses.

Este projeto visa tornar a escola pública mais atrativa aos estudantes com um modelo pedagógico consistente com os desafios do mundo atual, convergente com as competências gerais preconizadas pela Base Nacional Comum Curricular (BNCC) para a Educação Básica, bem como com os esforços do governo federal em reformar o Ensino Médio (Lei nº 13.415/2017) e oportunizar aos estudantes a escolha por itinerários formativos de seu interesse, de acordo

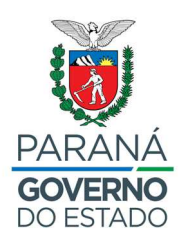

com suas competências e com a possibilidade de estar ligado ao ensino profissional.

Os objetivos do programa serão alcançados mediante ações e intervenções previstas nos seguintes componentes:

#### 2.1.**Componente 1:**

**Políticas educacionais e soluções tecnológicas para apoiar a reforma do ensino médio e a implementação da BNCC:** Esse componente visa aumentar a qualidade da educação, acelerando a transformação digital do sistema educacional, e se divide em dois sub-componentes: A) Proposta Pedagógica para "Educação do Futuro", que financiará: (i) serviços de consultoria para apoiar o planejamento da reforma do ensino médio e implementação da BNCC; (ii) desenvolvimento e implementação de novos currículos, e materiais didáticos para os quatro itinerários acadêmicos; e (iii) serviços e materiais necessários para formação de professores e diretores sobre os novos currículos; e B) Adoção de tecnologia para apoiar "Educação do Futuro", que financiará: (i) aquisição de computadores, notebooks e outros hardware necessários para conectividade e gestão para as escolas; (ii) plataformas online e equipamentos para makerspaces para parte das escolas ou estudantes; e (iii) formação de professores para permitir um uso efetivo dessas tecnologias.

#### 2.2.**Componente 2:**

**Infraestrutura escolar e equipamentos para a expansão do EP e implementação da BNCC:** Esse componente visa expandir a cobertura do EP e melhorar a qualidade da infraestrutura. Financiará: (i) aquisição de terrenos (100% financiada com recursos de contrapartida); (ii) serviços para desenvolvimento de projetos de engenharia e para a supervisão e fiscalização de obras; (iii) construção de pelo menos quatro novas escolas de EP, bem como expansão/adaptação de cerca de outras 150 existentes; e (iv) móveis e equipamentos para escolas novas ou adaptadas.

#### 2.3.**Componente 3:**

**Transição para o Futuro do Trabalho:** Esse componente visa aumentar a qualidade e pertinência dos serviços para melhorar a transição da educação básica ao ensino superior ou ao mercado de trabalho. Financiará, entre outros: (i) equipamentos para laboratórios de EP; (ii) cursos profissionais de tecnologia e inovadores; (iii) ações para melhoria da conexão entre escolas e o mercado de trabalho, tais como bolsas para alunos participarem em treinamentos in loco nas empresas, eventos e feiras de recrutamento; (iv) implementação de sistemas/processos de monitoramento para possibilitar: (a) avaliação permanente da qualidade dos cursos de EP; (b) acompanhamento da trajetória de alunos que se formaram no EP; e (c) mapeamento das brechas entre o EP e

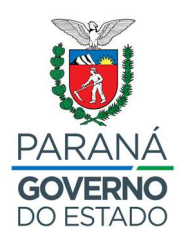

a demanda do mercado de trabalho; e (v) estudos referentes às informações coletadas no item (iv) acima; (vi) adaptação do currículo e do processo de formação de professores para EP; e (vii) ações de engajamento, tais como eventos e campanhas de comunicação, para promover a diversidade de gênero nas matrículas em cursos de EP relacionados a tecnologia e aumentar a consciência das empresas quanto à importância de ter um quadro diverso de funcionários.

#### 2.4.**Componente 4:**

**Processos e Sistemas de Gestão Educacional:** Esse componente visa aumentar a capacidade operacional e de gestão estratégica da SEED, melhorando os processos e os sistemas de gestão educacional e a alocação de recursos. Financiará, entre outros: (i) serviços de consultoria para melhoria de processos e de instrumentos de gestão da SEED; (ii) serviços de desenvolvimento de sistemas; e (iii) desenvolvimento de instrumentos de gestão da informação, documentação, base de dados e tecnologias.

#### 2.5.**Componente 5:**

**Administração do Programa:** Esse componente financiará, entre outros, ações que abrangem a implementação e gestão do Programa, o monitoramento de atividades e a mensuração de resultados, assim como serviços de administração do Programa, auditoria e avaliação da implementação e impacto do Programa.

### **3. UNIDADES CONSULTADAS**

Seguindo o planejamento interno foram definidas as escolas prioritárias para o exercício de 2023 previstas no componente 2. Estas unidades são divididas pelas seguintes tipologias: (i) construção de 4 unidades escolares novas (UNV) e (ii) ampliação de 5 unidades escolares existentes.

### **3.1. UNIDADES NOVAS**

As unidades novas inclusas nesta consulta são:

#### **3.1.1. Jardim Holandês**

Núcleo Área Metropolitana Norte

Município: Piraquara

Bairro: Jardim Holandês

Endereço: Rua Juri Danilenko

Área do terreno: 25.000,00 m²

Área construída: 6.473,38 m²

Número de salas: 20 salas de aula

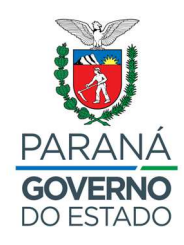

Previsão de vaga: 1.300

# **3.1.2. Jardim dos Pássaros** Núcleo Área Metropolitana Sul Município: Araucária Bairro: Capela velha Endereço: Rua Sonia Bodziak, s/n Área do terreno: 5.942,36 m² Área construída: 4.484,66 m² Número de salas: 24 salas de aula Previsão de vagas: 1.530

#### **3.1.3. Pinheirinho**

Núcleo de Toledo Município: Toledo Bairro: Pinheirinho Endereço: Avenida Maripá, s/n Área do terreno: 8.379,28 m² Área construída: 4.541,69 m² Número de salas: 20 salas de aula Previsão de vagas: 1.300

#### **3.1.4. Gralha Azul (FRG)**

Núcleo Área Metropolitana Sul Município: Fazenda Rio Grande Bairro: Gralha Azul Endereço: Avenida Portugal, s/n Área do terreno: 8.814,14 m²

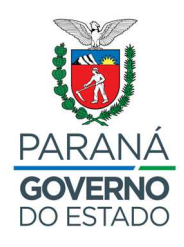

Área construída: 6.905,14 m² Número de salas: 26 salas de aula Previsão de vagas: 1.920

### **3.2. AMPLIAÇÕES**

As unidades escolares existentes selecionadas para ampliação inclusas na presente consulta são:

### **3.2.1. Colégio Estadual Tancredo Neves**

Município: Maringá

Endereço: Av. Tuiuti, 3427 - Vila Morangueira, 87043-310

#### **3.2.2. Colégio Estadual Belo Horizonte**

Município: Medianeira

Endereço: R. Olávo Bilac, 690 - Belo Horizonte, 85884-000

#### **3.2.3. Colégio Estadual Oscar Joseph D'Plácido e Silva** Município: Pinhais

Endereço: R. Rio Piraquara, 810 - Weissópolis, 83322-140

#### **3.2.4. Colégio Estadual Helena Kolody**

Município: Sarandi

Endereço: R. Euclídes da Cunha, 2299 - Jardim Ouro Verde II, 87114-140

#### **3.2.5. Colégio Estadual Herbert de Souza**

Município: São José dos Pinhais

Endereço: R. Francisco Favoretto, 301 - Jd Veneza, 83025-240

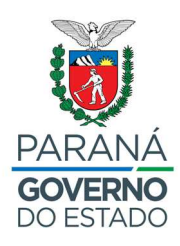

# **4. PRINCIPIOS ADOTADOS NO PLANO DE CONSULTA**

O Plano de Consulta e Comunicação Social se pautou em uma proposta inclusiva, ou seja, os formatos e linguagem utilizados para a comunicação junto à população procuraram se apresentar adequados para transmitir a informação ao público. É importante ressaltar que uma comunicação adequada procura preservar a integridade da informação, ao mesmo tempo que se adequa ao público-alvo, neste sentido os seguintes critérios devem ser adotados:

- A linguagem escrita deve ser simples e direta, evitando ao máximo termos técnicos e explicando-os quanto forem indispensáveis;
- Deverão, sempre que possível, ser apresentados exemplos didáticos (desenhos, fotos, animações) de forma a transmitir à população a realidade do que significam as obras que compõem cada Projeto;
- Os atendimentos as solicitações/reclamações da população, enviados por e-mail ou via telefone 0800, deverão ser feitos com paciência e atenção para o devido entendimento da demanda. Atenção especial deverá ser dada aos idosos e portadores de necessidades especiais;
- As informações transmitidas ao público, independente do meio, devem ser simples, claras e transparentes.

Para a realização da consulta, buscou-se abordar os impactos socioambientais benéficos e adversos nos municípios/escolas da amostra representativa do projeto, tais como: aumento na circulação de pessoas e automóveis, riscos de acidentes, incômodos às comunidades, transporte e logística, ruído, poeira e odores.

# **5. ORGANIZAÇÃO DA CONSULTA PÚBLICA**

No ano de 2020, a Secretaria de Estado da Educação do Paraná realizou a primeira consulta pública do Programa Educação para o Futuro. Naquele momento, em cenário de incertezas devido a recém instaurada pandemia da Covid-19, de maneira inédita na organização, a SEED/PR realizou a consulta pública de maneira online. Foi então criada a página da consulta pública no site oficial na então Secretaria de Estado da Educação e do Esporte, atual Secretaria de Estado da Educação. Neste site continham a programação da consulta, link da devolutiva transmitida ao vivo, apresentação do Projeto Educação para o Futuro, os municípios da amostra representativa e demais peças técnicas para subsidiar a qualidade das respostas esperadas. Como era uma pesquisa pioneira, foi sugerido pelos analistas do agente financiador que as respostas para os questionamentos da consulta fossem abertas, dando a possibilidade da população diretamente afetada e partes interessadas de expressarem sua

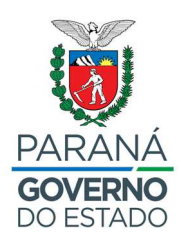

opinião sem um direcionamento inicial, visto a singularidade do evento, naquele momento.

No fim da consulta, foram obtidas 6.066 participações, com média de 379 participações por unidade escolar consultada.

Posto os bons resultados apresentados na metodologia utilizada, optou-se pela realização da consulta nos mesmos moldes da consulta realizada em 2020, priorizando a maximização das boas práticas identificadas.

Para a consulta pública de 2023, iniciou-se atualizando as ferramentas para acesso das partes interessadas, como a página oficial da consulta pública, apresentando novo cronograma de realização, o link da live da devolutiva realizada ao vivo, no dia 12 de junho de 2023, apresentação em formato de vídeo do Programa Educação para o Futuro, podendo ser acessado no link: https://www.youtube.com/watch?v=bG02Bu0bcxI, atualizada a lista dos municípios e unidades escolares a serem consultadas, apresentação do anteprojeto das unidades novas, disponibilização da avaliação Socioambiental, disponibilização da avaliação ambiental e social (ASS), disponibilização do Plano de Gestão Ambiental e Social do programa (PGAS), disponibilização do Marco de Gestão Ambiental e Social do programa (MGAS), principais impactos nas fases de obras e execução, perguntas frequentes e formulário online.

Consulta Pública - Educação para o Futuro

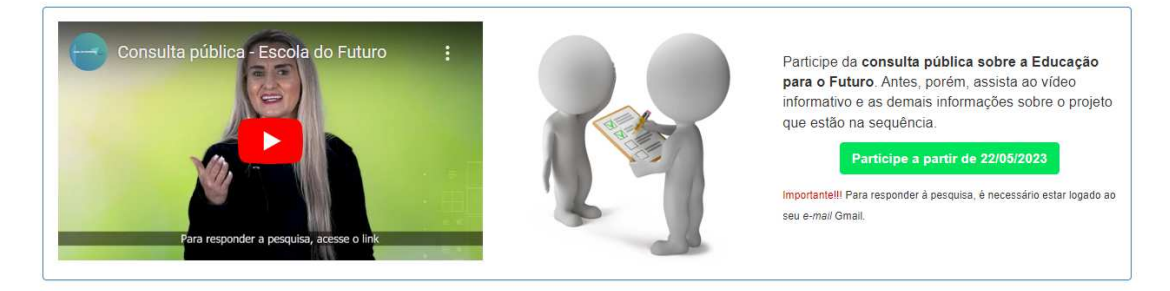

#### Programa Educação para o Futuro, o que é?

O Programa, que é financiado parcialmente pelo Banco Interamericano de Desenvolvimento (BID), visa preparar os estudantes do ensino médio da rede pública estadual do Paraná para a sociedade e o mundo do trabalho do século XXI, mediante a melhoria da aprendizagem no ensino médio, por meio de currículos atualizados, de uso de tecnologias educacionais e da qualificação e expansão da educação profissional de nível médio, contribuindo com o desenvolvimento econômico e social do Estado

*Figura 1 - Vídeo da consulta disponível na página oficial da consulta pública*

Banco Interamericano<br>de Desenvolvimento

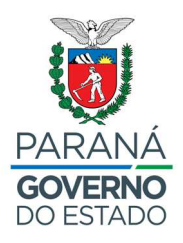

#### Qual o objetivo geral do Programa?

O objetivo geral do programa é aumentar a taxa de estudantes que concluem o Ensino Médio. Já os objetivos específicos são:

- · melhorar a qualidade da educação do Ensino Médio;
- · aumentar a cobertura do Ensino Técnico Profissional (ETP) de nível médio;
- · melhorar a qualidade dos servicos de facilitação da transição da educação básica para o Ensino Superior ou para o mercado de trabalho

#### Quem é o público-alvo?

Professores e estudantes do ensino médio estadual

#### O que terão as unidades novas que farão parte do Programa Educação para o Futuro?

As Escolas do Futuro terão estruturas físicas modernas, com padrões elevados de sustentabilidade, equipamentos tecnológicos de ponta e uma proposta pedagógica inovadora. Todos esses aspectos estão sendo pensados com o propósito de privilegiar o desenvolvimento integral do aluno.

#### E o ensino técnico profissionalizante?

As unidades novas construíras no Programa Educação para o Futuro ofertarão cursos técnicos nas áreas de tecnologia, saúde e agricultura, com o propósito de desenvolver o arranjo produtivo local e aumentar a renda das famílias paranaenses.

#### Mas afinal, quantas obras serão realizadas?

Para alcançarmos os objetivos, serão construídas 07 novas unidades e até 40 ampliações de escolas existentes.

#### Por que preciso participar da consulta?

Preocupados com o bem-estar da população e visando minimizar e neutralizar possíveis danos sociais e ambientais, realizaremos uma consulta pública com o objetivo de registrar os pontos de vista e percepções das pessoas que podem ser afetadas direta e indiretamente pelo projeto, e oferecer uma forma de levar em consideração as contribuições, visando aperfeiçoar o planejamento e a implementação do projeto.

#### *Figura 2 - Apresentação do programa Educação para o Futuro*

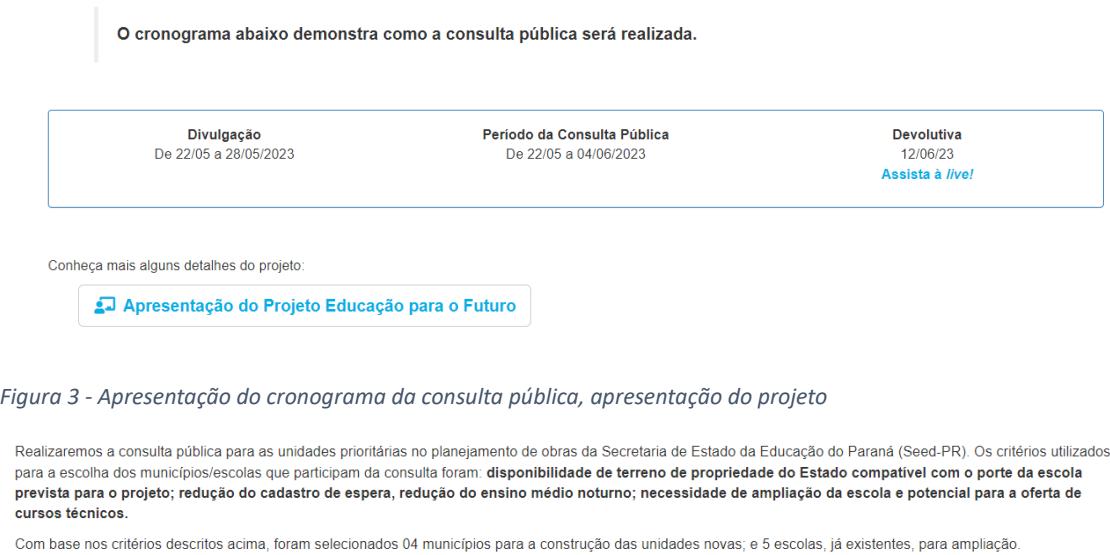

• Unidades Novas:

 $\overline{R}$ 

 $D\epsilon$  $\frac{1}{p}$ 

 $\sim$ 

▼ Ampliações

As unidades novas das Escolas do Futuro serão construídas com material de qualidade, layout moderno, que promove a interação social e o desenvolvimento de habilidades socioemocionais, necessárias aos profissionais do século XXI

Pensando no consumo consciente dos recursos naturais, as escolas disporão de itens de sustentabilidade ambiental que reduzirão o uso de energia elétrica com a utilização de lâmpadas de LED, otimização da iluminação e da ventilação natural e geração/uso de energia solar fotovoltaica. Para a redução do uso de água potável, serão utilizados equipamentos economizadores de água e serão implantadas cisternas para o armazenamento da água da chuva.

*Figura 4 - Apresentação das unidades escolares objeto da consulta pública*

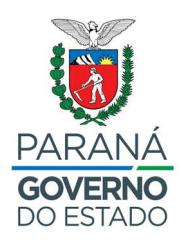

Projeto Padrão das Unidades Novas

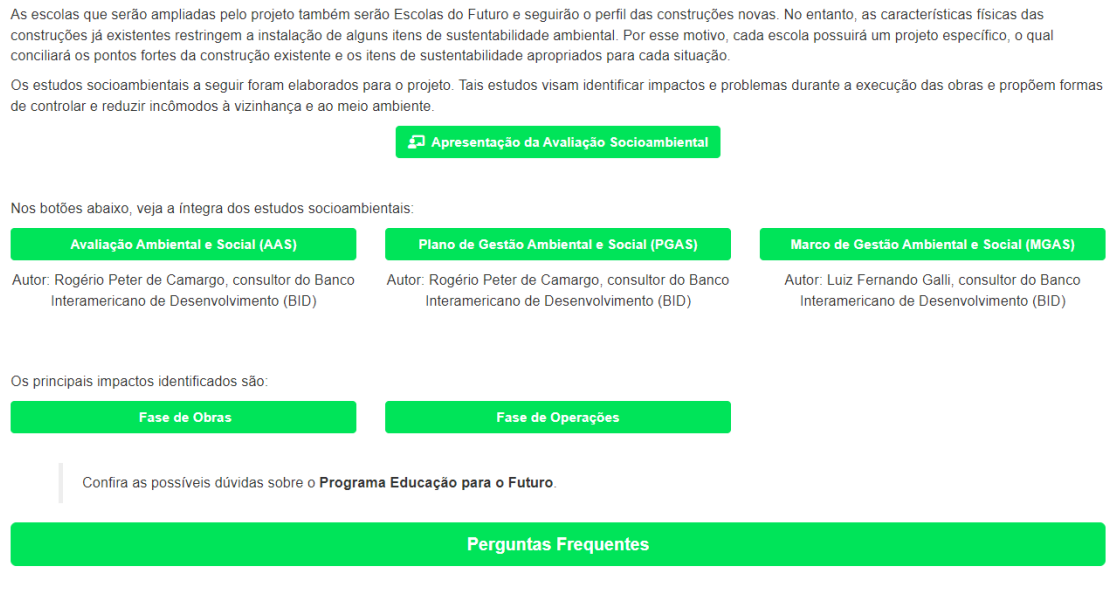

*Figura 5 - Botões de acesso as informações disponíveis do projeto*

Para a presente consulta, foi definido o critério optativo para as respostas, com a adição de um campo extra dissertativo. Esta opção se deu visto que após a definição dos principais retornos obtidos durante a consulta de 2020, e visando a facilidade da colaboração, os questionamentos foram divididos da forma descrita a seguir.

No primeiro questionamento a parte interessada poderia se identificar, a questão não era de cunho obrigatória, conforme apresenta a Figura 6. É válido reforçar que para a construção do Google Forms, foi solicitado o login para acesso ao questionário, esta ação visou a qualidade da consulta, visto que, em caso de consulta aberta, uma única parte interessada poderia direcionar o resultado obtido, porém, os dados pessoais dos não foram coletados, priorizando a segurança da parte interessada conforme Figura 7.

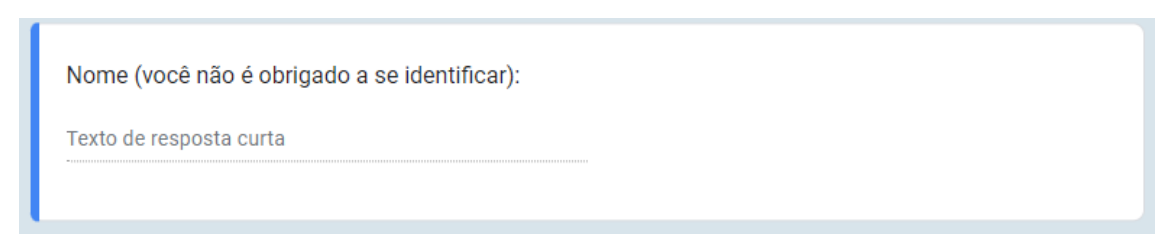

Figura 6 - Primeira questão de identificação

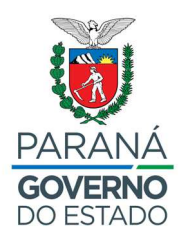

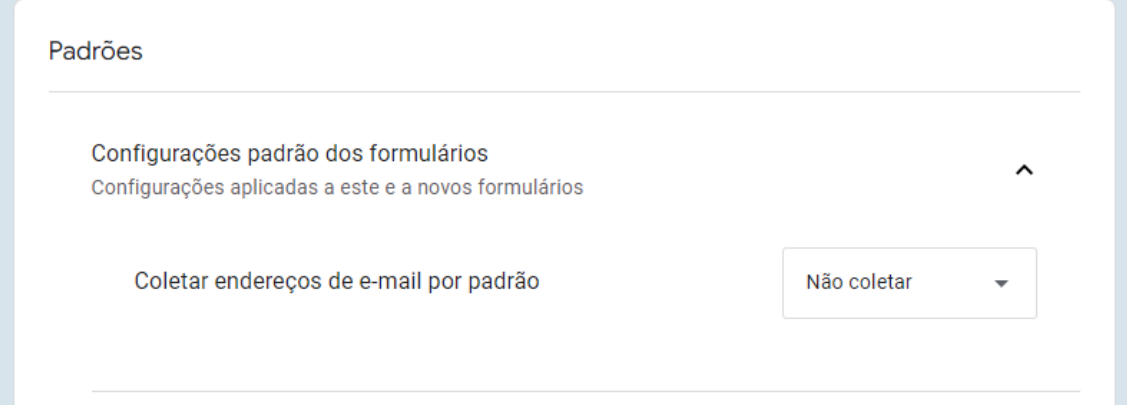

*Figura 7 - Configuração de padrões - Google Forms* 

A segunda questão de cunho obrigatório, questiona qual o município residente da parte interessada. Para as partes interessadas residentes fora da área pesquisada, optou-se pela adição da opção 10, outros, conforme Figura 8. Um terceiro questionamento foi adicionado caso a opção 10 seja selecionada, sendo aberto campo dissertativo para indicar o município que reside, conforme Figura 9 a seguir:

| Município: *            |  |
|-------------------------|--|
| 1. Araucária            |  |
| 2. Fazenda Rio Grande   |  |
| 3. Maringá              |  |
| 4. Medianeira           |  |
| 5. Pinhais              |  |
| 6. Piraquara            |  |
| 7. São José dos Pinhais |  |
| 8. Sarandi              |  |
| 9. Toledo               |  |
| 10. Outro               |  |
|                         |  |

 $F$ igura 8 - Segunda questão de identificação

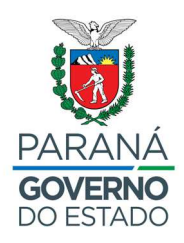

Para o quarto questionamento, foi solicitado a obrigatoriedade da identificação do bairro residente. Este questionamento foi utilizado para categorização entre partes interessadas e partes diretamente afetadas, conforme Figura 9 a seguir:

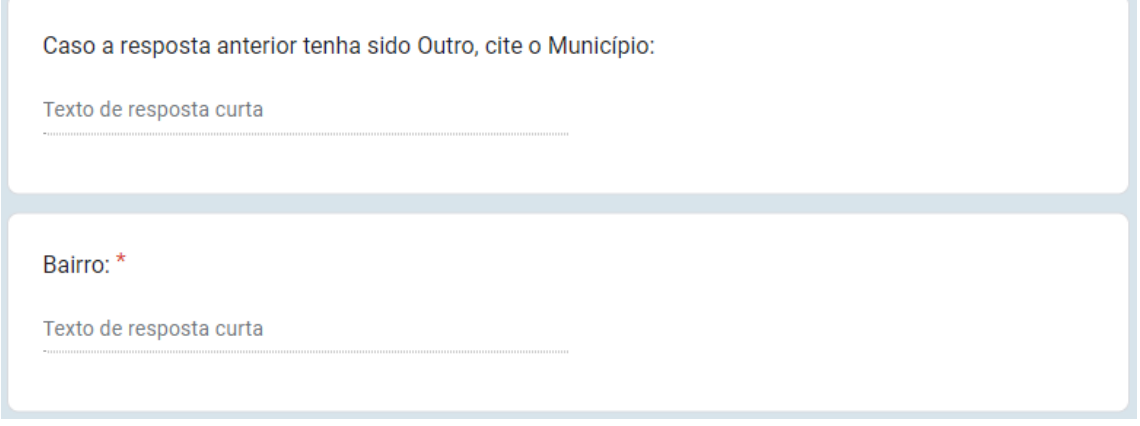

Figura 9 - Terceira e quarta questões de identificação

Já a quinta e última questão de identificação, é solicitado a escolha de uma das partes interessadas identificadas durante o processo de concepção da consulta, conforme Figura 10 a seguir. A resposta é obrigatória neste questionamento.

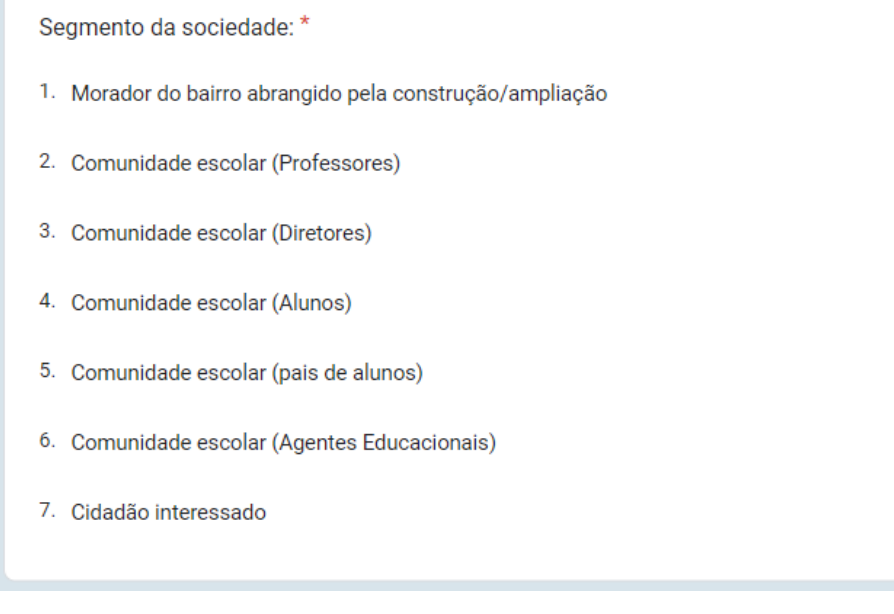

Figura 10 - Quinta questão de identificação

Para os questionamentos colaborativos, optou-se pela construção com múltipla escolha, podendo escolher mais de uma resposta por pergunta. Foi adicionado também um retorno aberto em todas as questões, visto a possibilidade de a parte interessada identificar algum risco fora das opções apresentadas, conforme apresentam as Figura 11, Figura 12 e Figura 13.

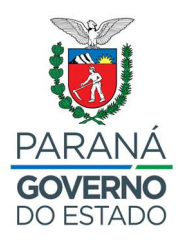

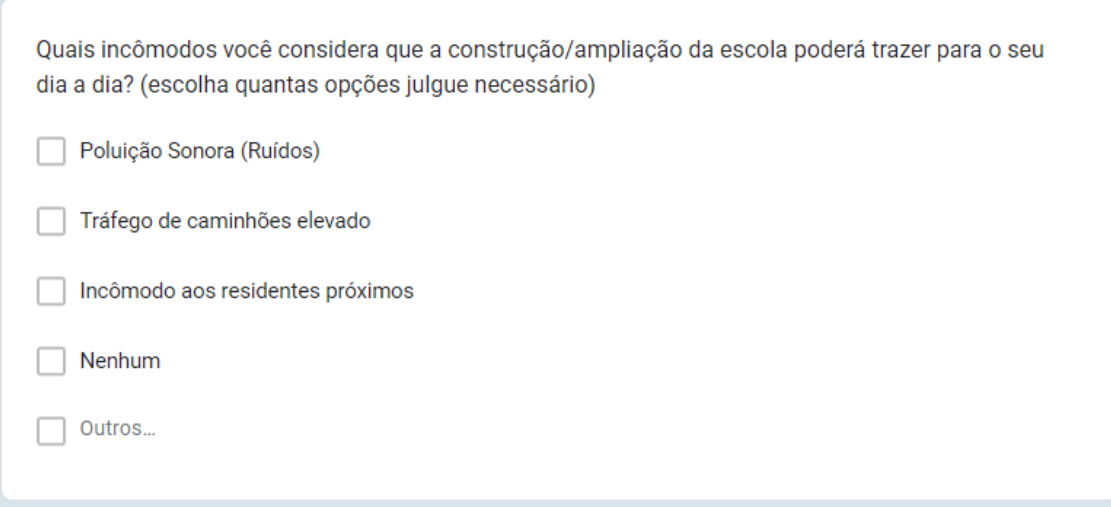

**Figura 11 - Primeira questão colaborativa** 

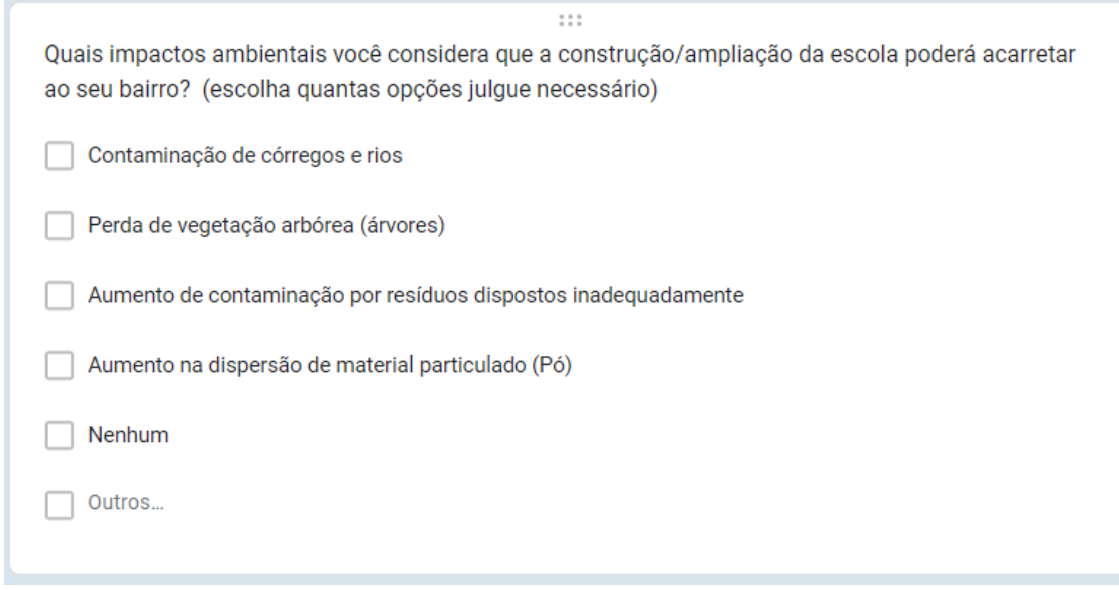

*Figura 12 - Segunda questão colabora+va*

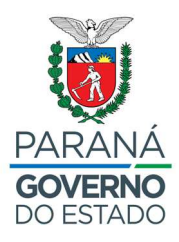

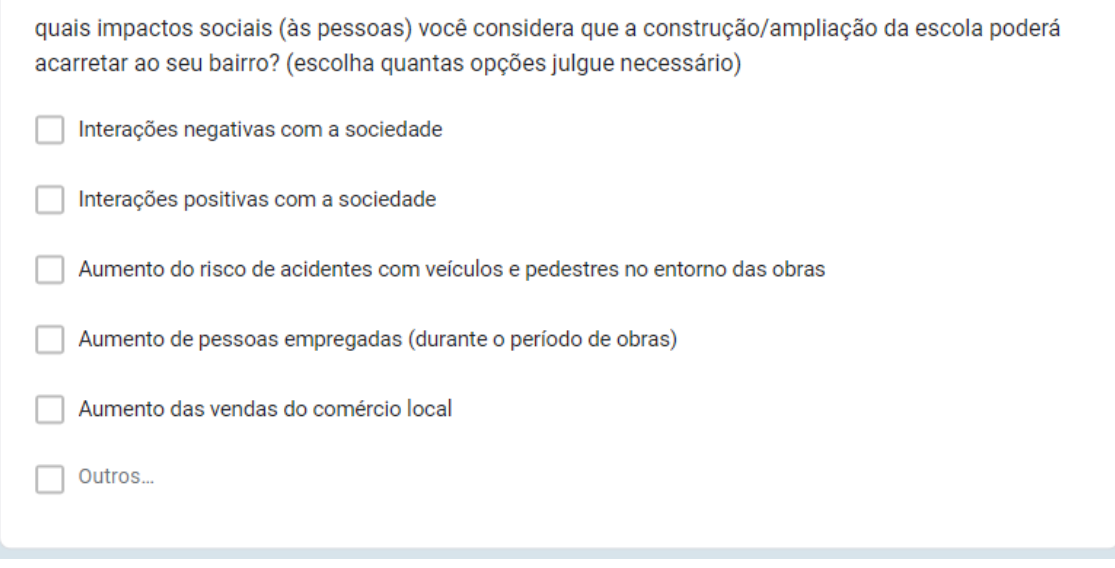

*Figura 13 - Terceira questão colabora+va* 

Por fim, abriu-se um campo adicional para colaborações extras, este questionamento não era de cunho obrigatório, conforme Figura 14 a seguir:

Caso queira realizar algum questionamento, comentário ou contribuição adicional, você pode utilizar o campo abaixo:

Texto de resposta longa

*Figura 14 - Quarta questão colabora+va* 

## **6. RESULTADOS**

O formulário para participação da consulta pública esteve aberto para colaborações entre os dias 22 de maio de 2023 e 04 de junho de 2023. Durante este período, foram obtidas 8.273 participações, com média de 919 participações por unidade escolar. A divisão de participação é apresentada no gráfico a seguir:

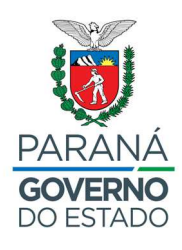

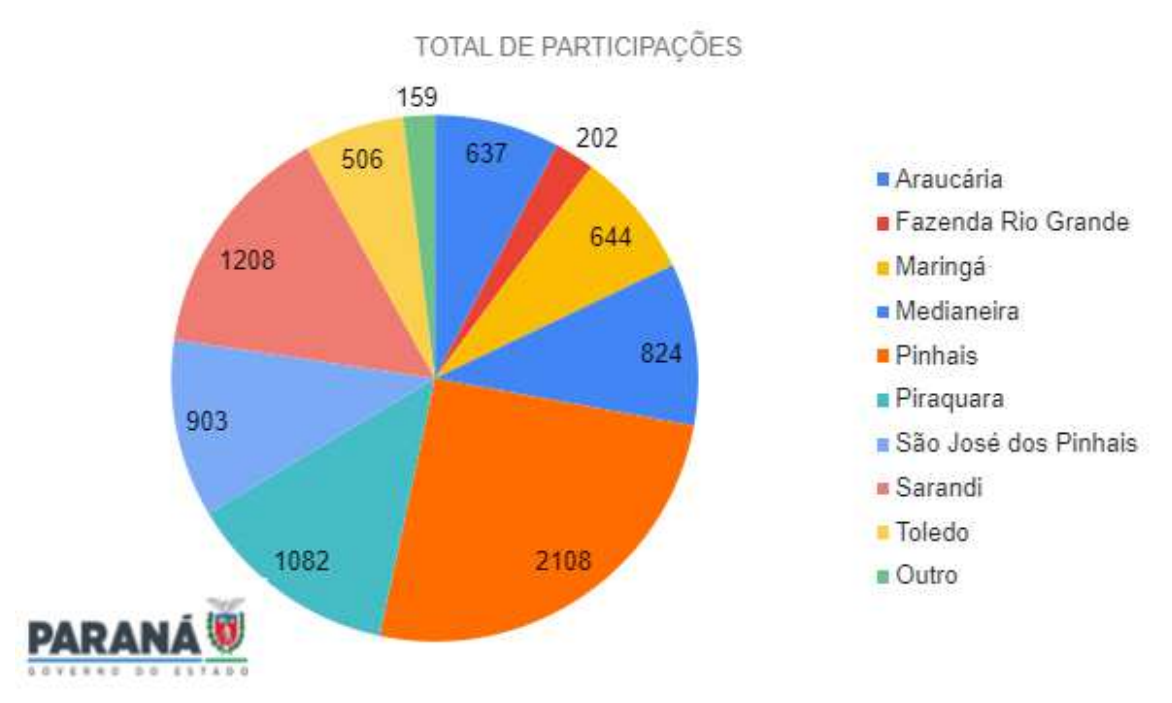

Figura 15 - Quantidade de participações por município

Considerando os núcleos apresentados no item 5 deste documento, as 4 unidades novas e 5 ampliações inclusas na consulta fazem parte de cinco núcleos regionais de educação, os núcleos com as três maiores participações são os que tiveram consultadas duas unidades escolares, sendo eles os núcleos da área metropolitana norte, da área metropolitana sul e de Maringá, que tiveram o resultado de 3.190, 1.742 e 1.852 participações, respectivamente, conforme apresenta a Figura 16 a seguir:

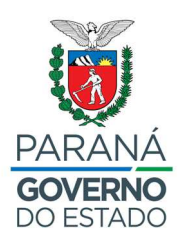

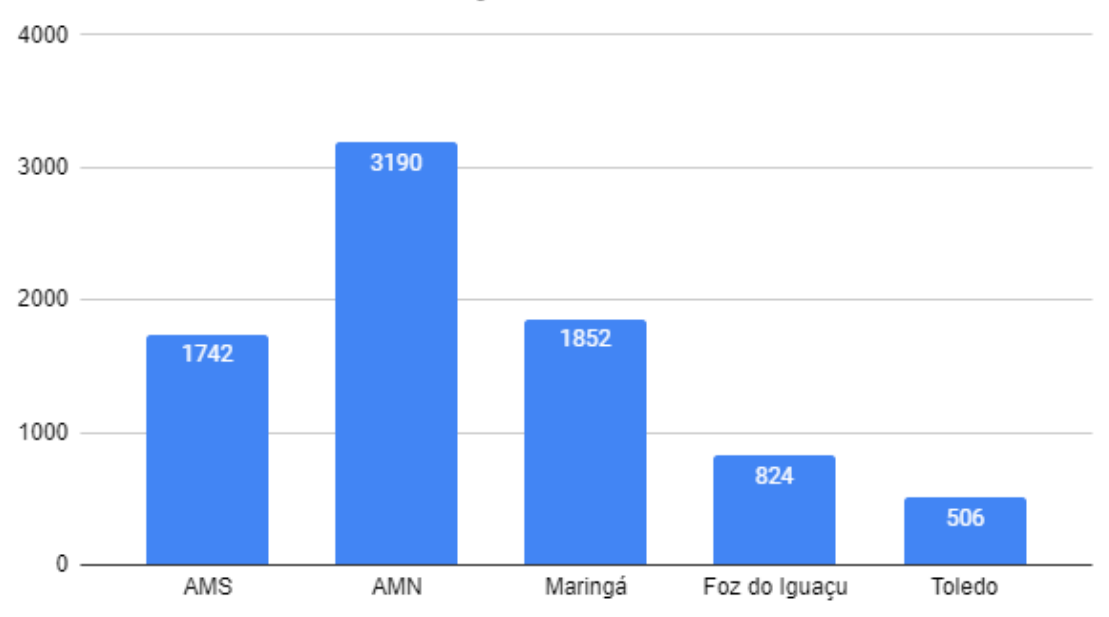

## PARTICIPAÇÕES POR NÚCLEO

Figura 16 - Quantidade de participações por núcleo regional de ensino

A Figura 17 a seguir apresenta as participações por município por unidade nova consultada, já a Figura 18 apresenta as participações por município por ampliação de unidade existente. É válido ressaltar o alto volume de participações das unidades escolares que fazem parte do núcleo de ensino da área metropolitana norte, que tiveram os maiores resultados em suas tipologias.

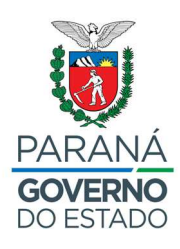

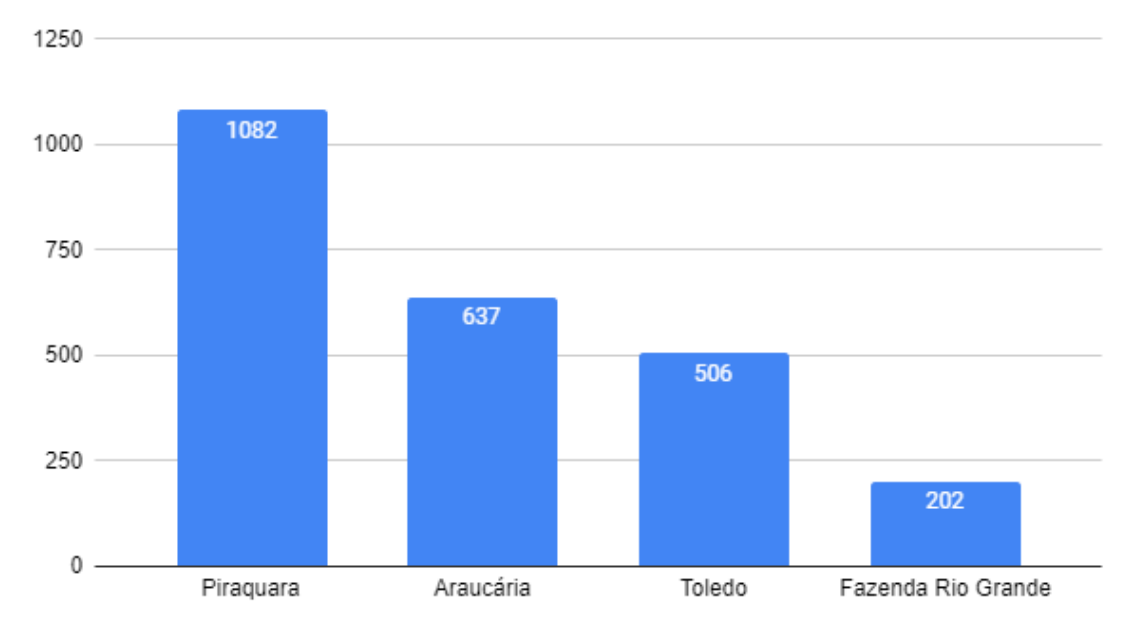

**UNIDADES NOVAS** 

Figura 17 - Quantidade de participações por município, recorte das unidades novas

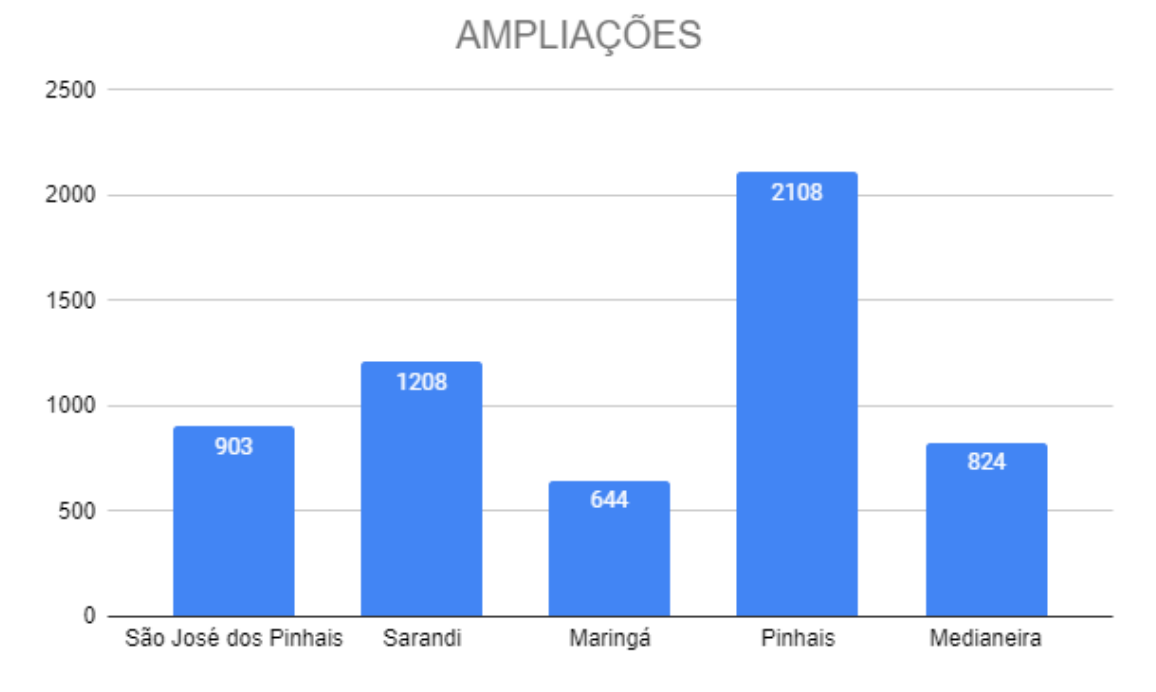

Figura 18 - Quantidade de participações por município, recorte de unidades escolares a serem ampliadas

Quanto a classificação das colaborações, pode-se perceber a diferença de classificação entre as unidades novas localizadas nos municípios de Piraquara, Araucária, Toledo e Fazenda Rio Grande, e das ampliações localizadas nos

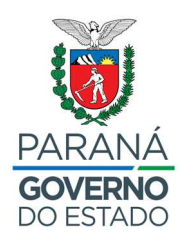

municípios de São José dos Pinhais, Sarandi, Maringá, Pinhais e Medianeira. Nas unidades escolares que farão parte do subcomponente de ampliações, como já contemplam de uma comunidade escolar já consolidada, obtivemos participações mais robustas com os alunos. Já nas unidades novas, a divisão de participação foi mais dividida, com a exceção da unidade nova localizada em Piraquara, está por sua vez com a peculiaridade de que a comunidade escolar já é consolidada em outra edificação locada, assim que concluída as obras, esta comunidade escolar será transferida para a unidade nova e a edificação locada será devolvida pelo estado.

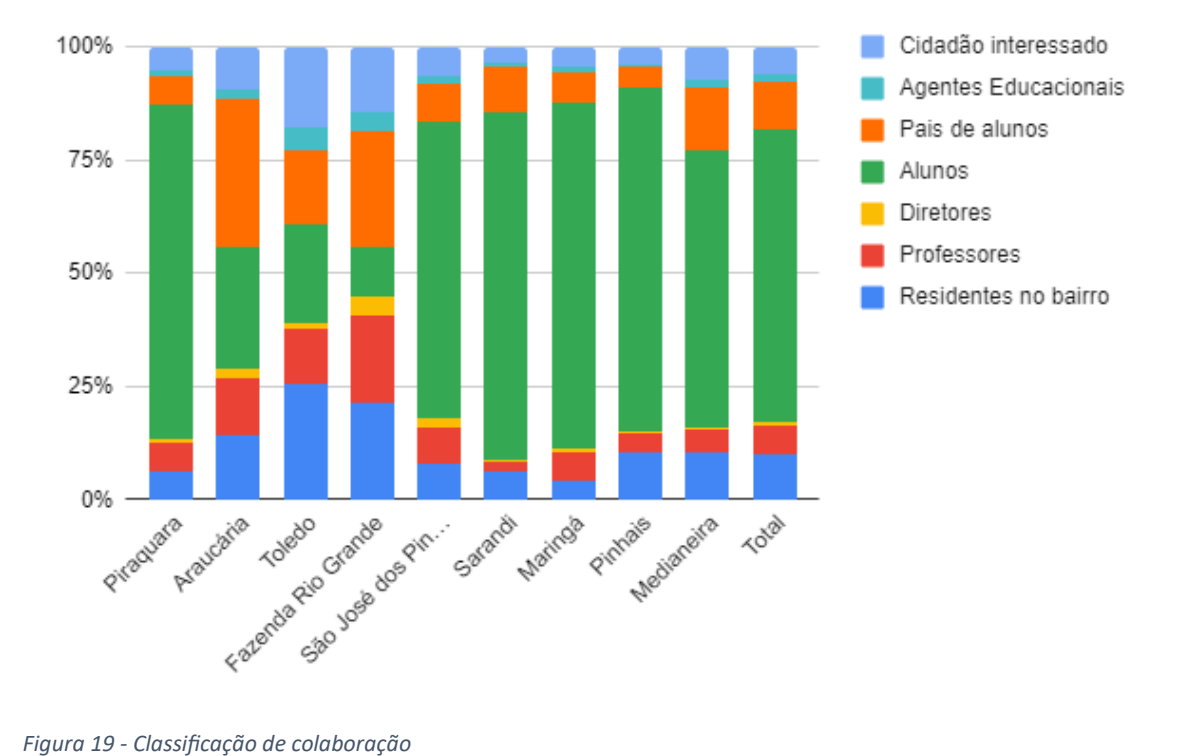

A Tabela 1 a seguir apresenta a classificação das colaborações por município em percentual.

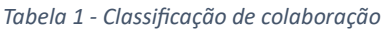

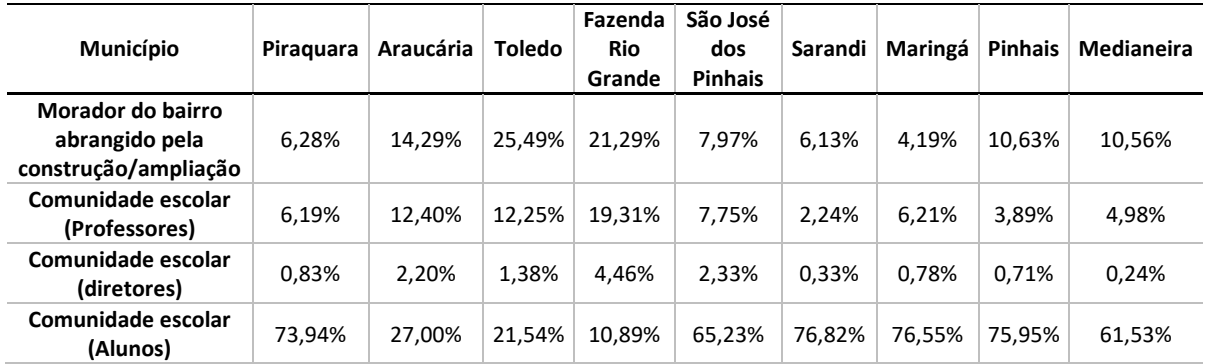

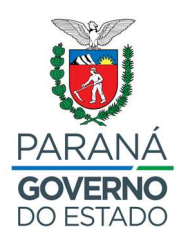

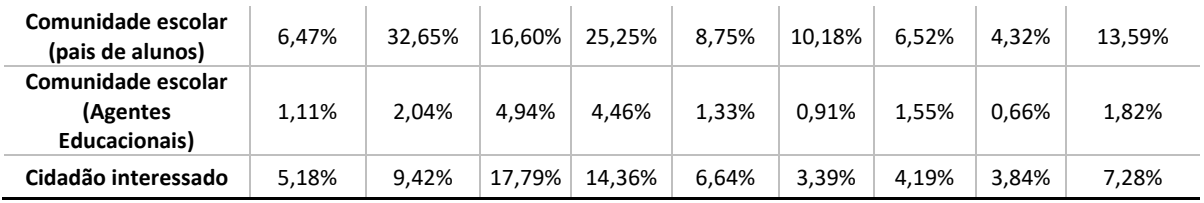

Referente aos retornos recebidos na consulta, no primeiro questionamento, que versa sobre os incômodos em que a população considera que a construção ou ampliação da escola possa impactar no dia a dia, aproximadamente 62% das respostas obtidas foram neutras e 38% dos retornos foram colaborativos.

Dentre os retornos colaborativos, 2.310 respostas indicaram preocupação quanto a poluição sonora, 326 indicaram preocupação quanto ao tráfego de caminhões, já 402 respostam indicaram incômodo aos residentes próximos. Conforme apresenta a Tabela 2 a seguir:

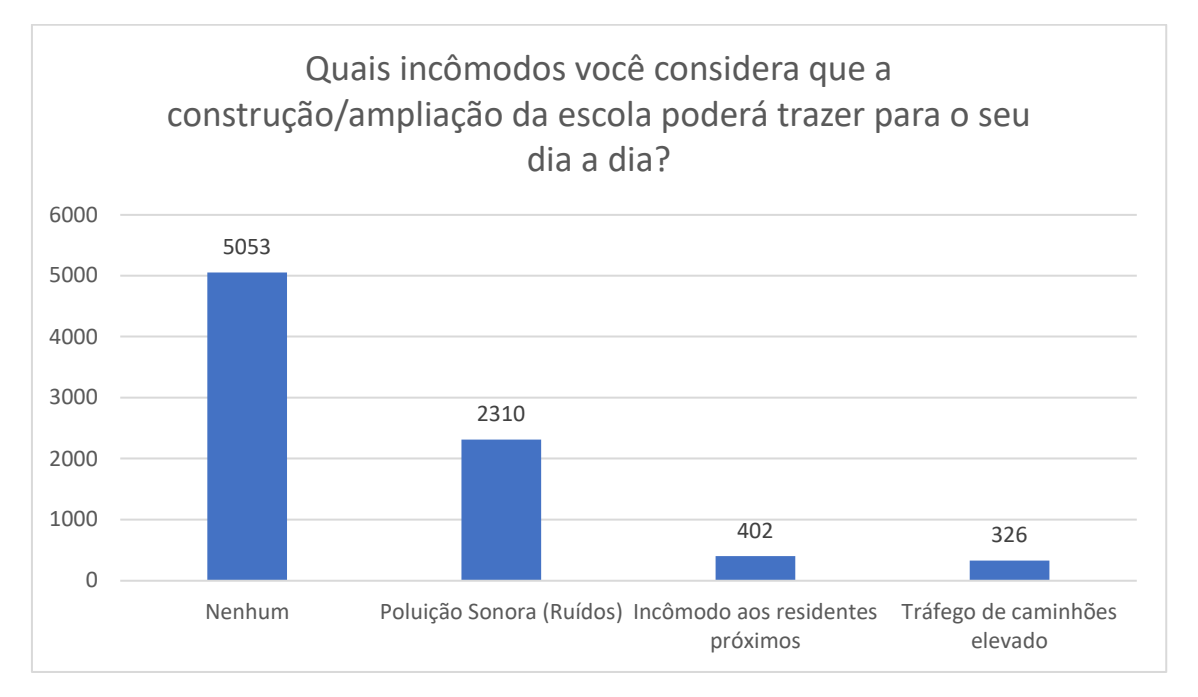

*Tabela 2 - Classificação das respostas quanto aos impactos no dia a dia* 

Quanto aos retornos supramencionados, é válido rememorar que na página oficial da consulta, podendo ser acessado no ícone "perguntas frequentes" foi disponibilizado pela SEED antecipadamente o retorno a estes questionamentos, conforme podemos analisar nas Figura 20 e Figura 21 a seguir:

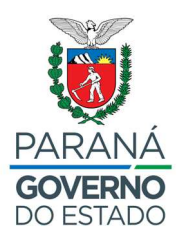

\* 01. Quais medidas serão adotadas para reduzir os efeitos do aumento na circulação de pessoas e automóveis no meu bairro?

Daremos ênfase na contratação e capacitação de mão-de-obra local. Priorizaremos a mobilização de equipamentos pesados para a área destinada à implantação do empreendimento em período de pouca movimentação nas rodovias e estradas de acesso

e principio a principalmente de providente a providence de providente de providente a providente a providente de providente de providente de providente de providente de providente de providente de providente de providente Os equipamentos como tratores, pás mecânicas e caminhões trafegarão com faróis ligados, com as extremidades sinalizadas e em baixa velocidade. A mobilização dos equipamentos pesados contará com o acompanhamento de uma equipe de sinalização e de socorro para evitar transtornos no tráfego, em caso de acidente ou falha no equipamento.

Os veículos e equipamentos utilizados nas atividades receberão manutenção preventiva para evitar emissões abusivas de gases e ruídos na área trabalhada. É recomendável, sempre que possível, a execução de limpeza da área de forma manual, entretanto, se for realizada de forma mecanizada, deverá ser feita previamente à manutenção e regulagem dos equipamentos, visando evitar emissão abusiva de ruídos e gases, bem como o derramamento de óleos e graxas

Repassaremos as informações sobre as principais ações do empreendimento, por meio de encontros com a população, a fim de esclarecer dúvidas e divulgar o cronograma e as etapas da obra. Será estabelecido um fluxo de comunicação entre o empreendedor e as comunidades circunvizinhas, proporcionando um diálogo franco e transparente, o que minimizará, consequentemente, eventuais situações de conflito.

*Figura 20 - Perguntas frequentes, questão 01* 

\* 02. Quais medidas serão adotadas para reduzir os efeitos do ruído, da poeira e de odores decorrentes da obra?

Sempre que possível, realizaremos a limpeza da área de forma manual. Os veículos e equipamentos utilizados nas atividades receberão manutenção preventiva para evitar emissões abusivas de gases, ruídos e derramamento de óleos e graxas na área trabalhada.

Durante a obra, os operários envolvidos com esta atividade ficarão expostos a riscos de acidentes de trabalho ou prejuízo à saúde operacional, como exposição constante a ruídos. A criticidade deste impacto poderá ser atenuada com o uso correto de equipamentos de proteção individual (EPI's).

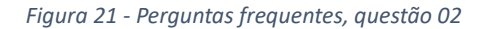

Já quanto aos impactos ambientais que as partes interessadas consideraram que a construção ou ampliação da escola poderia acarretar, 60% dos retornos foram neutros e 40% colaborativos, sendo 1.018 respostas referentes a preocupação quanto a perda de vegetação arbórea, 842 referentes a contaminação de córregos e rios, 881 retornos referentes ao aumento na dispersão de material particulado e 545 respostas referente a contaminação por disposição de resíduos inadequadamente.

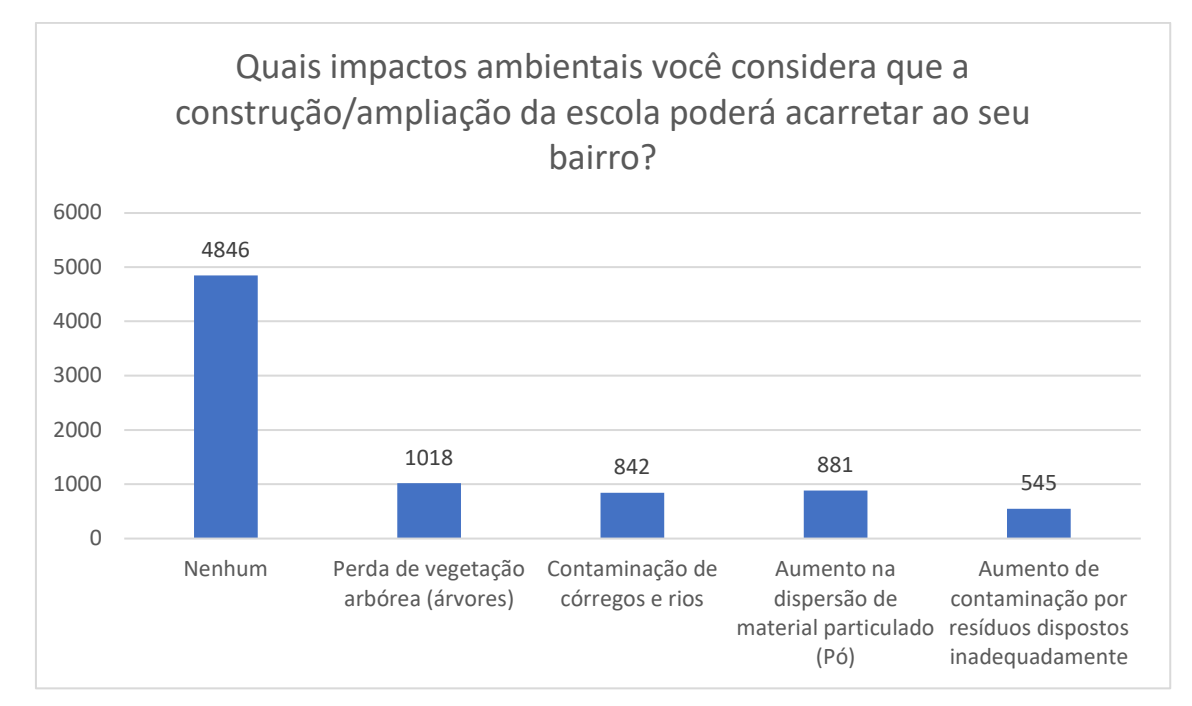

*Tabela 3 - Classificação das respostas quanto aos impactos ambientais* 

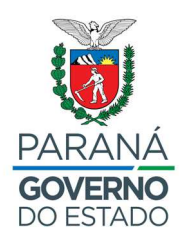

Quanto ao aumento da dispersão de partículas, a Figura 21 indica o retorno prévio da preocupação apresentada, já a Figura 22 a seguir, apresenta o retorno dos questionamentos quanto as questões ambientais intrínsecas ao projeto a ser implantado. É válido ressaltar que as obras que fazem parte do Programa Educação para o Futuro terão o Plano de Gestão Ambiental e o Social construído para cada construção/ampliação. Este plano visa antecipar os possíveis impactos ambientais e sociais que possam incorrer sobre as obras e traçar planos para evitar ou mitigar os impactos negativos previstos. O plano visa também a gestão durante todo o período de construção/ampliação.

- 03. Como será o gerenciamento dos resíduos sólidos da obra?

Os resíduos sólidos a serem gerados na fase de implantação serão manejados por meio do programa de coleta seletiva, com o objetivo de permitir que os materiais possíveis sejam reciclados. O material restante será disposto em local apropriado e autorizado.

Em obras civis, os resíduos serão constituídos principalmente por concreto, tijolos, metais (ferro, aco, fiação), madeira, embalagens e solos, os quais serão temporariamente estocados em uma área específica dentro dos canteiros de obras e destinados para a reciclagem em empresas locais que tenham autorização e/ou licença ambiental dos órgãos competentes.

Os resíduos perigosos que serão gerados nas atividades das obras civis e na manutenção de veículos e equipamentos, como óleos, lubrificantes, embalagens, materiais contaminados com óleo, graxa, tinta entre outros serão colocados em contêineres identificados e armazenados temporariamente em área especialmente destinada a estes resíduos no canteiro de obras, de acordo com as normas específicas sobre resíduos sólidos perigosos. A disposição ou tratamento final será realizado por empresas licenciadas para este fim.

Além destes cuidados o Plano de Controle e Monitoramento Ambiental, conterá planos e programas que otimizarão as medidas previstas, como: Plano de Gerenciamento dos Resíduos Sólidos.

*Figura 22 - Perguntas Frequentes, questão 03* 

Referente aos impactos sociais que as partes interessadas consideraram que a construção ou ampliação das unidades escolares poderiam acarretar, 80% dos retornos foram positivos ou neutros e 20% dos retornos foram colaborativos, dentre os retornos, 790 respostas apresentaram receio quanto ao aumento dos acidentes com veículos e pedestres no entorno das obras e 727 apresentaram preocupação quanto a interações negativas com a sociedade.

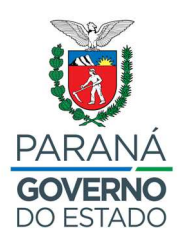

*Tabela 4 - Classificação das respostas quanto aos impactos sociais* 

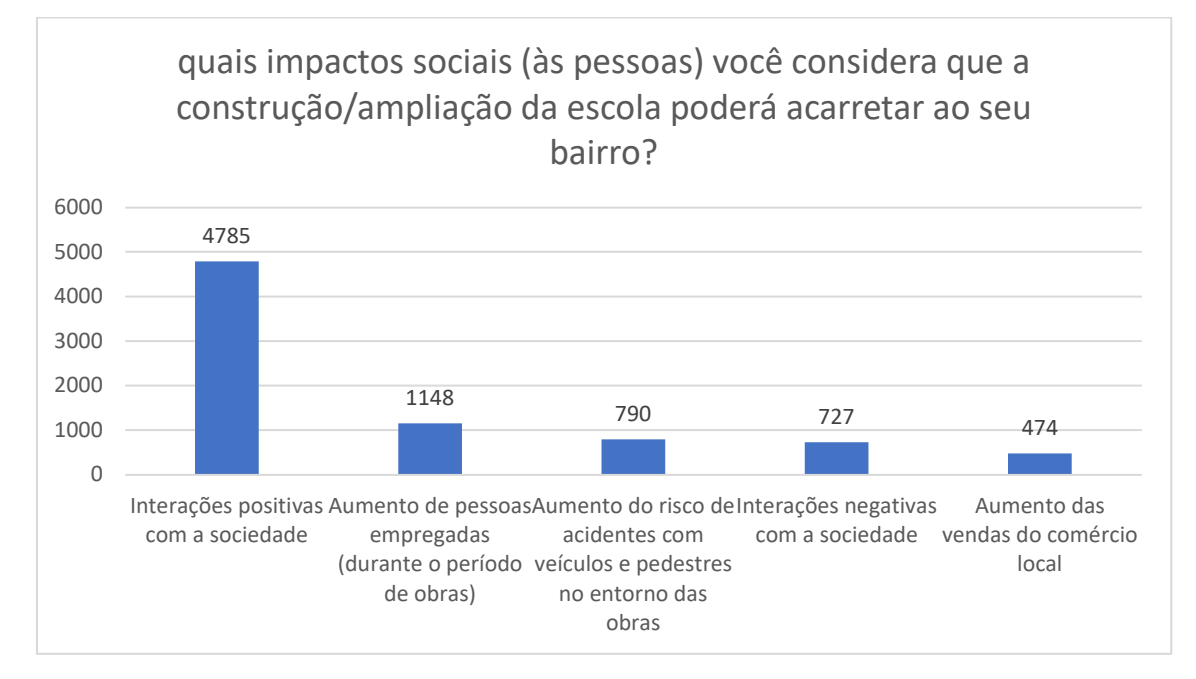

Quanto ao risco de acidentes apresentado na questão supramencionada, a Figura 20 apresenta o item 1 das perguntas frequentes disponibilizada no site da consulta trás o retorno deste questionamento.

Por se tratar de um questionário não obrigatório e da possibilidade de mais de uma escolha por colaboração, os somatórios de retornos podem não totalizar a mesma quantidade considerando cada questionamento.

Dentre as colaborações discursivas, foram separadas as principais relacionadas as etapas de obras e operação das unidades escolares quando concluídas as intervenções. A seguir, serão apresentados os principais questionamentos por instituição de ensino:

### **6.1. UNIDADES NOVAS**

### **6.1.1. UNV Jardim Holandês - Localizada em Piraquara:**

- Questionamento: A entrada da instituição será pela Rua Juri Danilenko? É uma via movimentada;
	- o Retorno: a Unidade nova escolar terá dois acessos, o principal pela Rua Juri Danilenko, que terá um recuo para acesso dos veículos para que os alunos consigam descer dos veículos com segurança, já o acesso secundário pela Rua dos Canarinhos, será destinado ao acesso a área de estacionamento para o auditório e acesso a área de serviços.

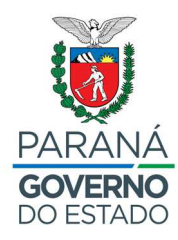

- Questionamento: Tem quadra coberta?
	- o Retorno: a Unidade nova terá uma quadra coberta com vestiário e depósito para materiais esportivos.
- Questionamento: O ensino será integral?
	- o Retorno: Como regra na Secretaria de Educação, toda unidade nova é iniciada em seu primeiro ano como ensino regular.

#### **6.1.2. UNV Pinheirinho – Localizada em Toledo:**

- Questionamento: O colégio será Cívico-Militar?
	- o Retorno: A instituição de ensino poderá ser Cívico-Militar, porém, se faz necessária a realização de consulta pública. Essa proposição está em estudos e terá definição quando da iminência do início de funcionamento da instituição de ensino, inclusive considerando a previsão mais aproximada possível da demanda escolar.
- Questionamento: Quando irão iniciar as obras?
	- o Retorno: A contratação será realizada de maneira integrada, o edital de contratação será publicado no segundo semestre de 2023. No primeiro semestre de 2024 serão construídos os projetos detalhados, previsão de 6 meses, para posterior início das obras. Sendo o prazo previsto de 15 meses para execução das obras.
- Questionamento: Terão cursos técnicos profissionalizantes?
	- o Retorno: A instituição de ensino terá oferta sim de cursos técnicos integrados. A definição dos cursos a serem ofertados será feita quando a unidade escolar for instituída, a comunidade escolar consultada e o estudo do arranjo produtivo local realizado.

#### **6.1.3. UNV Jardim dos Pássaros - Localizada em Araucária:**

- Questionamento: Como funcionarão as vagas e a fila de espera?
	- o Retorno: Será utilizado o CEVE, Cadastro de Espera de Vaga Escolar, que é um sistema já implementado no sistema de educação do Paraná. O funcionamento é que qualquer estudante pode inserir no cadastro ideia da instituição de ensino de sua preferência, a preferência pode ser atendida pelos seguintes critérios: proximidade da instituição de ensino de sua residência, atendimento via ministério público, proximidade do trabalho do tutor, entre outros critérios já de ciência da rede de educação do Paraná. É válido ressaltar que o acesso ao CEVE é disponível para

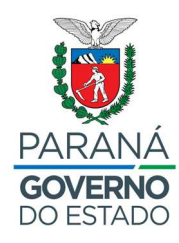

quaisquer estudantes residentes a mais de 2 quilômetros de distância da unidade escolar.

- Questionamento: O projeto contempla acessibilidade?
	- o Retorno: Todos os projetos das unidades escolares inclusas no Programa Educação para o Futuro são construídos considerando a acessibilidade, atendendo todas as normas técnicas principalmente a NBR 9050, Norma Brasileira de Acessibilidade.
- Questionamento: Quando irá iniciar a obra?
	- o Retorno: do mesmo modo do cronograma apresentado na unidade nova de Toledo, início da obra no segundo semestre de 24 e conclusão prevista para o segundo semestre de 2025.
- Questionamento: Esta escola atenderá até qual série?
	- o Retorno: Ensino fundamental, 6º, 7º e 8º ano e ensino médio, na 1ª, 2ª e 3ª série.

#### **6.1.4. UNV Gralha Azul – Localizada em Fazenda Rio Grande:**

- Questionamento: Ainda serão ofertadas as vagas no ensino médio noturno para os alunos que optem por este horário?
	- o Retorno: é previsto na LDB, Lei de Diretrizes de Bases da Educação Nacional 9324 de 1996, que o Ensino médio noturno é destinado aos estudantes trabalhadores, com isso, todo planejamento realizado pelo Departamento de Planejamento de Rede, considera os estudantes trabalhadores que optem pelo estudo noturno. Com isso, é possível que o estudante escolha este turno no momento da matrícula.
- Questionamento: Em 2020 foram divulgadas a construção e ampliação de escolas diferentes, aquelas obras anunciadas não irão mais ocorrer?
	- o Retorno: Foi ressaltado que a consulta pública de 2020 foi realizada de maneira amostral, prévia a assinatura do contrato de empréstimo junto ao Banco Interamericano de Desenvolvimento.
- Questionamento: Qual a previsão de entrega da obra?
	- o Retorno: Quanto a entrega da obra da UNV de Fazenda Rio Grande, serão 6 meses para construção dos projetos e a previsão de 18 meses para as obras, com o término previsto para o final do 2 semestre de 2025.

### **6.2. AMPLIAÇÕES**

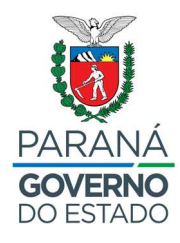

#### **6.2.1. Colégio Estadual Herbert de Souza – Localizada em São José dos Pinhais:**

- Questionamento: O projeto poderia indicar um local para replantam as árvores que possivelmente sejam retiradas, não necessariamente no colégio, mas em algum lugar em que poderia replantar.
	- o Retorno: O estudo de ampliação do Colégio Estadual Herbert de Souza não consta a supressão vegetal de indivíduos arbóreos, porém, considerando todas as unidades abrangidas pelo Programa, os órgãos ambientais serão consultados para análise e solicitação de licenciamento de supressão quando necessário, e em caso de replantio, o próprio órgão ambiental traz as orientações para replantio dos indivíduos arbóreos.
- Questionamento: Qual o prazo de conclusão da obra?
	- o Retorno: A execução das obras está prevista com prazo de 12 meses com conclusão para o primeiro semestre de 2025. A ampliação desta unidade escolar contempla 6 salas de aula e ampliação de refeitório.

#### **6.2.2. Colégio Estadual Oscar Joseph D'Plácido e Silva – Localizada em Pinhais:**

- Questionamento: Seria interessante melhorar os banheiros e a quadra.
	- o Retorno: Previsão para novos banheiros já está prevista no anteprojeto construído. Quando a reforma da quadra será levantada pela equipe técnica, e em caso de necessidade, será executada.
- Questionamento: Quais são os ambientes que serão ampliados?
	- o Retorno: Previsão para novos banheiros, 6 salas de aula e ampliação do refeitório.
- Questionamento: Qual o prazo de entrega para tal feito?
	- o Retorno: Prazo previsto de conclusão de 12 meses e previsão para o primeiro semestre de 2025.

#### **6.2.3. Colégio Estadual Belo Horizonte – Localizada em Medianeira:**

• Questionamento: Seria necessário a revitalização em torno da escola, melhoria das calçadas e muros.

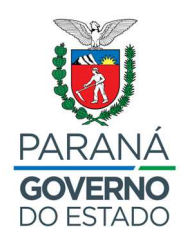

o Retorno: Quando a sugestão de melhoria, será levantada pela equipe técnica, e em caso de necessidade, será executada.

#### **6.2.4. Colégio Estadual Tancredo Neves – Localizada em Maringá:**

- Questionamento: Onde os alunos ficarão durante as obras? Vai prejudicar o ano letivo?
	- o Retorno: A Unidade escolar continuará em funcionamento durante a execução das obras, as obras serão separadas da comunidade escolar com tapumes e, em caso de necessidade de intervenção em salas existentes, os estudantes atingidos poderão ser transferidos para unidades escolares próximas, porém.
- Questionamento: Com o aumento dos alunos, o refeitório não deveria ser ampliado?
	- o Retorno: É previsto 6 salas de aula, biblioteca, sala multiuso, sanitários ampliação da cozinha e do refeitório.

#### **6.2.5. Colégio Estadual Helena Kolody – Localizada em Sarandi:**

- Questionamento: Quais ambientes serão ampliados? Qual a previsão de início das obras?
	- o Retorno: serão construídas 6 salas de aula, ampliação do refeitório. A previsão de início da obra é para o segundo semestre de 2024.
- Questionamento: A ampliação contemplará acessibilidade para as demais áreas?
	- o Retorno: todas as escolas do Programa Educação para o Futuro contemplarão projeto de acessibilidade.
- Questionamento: com as novas salas, teremos o ensino médio no turno da manhã?
	- o Retorno: A ampliação da oferta de vagas do ensino médio para o período diurno é um dos objetivos do programa Educação para o Futuro.
- Questionamento: Será realizado um projeto de conforto térmico para as salas já existentes?
	- o Retorno: A ampliação contempla a acessibilidade de todos os ambientes, porém não serão realizadas novas ações quanto ao conforto térmico da edificação existente.

Durante a transmissão da devolutiva ao vivo, via plataforma youtube, surgiu um novo questionamento, sendo ele:

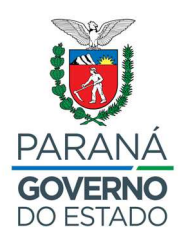

- Quais os ambientes a serem ampliados no Colégio Estadual Belo Horizonte de Medianeira?
	- o Retorno: 4 salas de aula, ampliação do refeitório, sanitários, vestiário, depósito e reparo no piso da quadra descoberta.

Houve também a solicitação de ampliação na cozinha do Colégio Estadual Belo Horizonte, de Medianeira. Foi informado durante a devolutiva que a solicitação será passada para o Fundepar, que estudará a solicitação e, em caso de necessidade, incluirá no anteprojeto de ampliação.

Ressalta-se que a comunidade escolar utilizou o formulário da consulta pública para externar seu ponto de vista em outros temas que fogem ao Programa Educação para o Futuro. Os dados alheios ao Programa foram encaminhados aos departamentos correspondente, visando acolher todas as preocupações explanadas durante o processo. Estas colaborações foram classificadas do sequinte modo:

- Departamento de Planejamento de Rede (DPR): 169 colaborações;
- Fundepar: 195 colaborações;
- Ouvidoria: 41 Colaborações; e
- Pedagógico: 29 colaborações.

# **6.3. DIVULGAÇÃO**

Buscando uma consulta de forma ampla as comunidades escolares e população no entorno das unidades escolares a SEED/PR solicitou apoio aos núcleos regionais de educação, conforme realizado na consulta de 2020. É válido citar que as competências dos núcleos regionais de educação são de divulgar e zelar pelo cumprimento da legislação, regulamentos, normas e diretrizes relativos à educação e serviços administrativos, bem como representar oficialmente a Secretaria de Estado da Educação perante as autoridades, órgãos federais, estaduais, municipais e junto às instituições culturais, profissionais, científicas e associativas ou corporações particulares, quando solicitado. Os núcleos inclusos na presente consulta pública, são o Núcleo Regional de Educação da Área Metropolitana Sul, Núcleo Regional de Educação da Área Metropolitana Norte, Núcleo Regional de Educação de Foz do Iguaçu, Núcleo Regional de Educação de Toledo e o Núcleo Regional de Educação de Maringá, conforme Figura 23 a seguir:

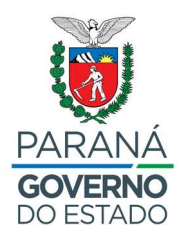

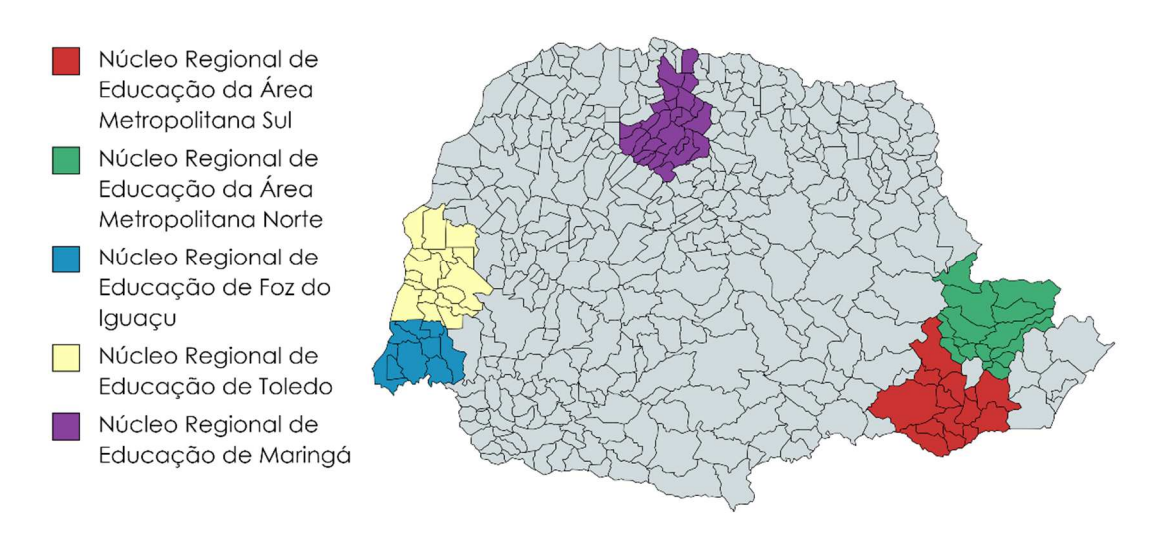

*Figura 23 - Núcleos Regionais de Educação que fazem parte da consulta pública de 2023* 

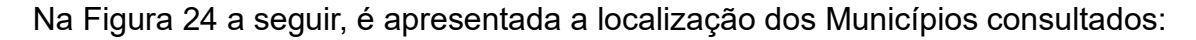

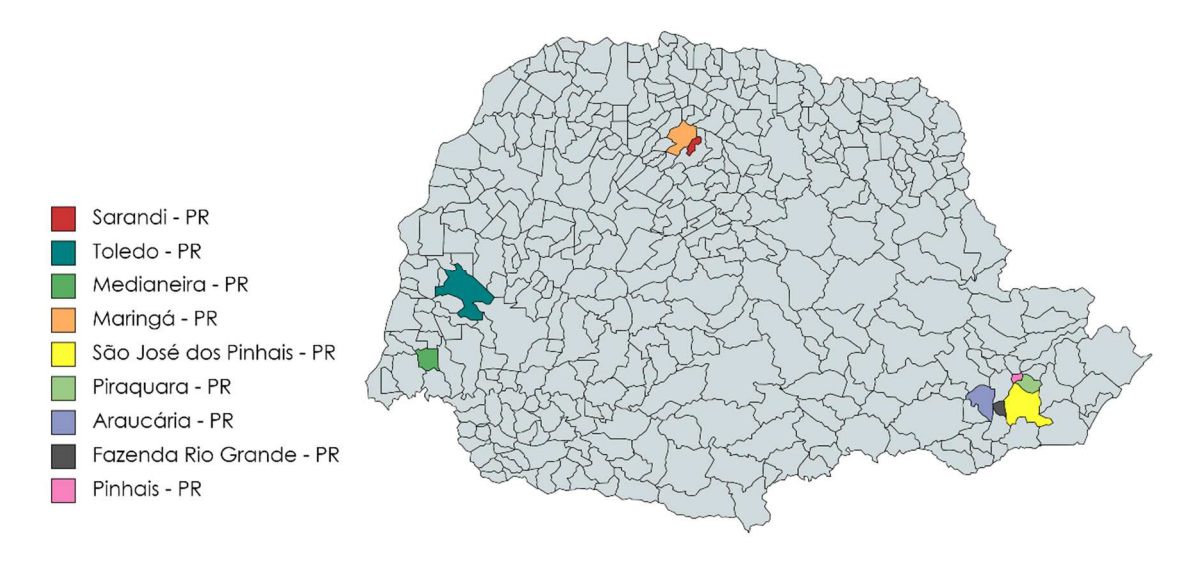

*Figura 24 - Localização das unidades escolares consultadas* 

Para a divulgação, inicialmente foi construído o Banner para o site oficial da SEED, encaminhando os acessos para a página da consulta, conforme Figura 25:

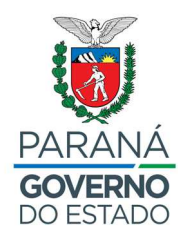

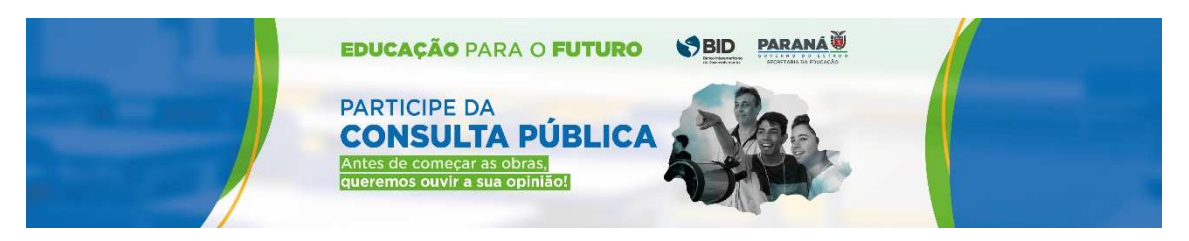

*Figura 25- Banner de divulgação da consulta pública no site da SEED. Fonte: Comunicação/SEED, 2023* 

Foram construídos cards para divulgação em aplicativos de conversa nos grupos de pais e mestres, bem como da comunidade local:

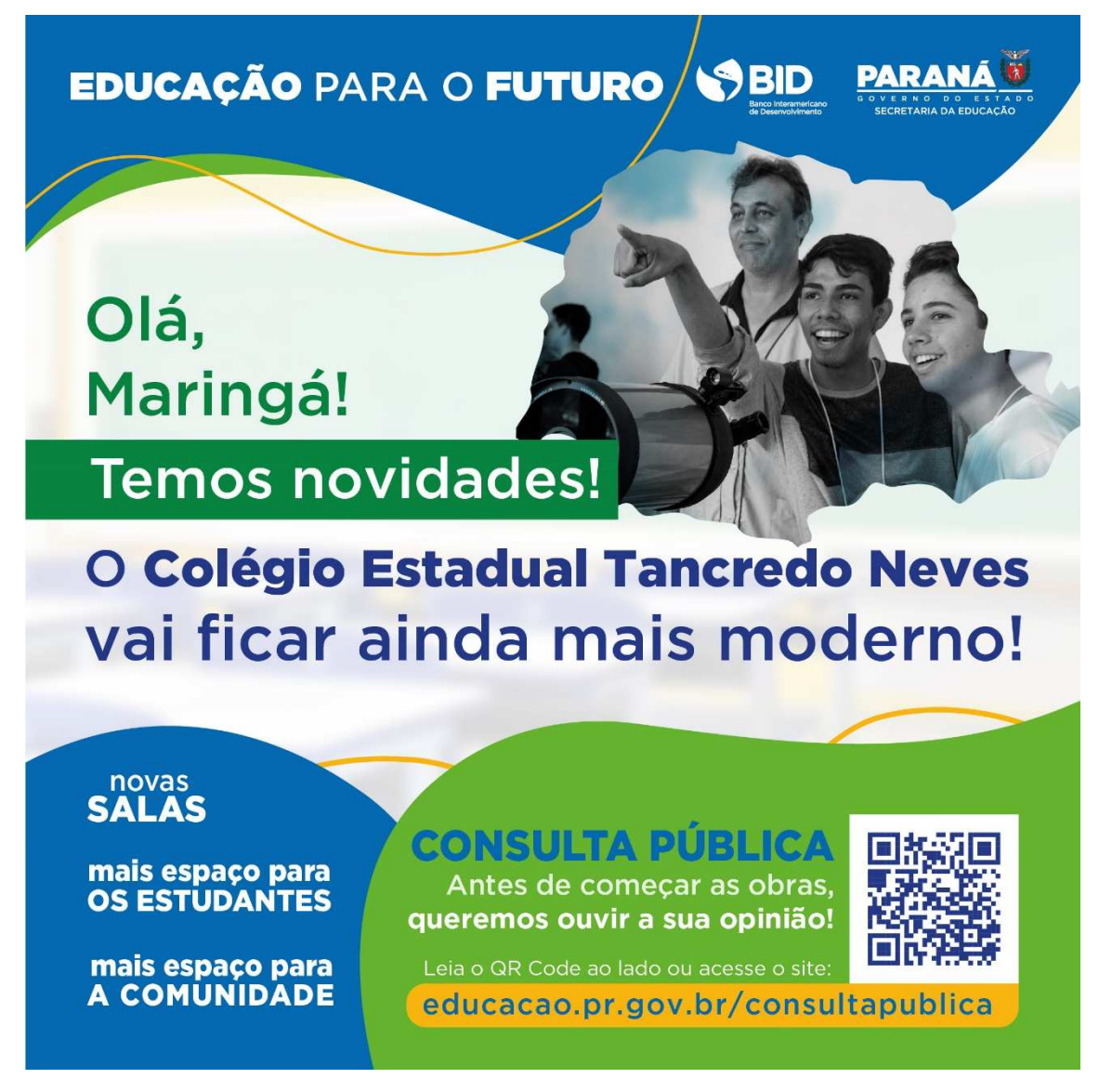

Figura 26 - Card para divulgação em aplicativos de mensagens - Ampliação localizada em Maringá

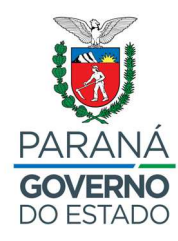

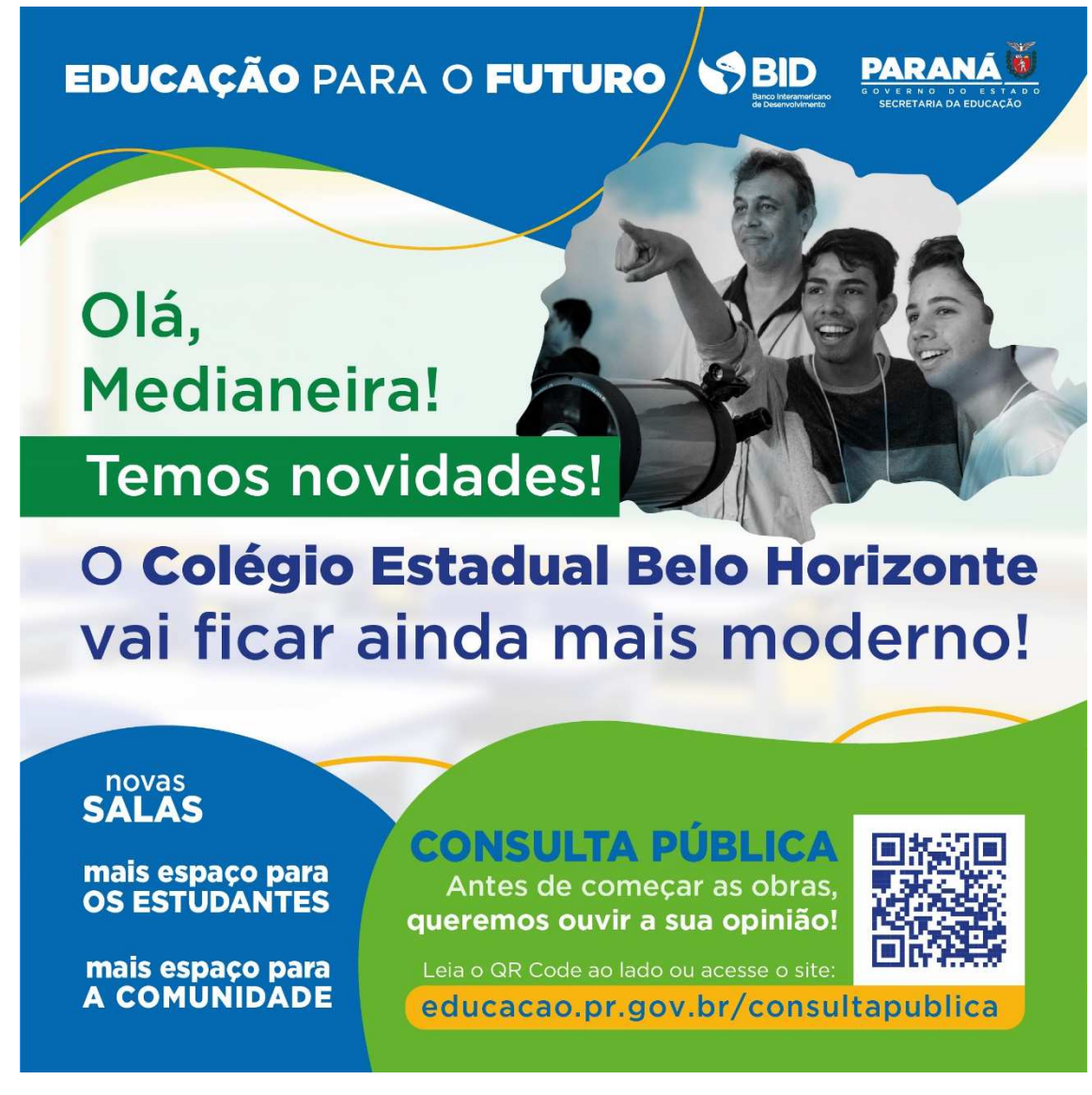

Figura 27 - Card para divulgação em aplicativos de mensagens - Ampliação localizada em Medianeira

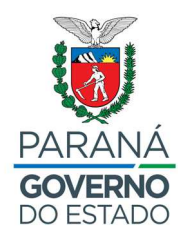

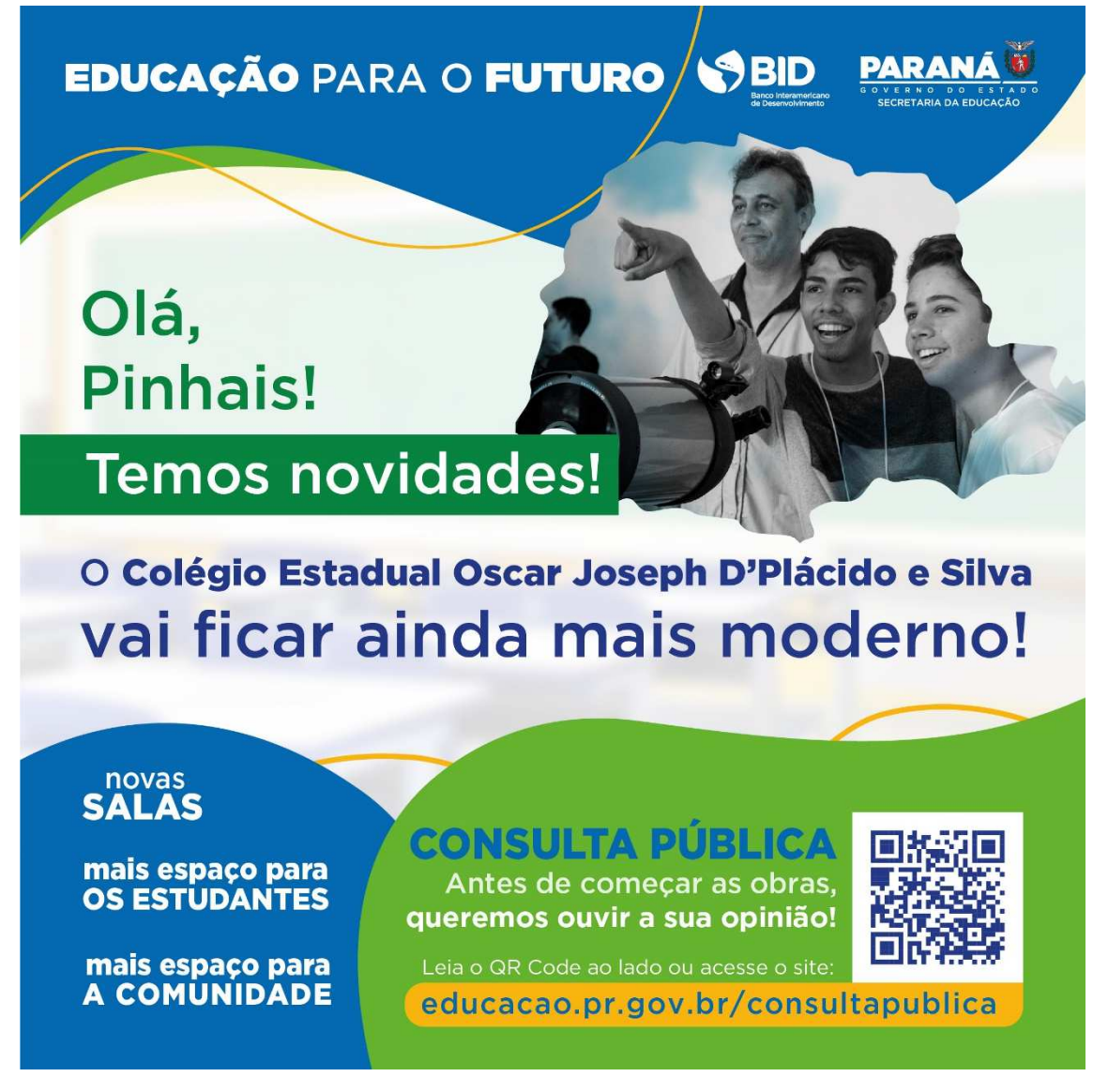

Figura 28 - Card para divulgação em aplicativos de mensagens - Ampliação localizada em Pinhais

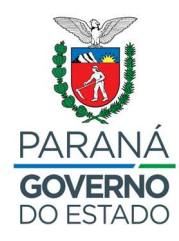

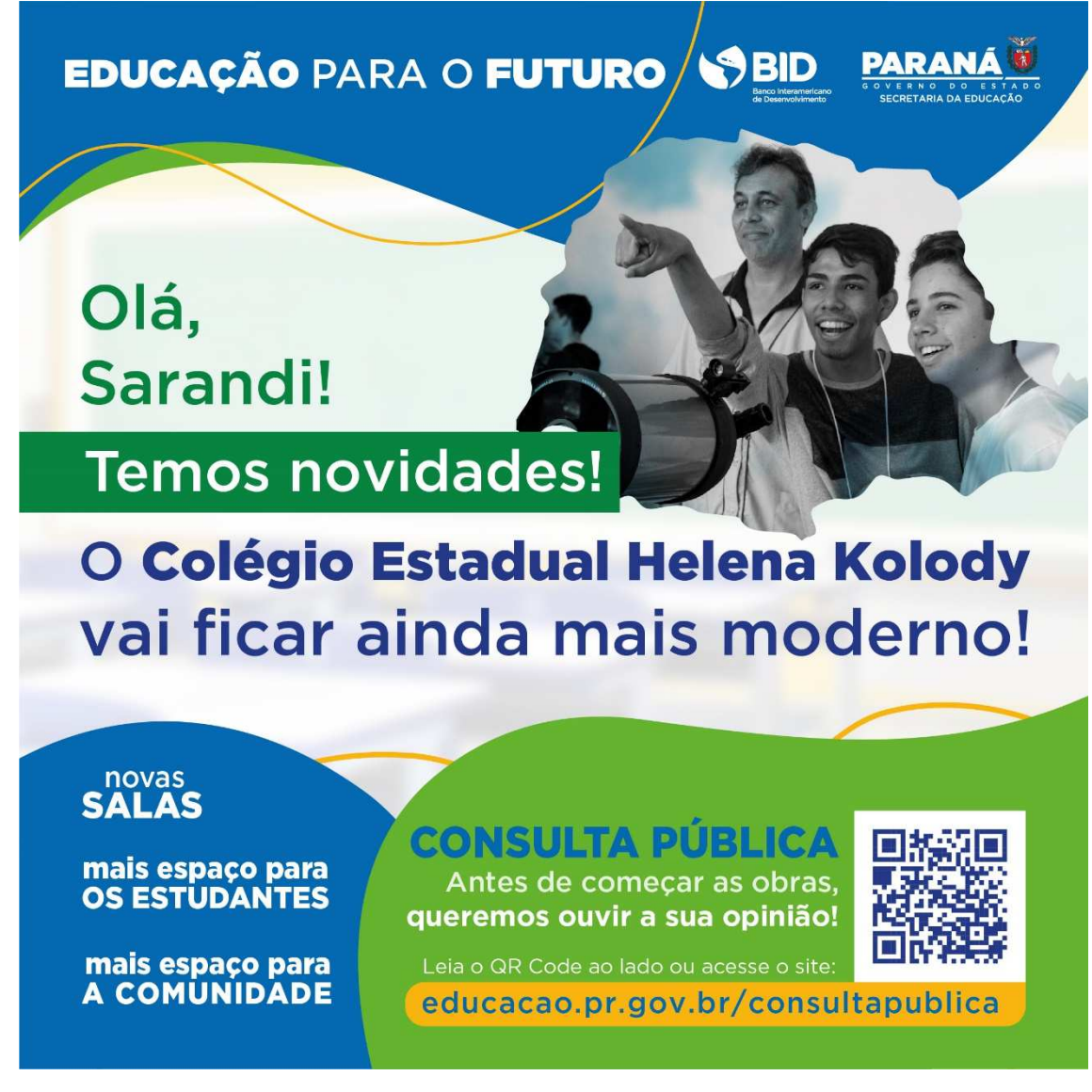

Figura 29 - Card para divulgação em aplicativos de mensagens - Ampliação localizada em Sarandi

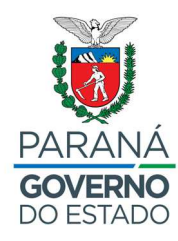

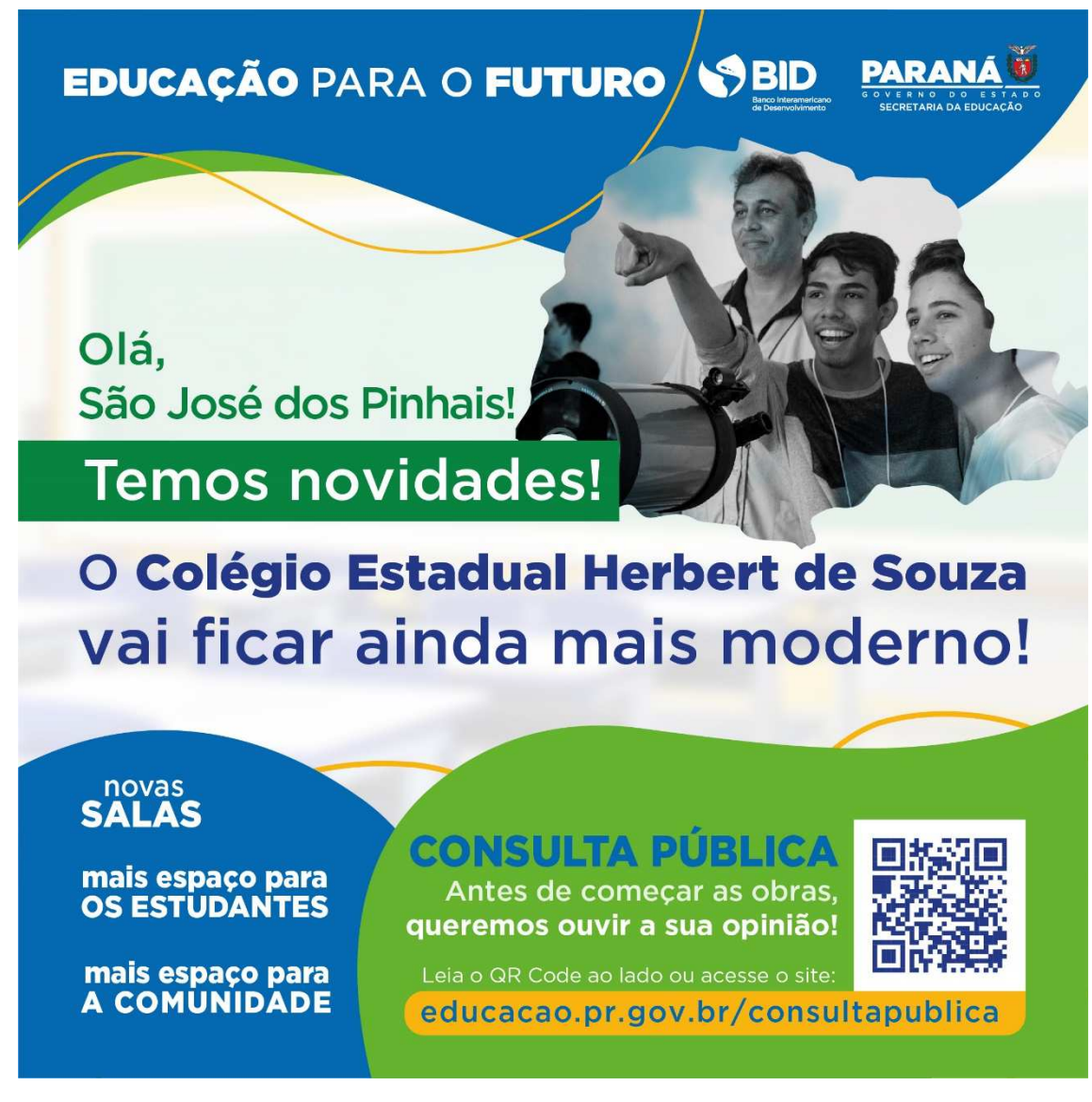

Figura 30 - Card para divulgação em aplicativos de mensagens - Ampliação localizada em São José dos Pinhais

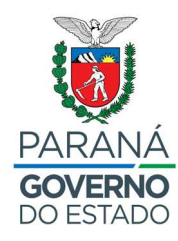

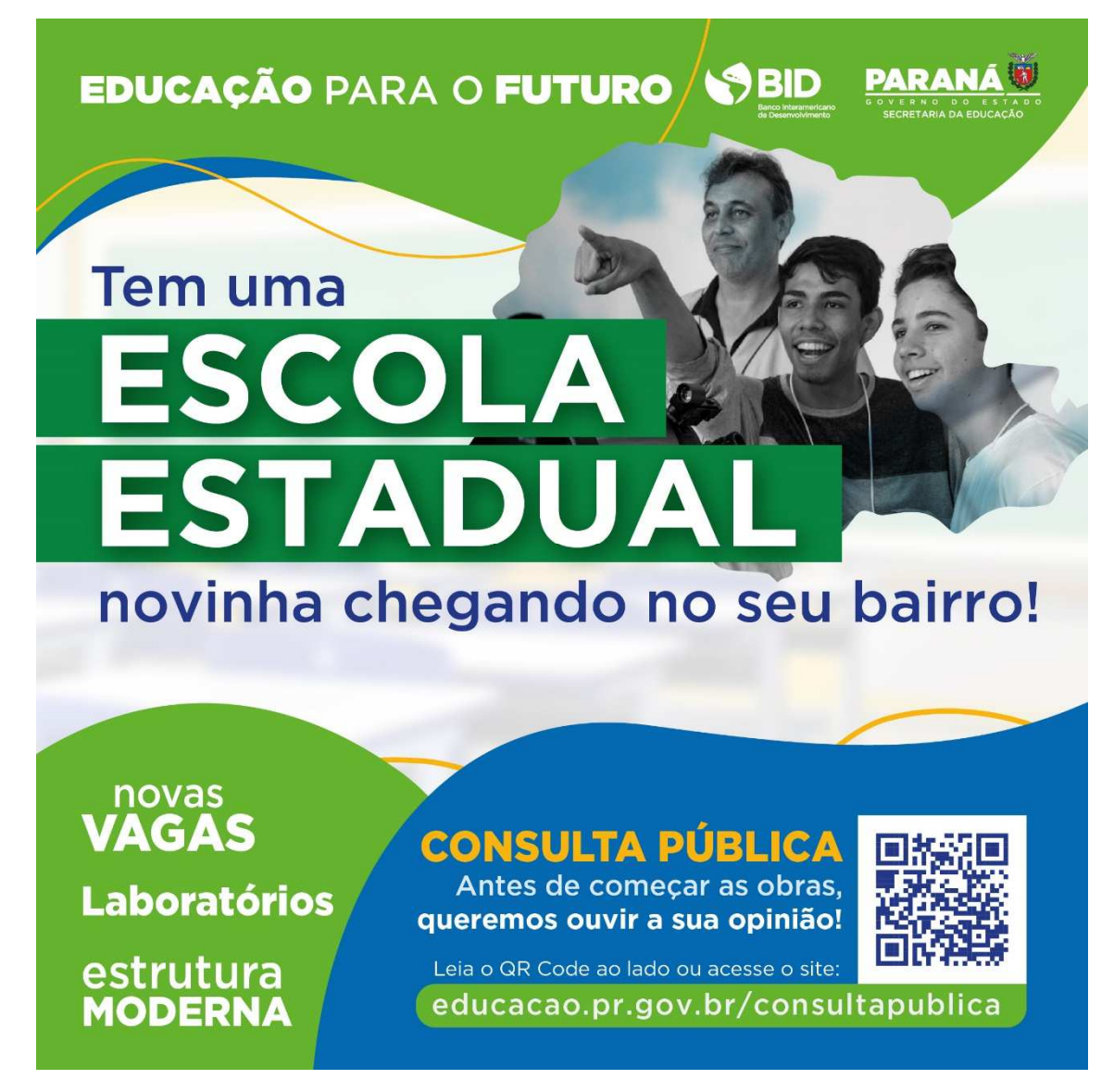

Figura 31 - Card para divulgação em aplicativos de mensagens - Unidades Novas

Foram construídos folhetos para divulgação em redes sociais e impressão por parte das unidades escolares:

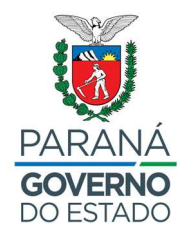

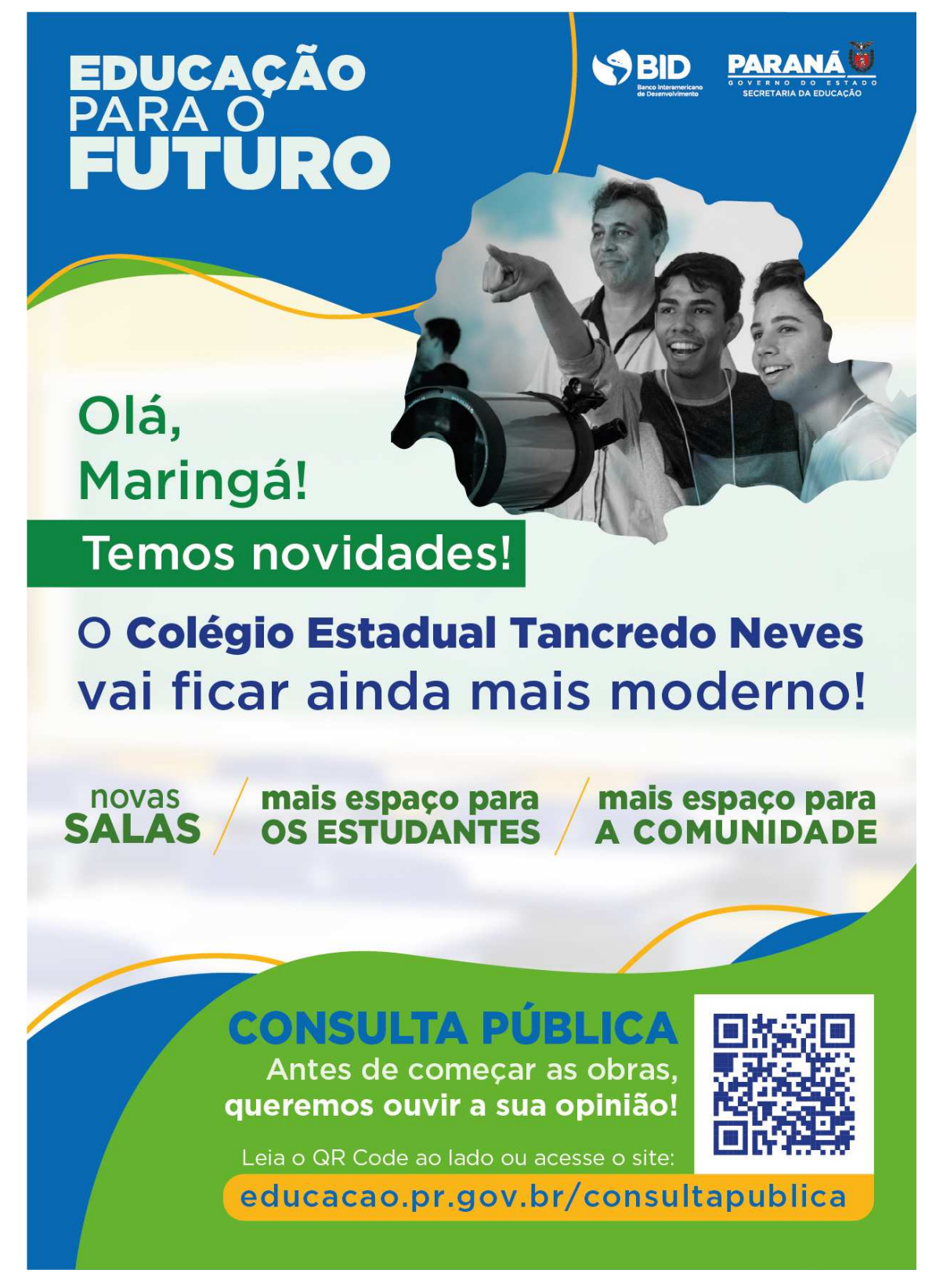

*Figura 32 - Folheto construído para divulgação da ampliação localizada em Maringá*

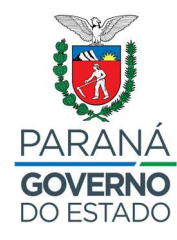

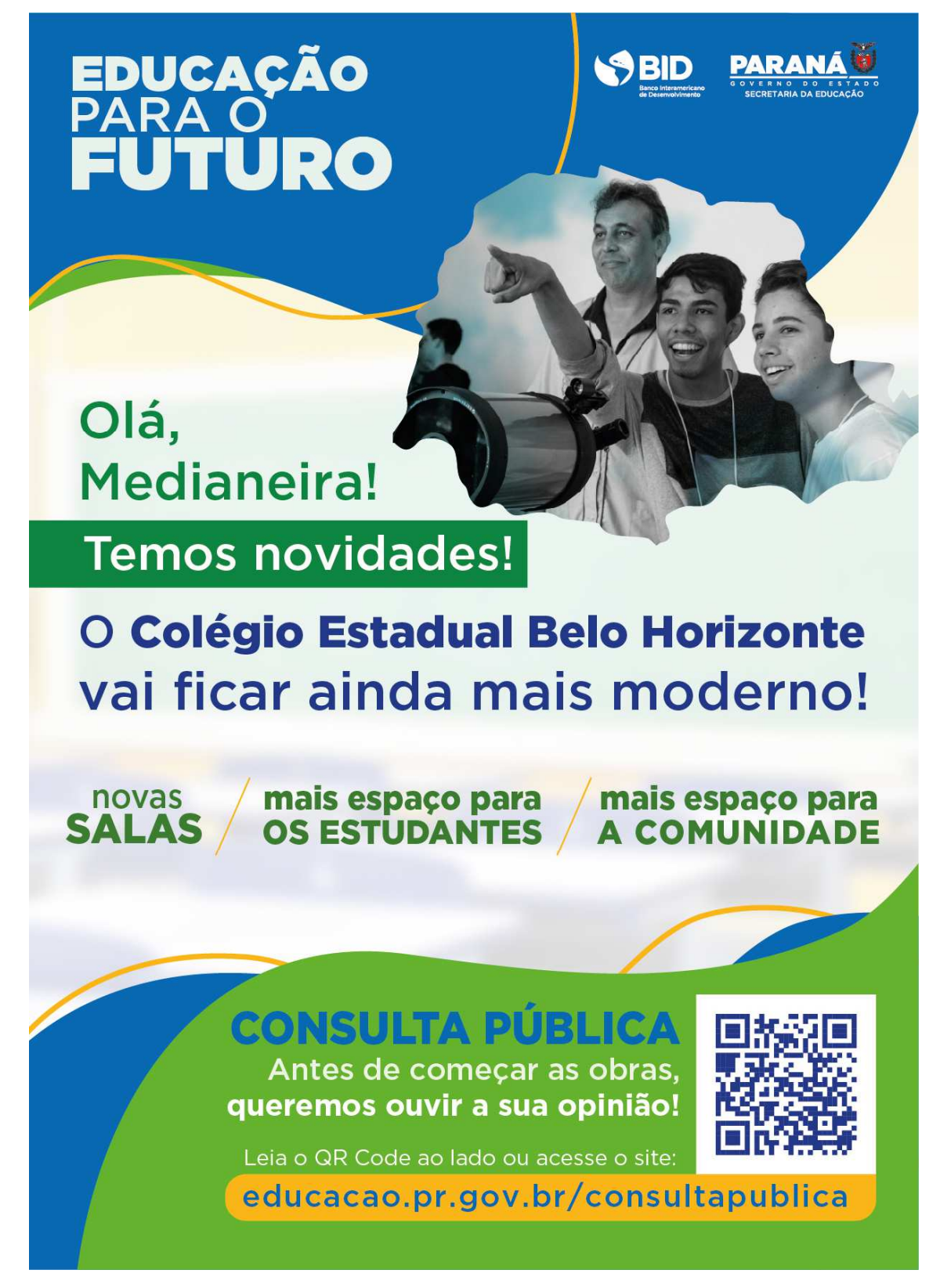

*Figura 33 - Folheto construído para divulgação da ampliação localizada em Medianeira*

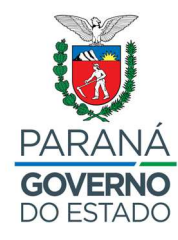

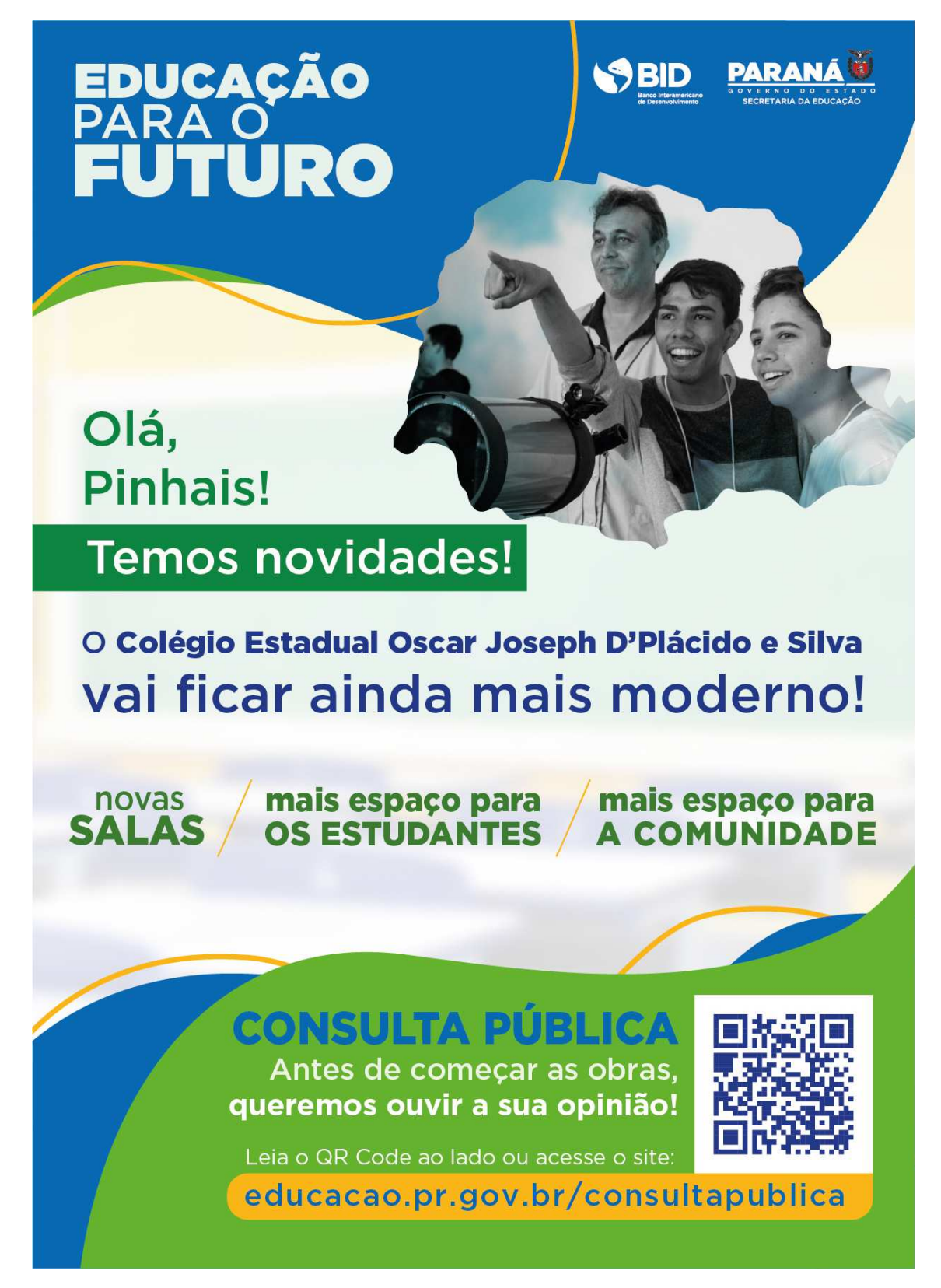

*Figura 34 - Folheto construído para divulgação da ampliação localizada em Pinhais*

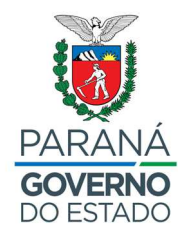

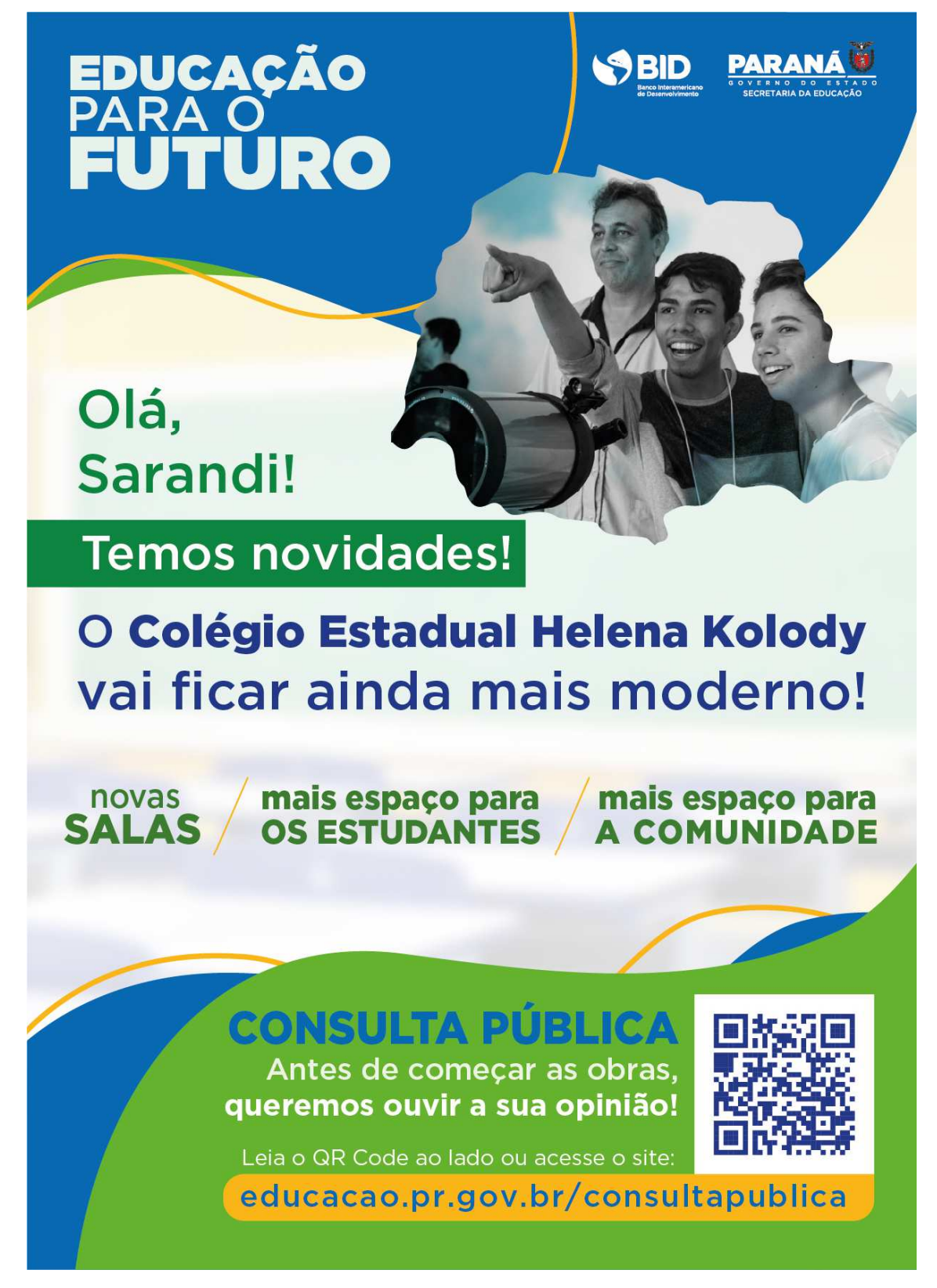

*Figura 35 - Folheto construído para divulgação da ampliação localizada em Sarandi*

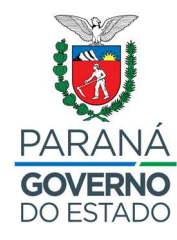

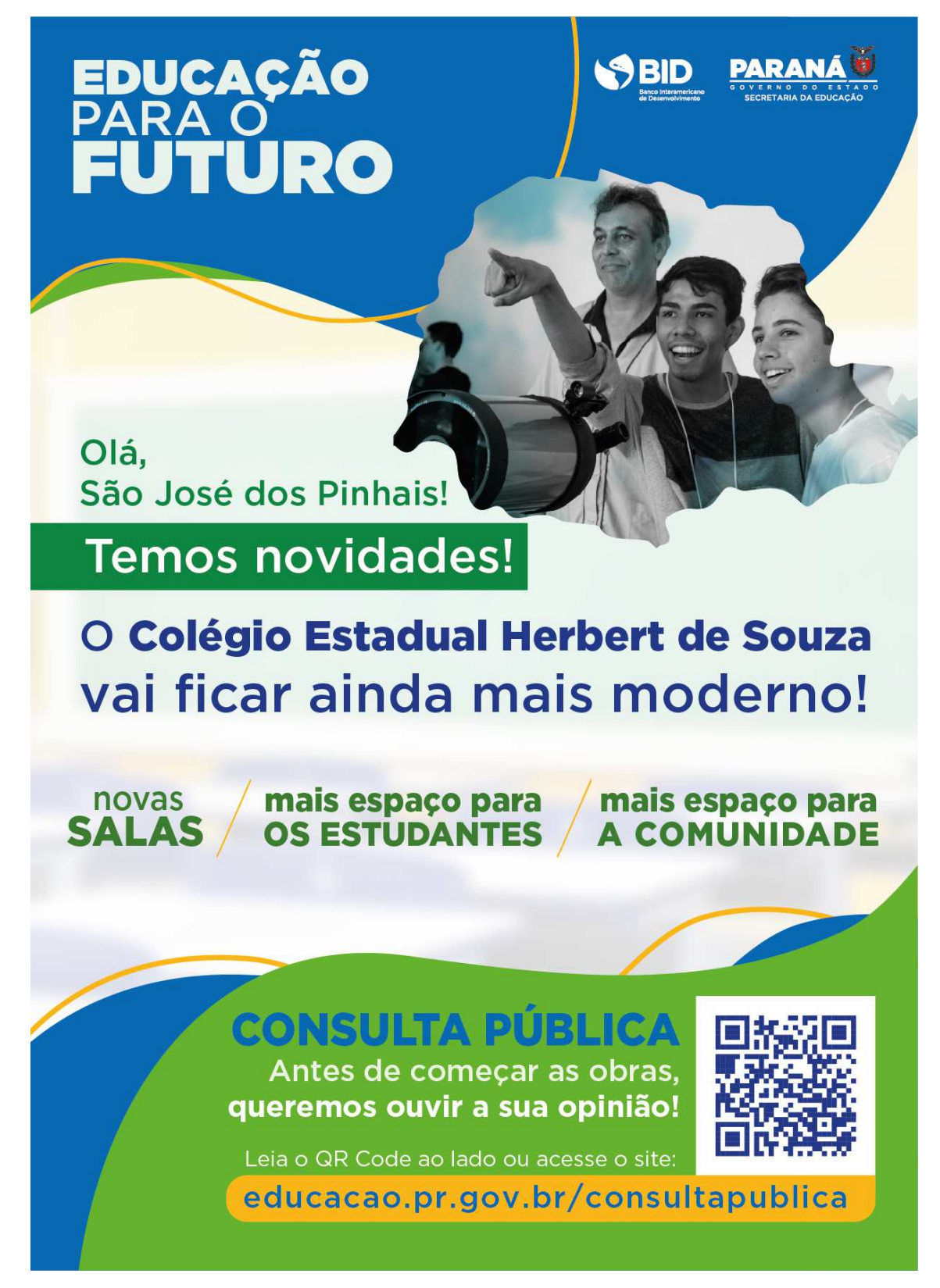

*Figura 36 - Folheto construído para divulgação da ampliação localizada em Pinhais* 

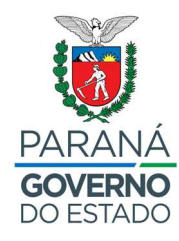

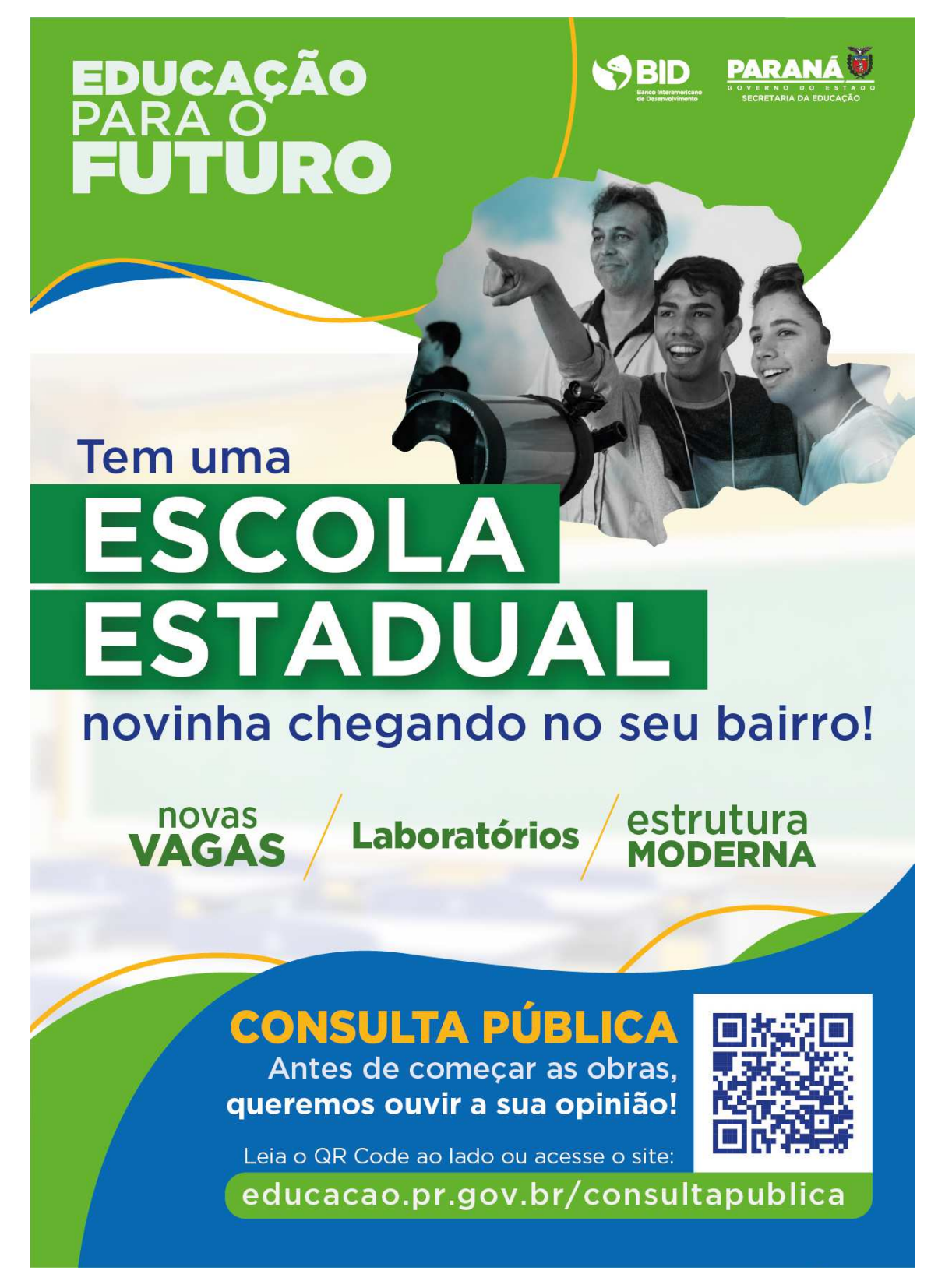

*Figura 37 - Folheto construído para divulgação das unidades novas*

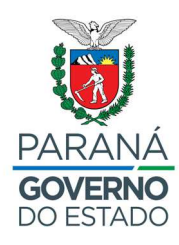

### **6.4. NÚCLEO REGIONAL DE EDUCAÇÃO DE FOZ DO IGUAÇU**

Para a divulgação da consulta pública referente ao Colégio Estadual Belo Horizonte, localizado em Medianeira, o Núcleo Regional de Educação de Foz do Iguaçu realizou as seguintes atividades:

- Alinhamento interno;
- Envio de orientações e materiais digitais para a diretora do Colégio Estadual Belo Horizonte, via WhatsApp, acerca do momento de divulgação e envolvimento de toda a comunidade escolar, na forma de uma consulta pública, do Programa Educação para o Futuro;
- Contato da Chefia com Prefeitura Municipal e vereadores de Medianeira para alinhamento e divulgação das ações;
- 24/05/2023: Divulgação da consulta pública em rede social, conforme apresentam as Figura 38, Figura 39, Figura 40 e Figura 41;
- Reunião com os pais e comunidade para reunião da consulta pública;
- Entrevista na Rádio Independência da cidade de Medianeira Programa do João Hermes: https://www.costaoestenews.com/radio/2/radioindependencia
- Mutirão para distribuição de panfletos contendo o Qrcode para os residentes próximos acessarem a consulta pública;
- Colagem de cartazes no comércio, posto de saúde, na igreja do bairro;

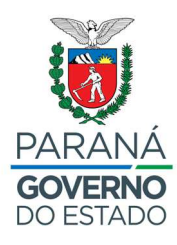

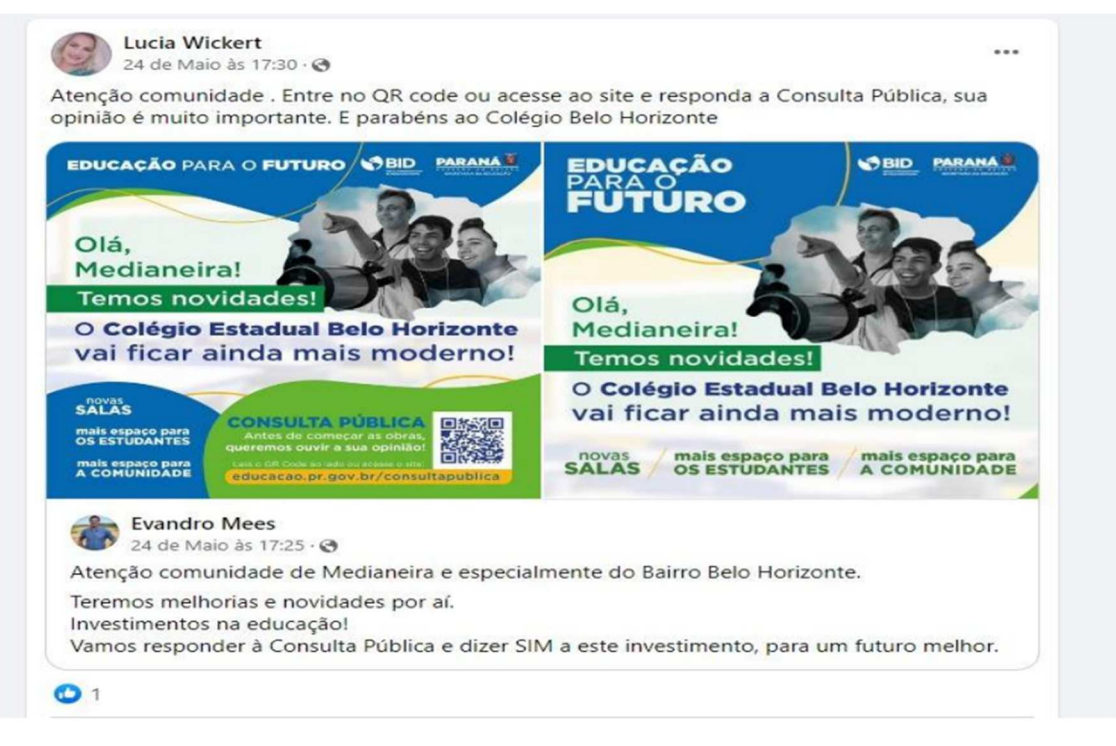

*Figura 38 - Divulgação em redes sociais do Colégio Estadual Belo Horizonte*

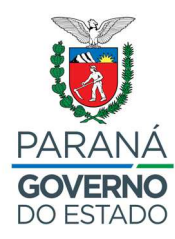

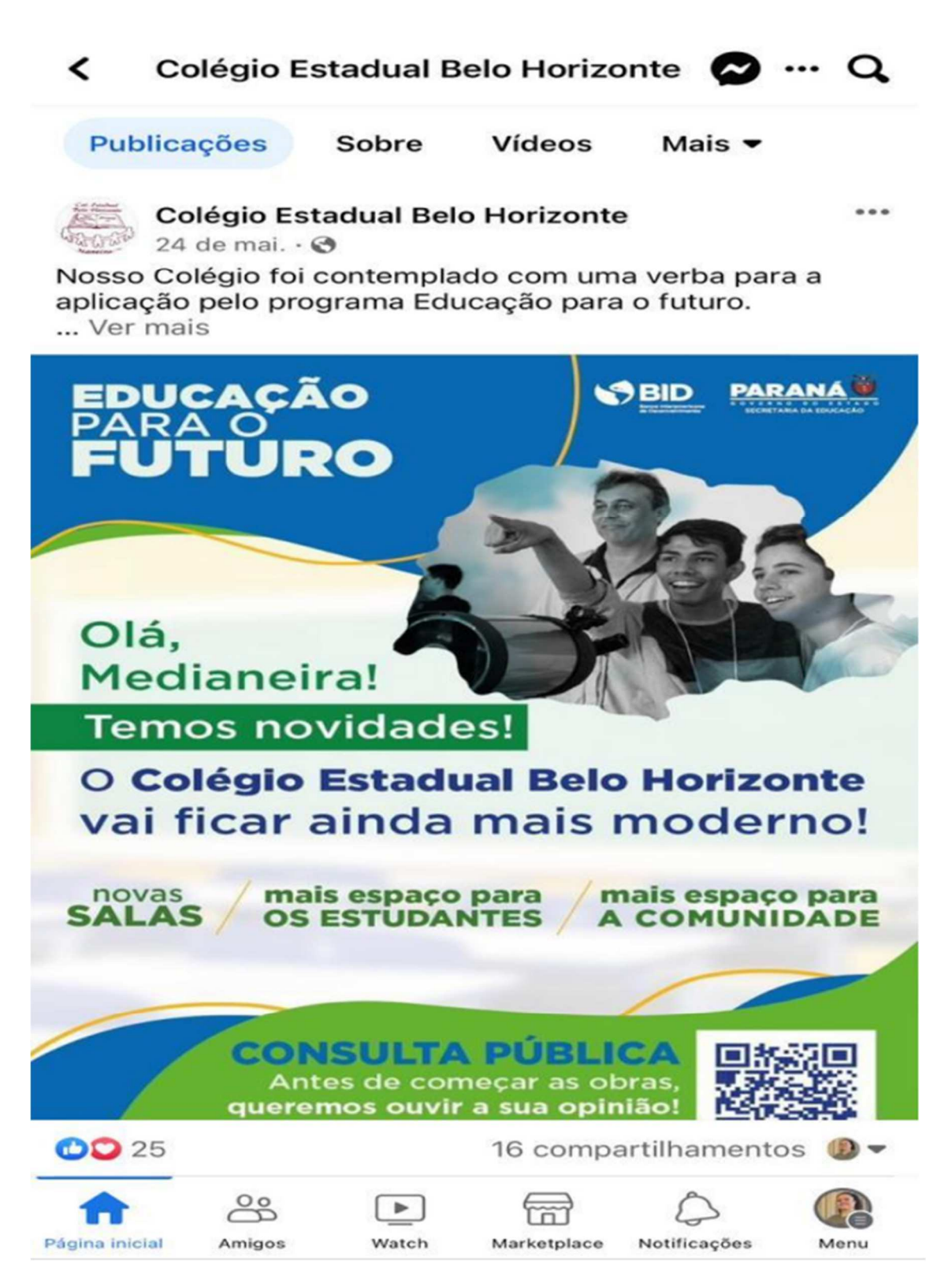

*Figura 39 - Divulgação em redes sociais do Colégio Estadual Belo Horizonte*

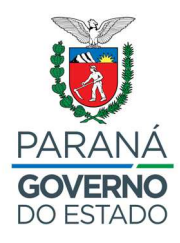

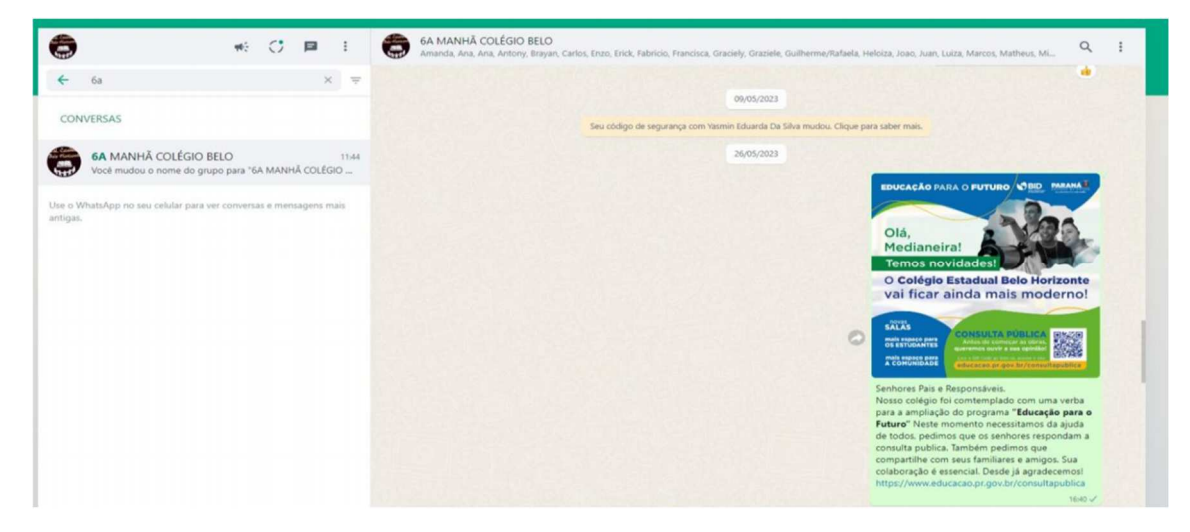

*Figura 40 - Divulgação da consulta pública via grupo de pais de alunos do Colégio Estadual Belo Horizonte*

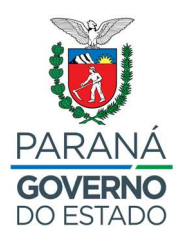

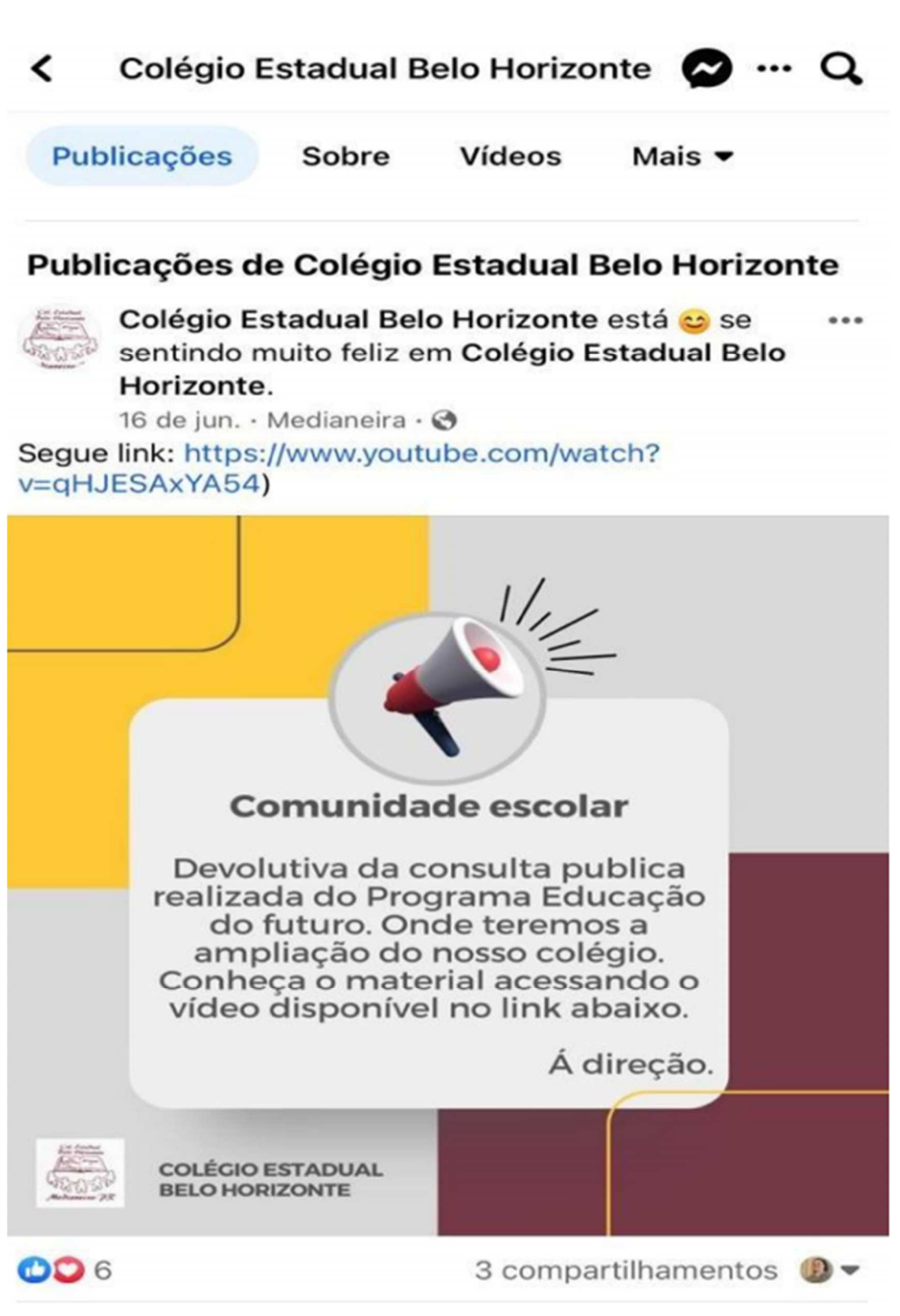

Figura 41 - Divulgação via redes sociais do Colégio Estadual Belo Horizonte da Devolutiva realizada via Youtube

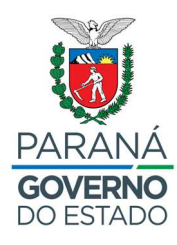

## **6.5. NÚCLEO REGIONAL DE EDUCAÇÃO DE MARINGÁ**

Para a divulgação da consulta pública referente ao Colégio Estadual Tancredo Neves, localizado em Maringá, o Núcleo Regional de Educação de Maringá construiu um vídeo informativo em que o Diretor Assis Boffi apresentando as atividades e pedindo a participação da população, a Figura 42 é um frame retirado do vídeo supracitado, que pode ser acessado em sua íntegra pelo link https://seedparana-

my.sharepoint.com/:v:/g/personal/ugp\_bid\_educacao\_pr\_gov\_br/EU2StqTrXCN OppXnsB0kKEoBDlcjfKJiwN6El7nx4kzbFw?e=rrqWPH.

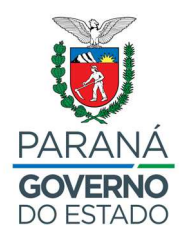

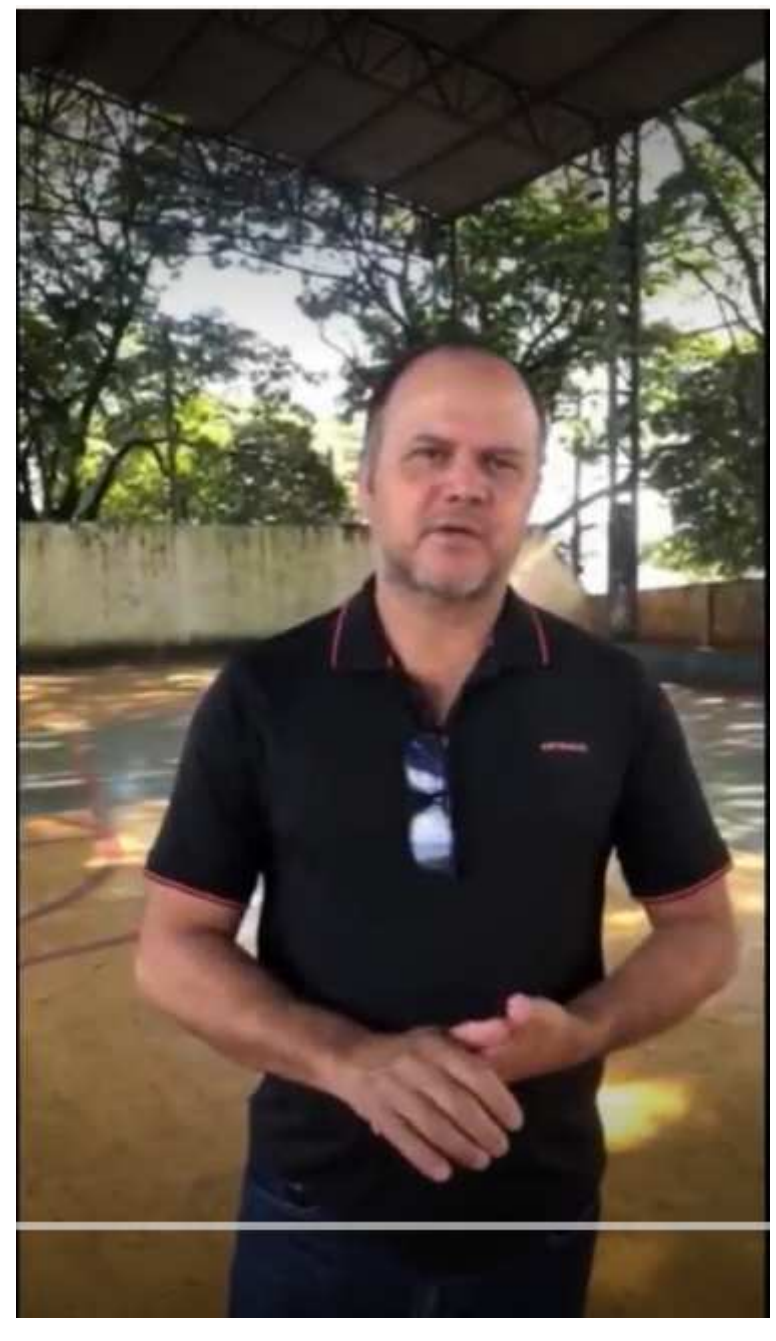

*Figura 42 - Diretor do Colégio Estadual Tancredo Neves, Assis Boffi* 

## **6.6. NÚCLEO REGIONAL DE EDUCAÇÃO DE TOLEDO**

Para a divulgação da consulta pública referente a unidade nova Pinheirinho, localizada em Toledo - PR, o Núcleo Regional de Educação de Toledo realizou as seguintes atividades:

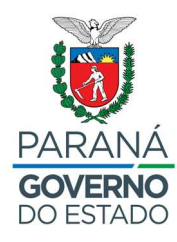

- No dia 23 de maio de 2023 foi realizado alinhamento interno com as definições a seguir:
	- o Confecção de 1.000 panfletos (tamanho 15x21) que foram distribuídos nas casas próximas ao local de construção da Escola;
	- o Confecção de 20 cartazes (tamanho A3), que foram colocados no comércio local, escolas municipais, CMEIs;
	- o Organização das equipes de entrega de panfletos;
	- o Envio de material para imprensa local;
	- o Definição das emissoras de Rádios AM e FM que serão contactadas para divulgação da consulta pública;
	- o Definição dos jornais de distribuição impressa e digital que serão contactados para divulgação da consulta pública;
	- o No dia 24 de maio de 2023 iniciou-se a colagem dos cartazes confeccionados, foram enviados os materiais digitais contendo texto explicativo e links do vídeo da consulta pública para os seguintes atores:
	- o Escola Municipal Ivo Welter com cerca de 600 alunos;
	- o CMEI Rita Luciane Francescon com cerca de 90 alunos;
	- o CMEI Ana Maria Zorzo com cerca de 90 alunos;
	- o CRAS;
	- o CEU das Artes;
	- o UBS;
	- o CEJU;
	- o Centro da Juventude;
	- o Divulgação na Paróquia Santa Rita e Capela Nossa Senhora de Guadalupe;
	- o Supermercados e comércios próximos a Unidade Nova;
	- o Agropecuária próximas a Unidade Nova;
	- o Divulgação: Gazeta de Toledo
		- https://gazetadetoledo.com.br/educacao-para-o-futuroparticipe-da-consulta-publica-sobre-nova-escola-estadualque-sera-construida-em-toledo/
	- o Divulgação Toledo News:
		- https://www.toledonews.com.br/noticia/consulta-publicaesta-aberta-para-ouvir-a-comunidade-sobre-novo-colegioestadual-no-bairro-pinheirinho-toledo
	- o Rádios AM e FM
	- o Participação em Rádio:
		- https://www.facebook.com/radiouniaodetoledo/videos/1444 163013035141/

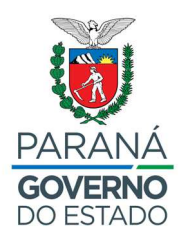

- No dia 29 de maio de 2023 foi realizada a distribuição dos panfletos confeccionados nas residências próximas ao terreno destinado a construção da unidade nova Pinheirinho.
- No dia 31 de maio de 2023 foi realizada a entrega dos panfletos na saída dos alunos da Escola Municipal Ivo Welter.
- No dia 01 de junho de 2023 o Chefe do Núcleo Regional de Educação realizou a divulgação da consulta pública em participação no programa Balanço Geral, programa da emissora RIC TV: https://www.youtube.com/live/d7eQmIkALRE?feature=share (minuto 56)
- No dia 01 de julho houve também a participação das diretoras Daiane e Silvana no programa Papo Franco https://www.facebook.com/radiouniaodetoledo/videos/programa-papofranco-01062023/983156583101424/.
- Realizada reunião de alinhamento e compartilhamento de material com a Instituição "Casa de Maria", que oferta atendimento à cerca de 400 adolescentes.

### **6.7. NÚCLEO REGIONAL DE EDUCAÇÃO DE DA ÁREA METROPOLITANA SUL**

Para a divulgação da consulta pública referente a unidade nova de Fazenda Rio Grande, o Núcleo Regional de Educação da Área Metropolitana Sul divulgou na Escola Municipal Antonio Baldan e na Escola Social Marista IR Henri, conforme apresentam as figuras Figura 43 e Figura 44.

Quanto a consulta para a ampliação do Colégio Estadual Herbert de Souza, localizado em São José dos Pinhais, o núcleo regional de educação fez a divulgação com a impressão do Card da consulta pública, conforme Figura 45 a seguir:

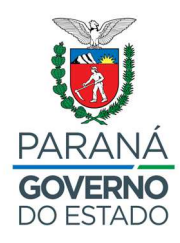

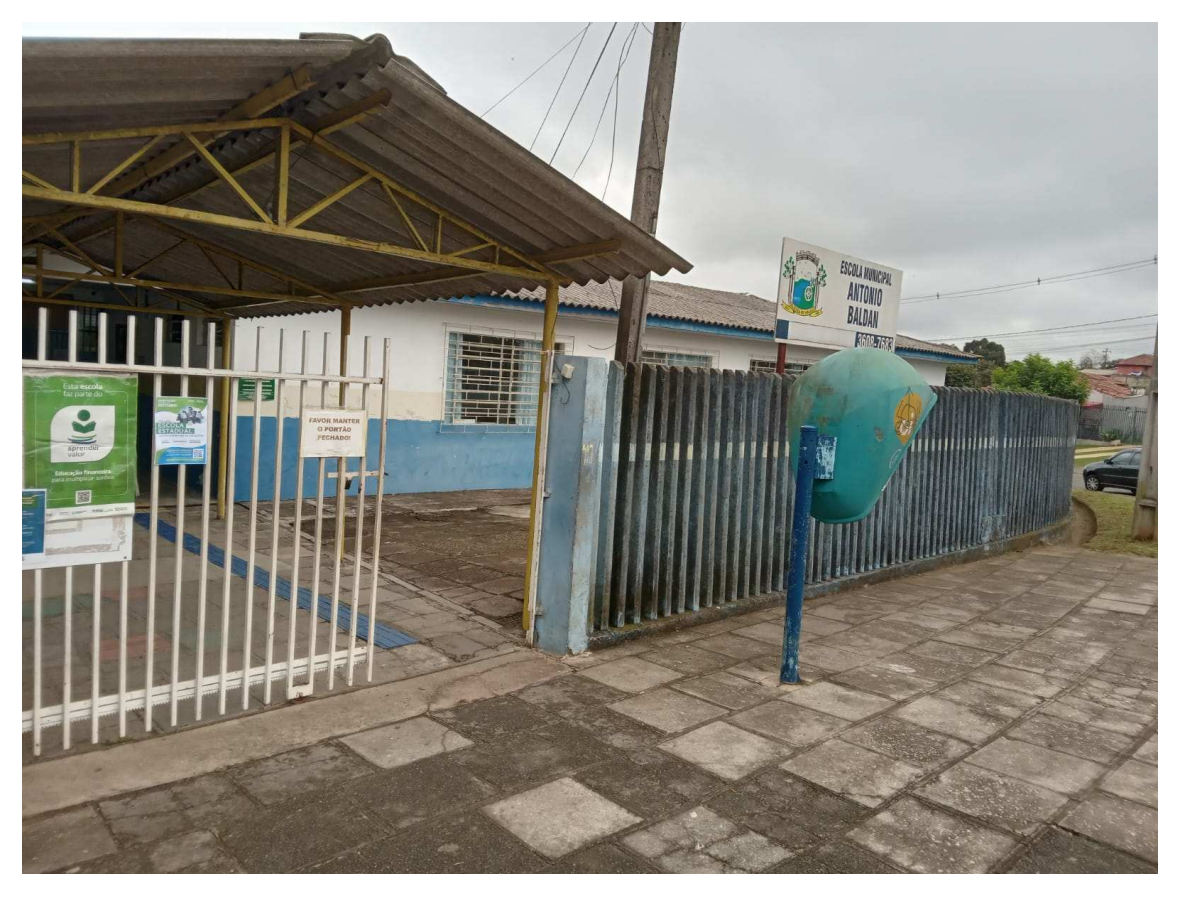

*Figura 43 - Divulgação de card da consulta na Escola Municipal Antônio Baldan, localizada na Fazenda Rio Grande* 

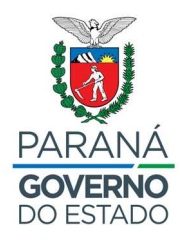

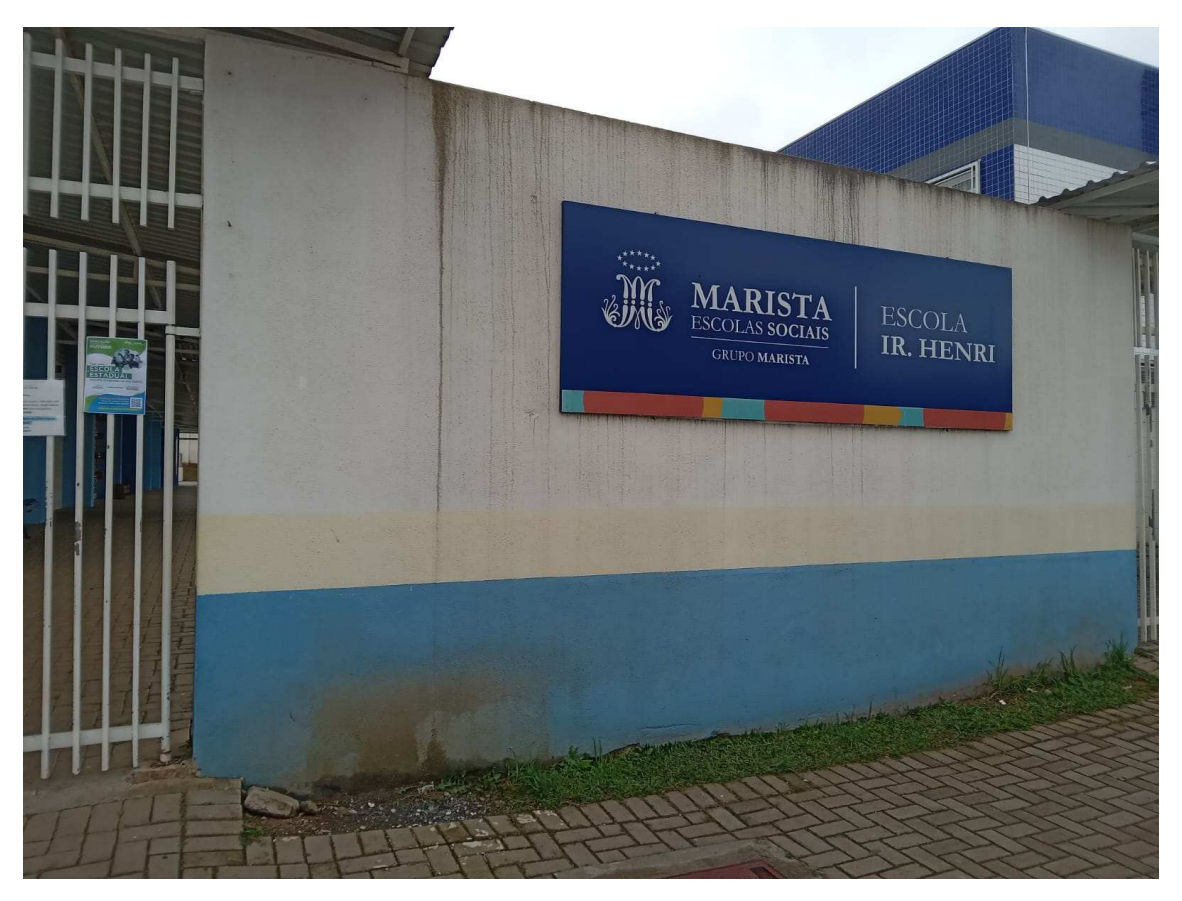

*Figura 44 - Divulgação da Consulta na Escola Social Marista IR Henri, Localizada na Fazenda Rio Grande* 

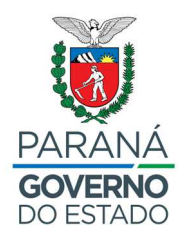

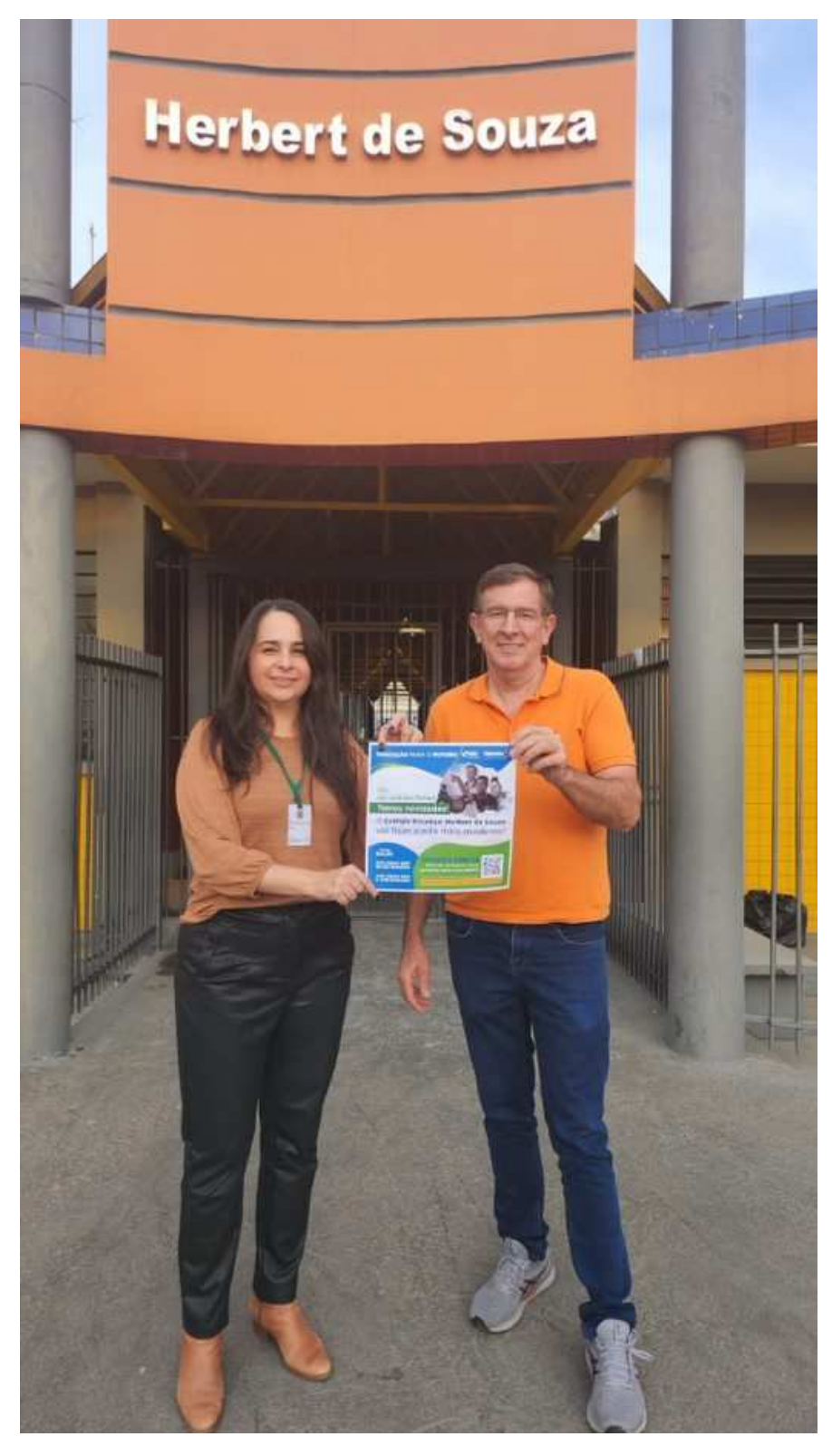

*Figura 45 - Divulgação do Banner da consulta pública no Colégio Estadual Herbert de Souza localizada em São José dos Pinhais* 

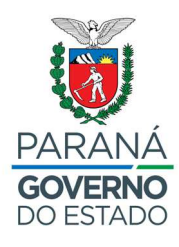

### **6.8. NÚCLEO REGIONAL DE EDUCAÇÃO DA ÁREA METROPOLITANA NORTE**

A divulgação realizada pelo Núcleo Regional de Educação da Área Metropolitana Norte é apresentada nas figuras a seguir:

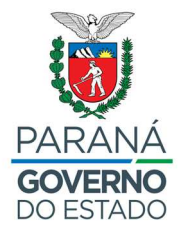

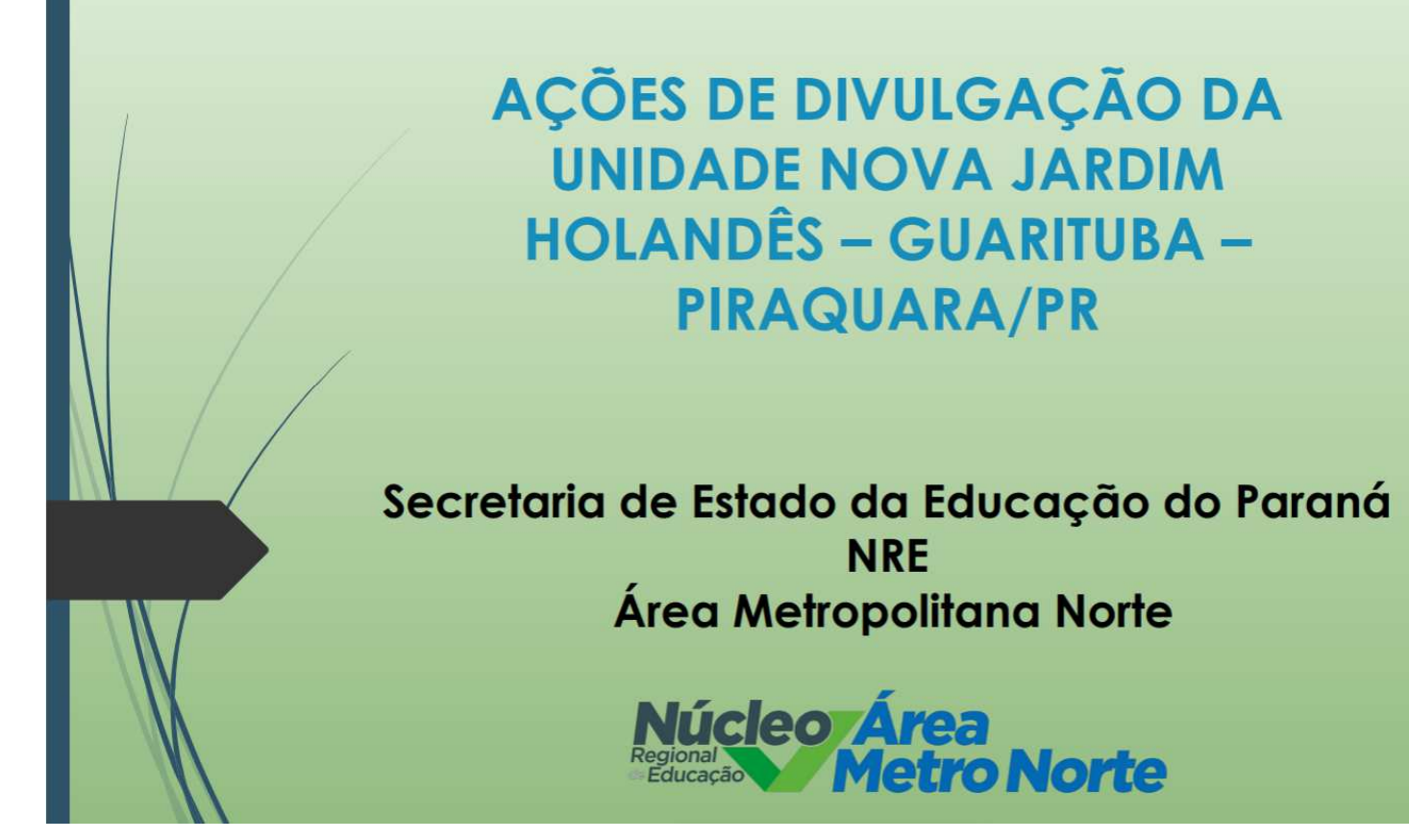

*Figura 46 - Divulgação realizada pelo Núcleo regional de Educação da Área Metropolitana Norte* 

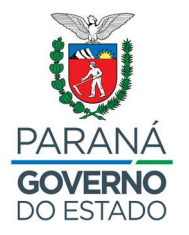

Informativo de divulgação da unidade nova Jardim Holandês - Piraquara.

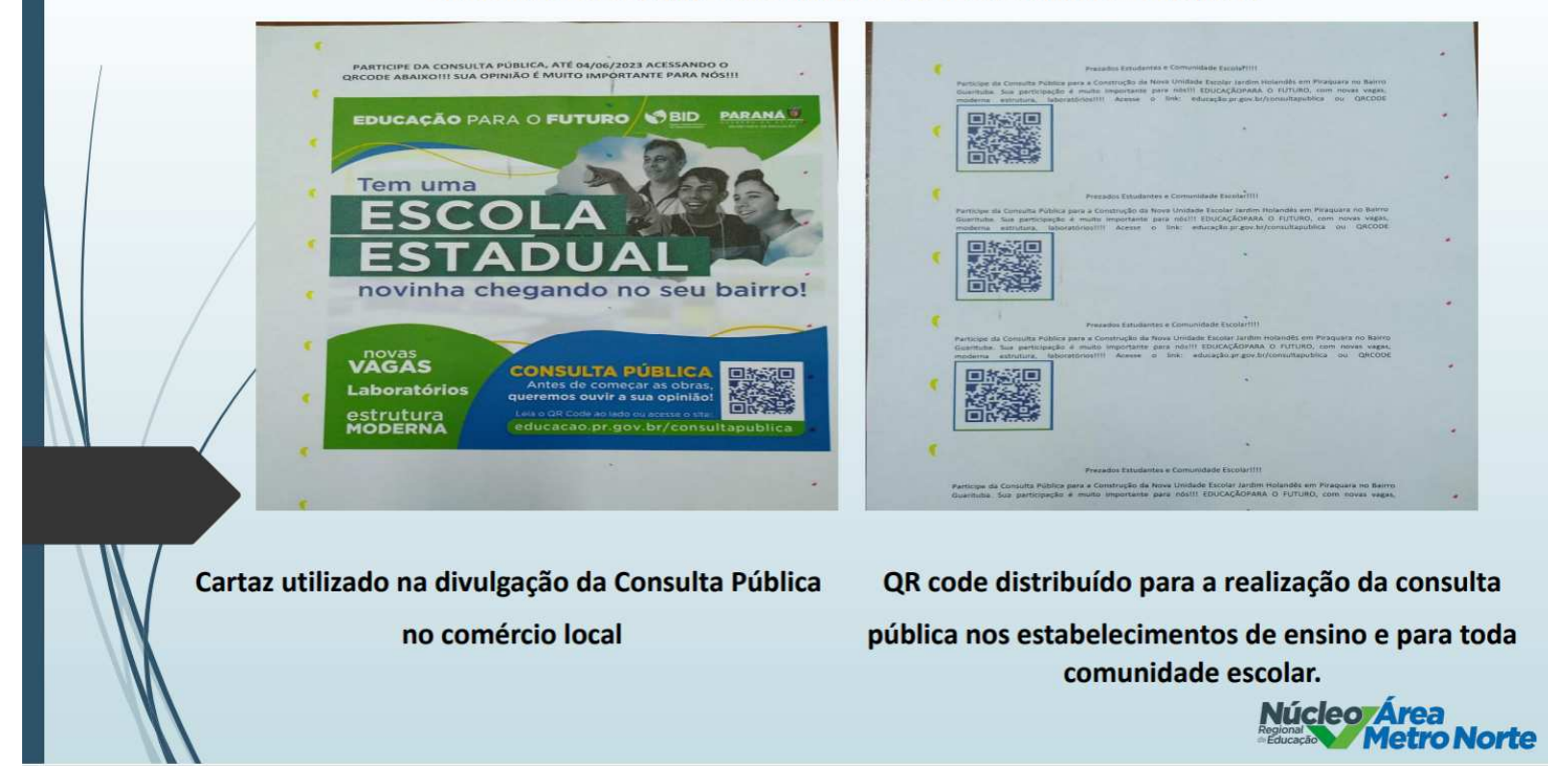

*Figura 47 - Divulgação da unidade nova Jardim holandês, localizada em Piraquara* 

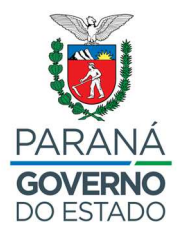

 $09:40 \tImes \tImes \tImes \tImes \tImes \tImes$ 09:45 ≋ ◎ ◎ ⑤ • 09:41 <sup>多</sup> © 〇 ① · **OPEN ALL** OF AFAIR  $\circ$ 国内国連  $\leftarrow$  Q Pesquisar  $\leftarrow$ Q professor gilmar  $\times$  $\leftarrow$  Q Pesquisar **Tudo** Publicações Pessoas Grupos Publicações Reels Publicações Reels Professor Gilmar está em  $...$  $\bullet$ Marcelo Marçal Morini está Piraquara. **EESCOLA DO FUTURO - JARDIM** com Noemi Bonelli e outras 30 de mai · @ HOLANDÊS - PIRAQUARA PR 65 pessoas. Piraquara terá um novo Colégio Estadual  $2$  de jun  $\cdot$   $\odot$ Investimento em torno de R... Ver mais no Guarituba Com capacidade de **!! !! !! !! !! !! !! !! !!** Utilidade<br>Pública **!! !! !! !! !! !! !! !!** 1.300 estudantes, serão 20 salas de aula, 2 laboratórios de informática, laboratório de robótica e até uma pista de atletismo. **EESCOLA DO FUTURO - JARDIM** HOLANDÊS - PIRAOUARA PR A nova unidade ficará na Rua Juri Danilenko. Investimento em torno de R\$ 30 #investimento #educação #piraquarense milhões de reais. #recurso #bid **PARANÁ<sup>IO</sup>** Cursos técnicos nas áreas de **PARANÁ<sup>®</sup>** Tecnologia, Saúde e Agricultura. Para 1300 alunos **OD** 39 13 comentários · 2 compartilhamentos  $\blacktriangleleft$  $\ddot{\circ}$ 圖  $\bullet$ ■ A  $\bullet$  $\blacksquare$ Núcleo Área<br>Metro Norte

CÂMARA DOS VEREADORES: apoio da comissão da Educação e da Saúde.

*Figura 48 - Divulgação da unidade nova Jardim holandês, localizada em Piraquara* 

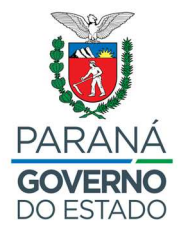

**COLÉGIO ESTADUAL IVANETE MARTINS** 

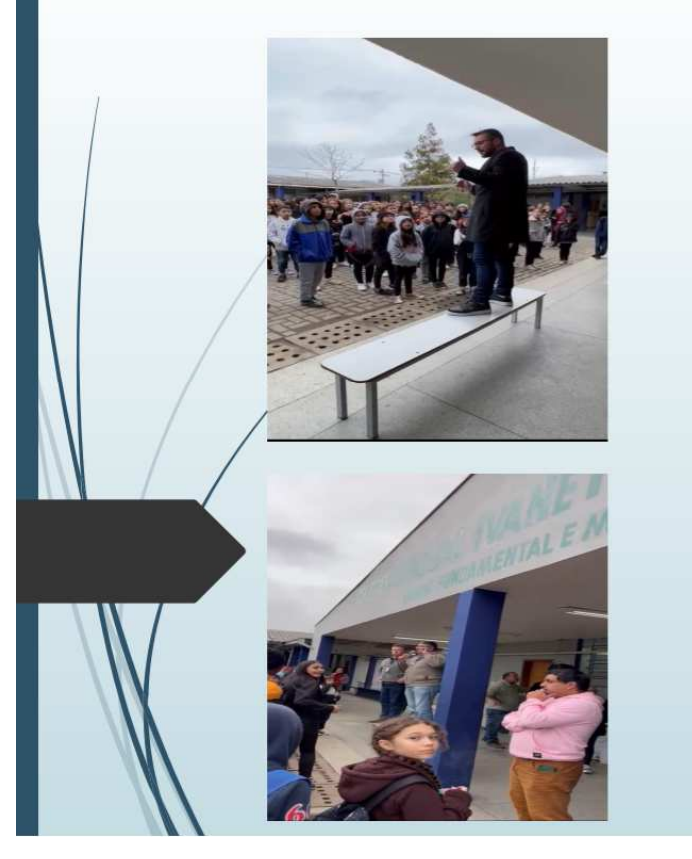

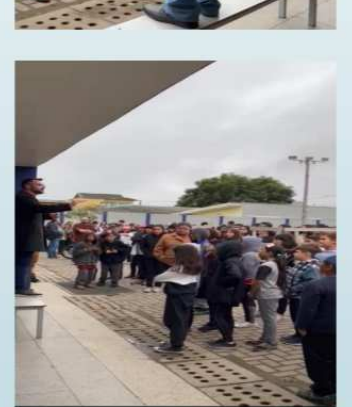

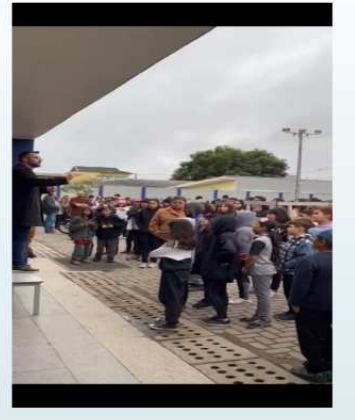

Orientações quanto a consulta pública pela comunidade escolar.

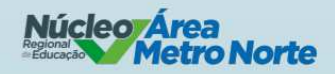

*Figura 49 - Divulgação da unidade nova Jardim holandês, localizada em Piraquara* 

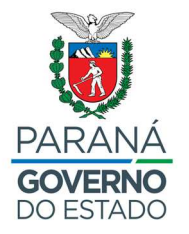

#### **COLÉGIO ESTADUAL PROF<sup>ª</sup> ROSILDA**

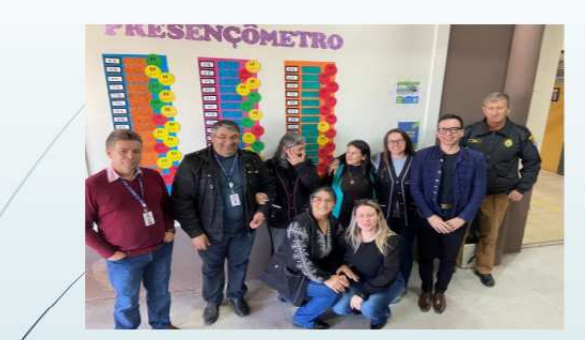

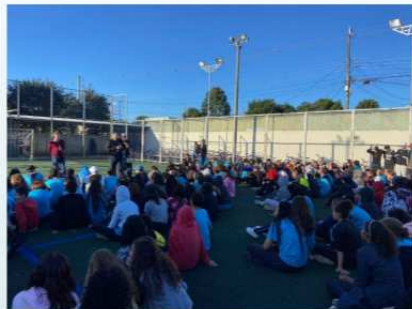

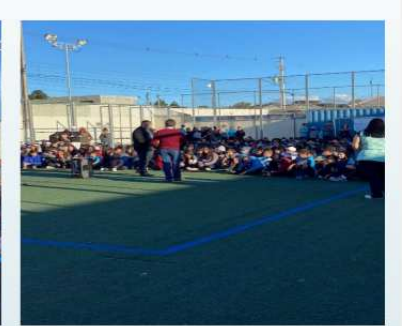

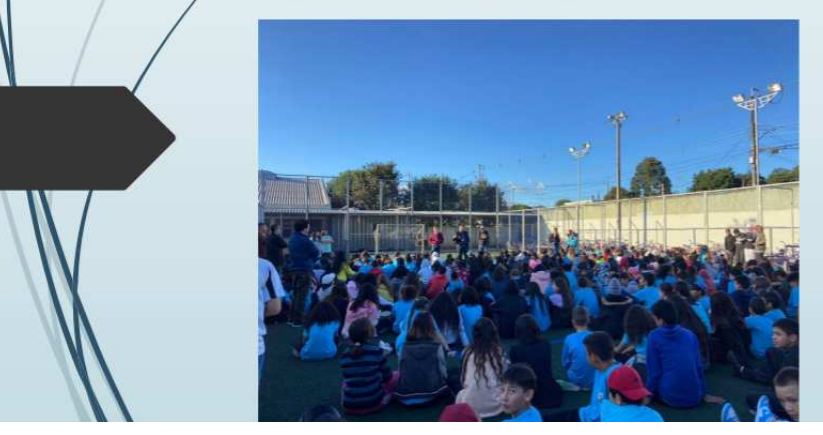

Conversando com os estudantes sobre a unidade nova, distribuindo QR code para que os pais e demais membros da comunidade respondam a consulta pública.

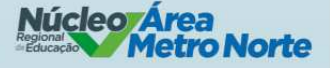

*Figura 50 - Divulgação da unidade nova Jardim holandês, localizada em Piraquara* 

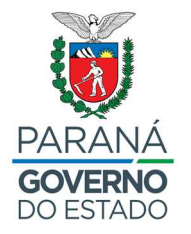

### **COLÉGIO ESTADUAL JOÃO BATISTA VERA**

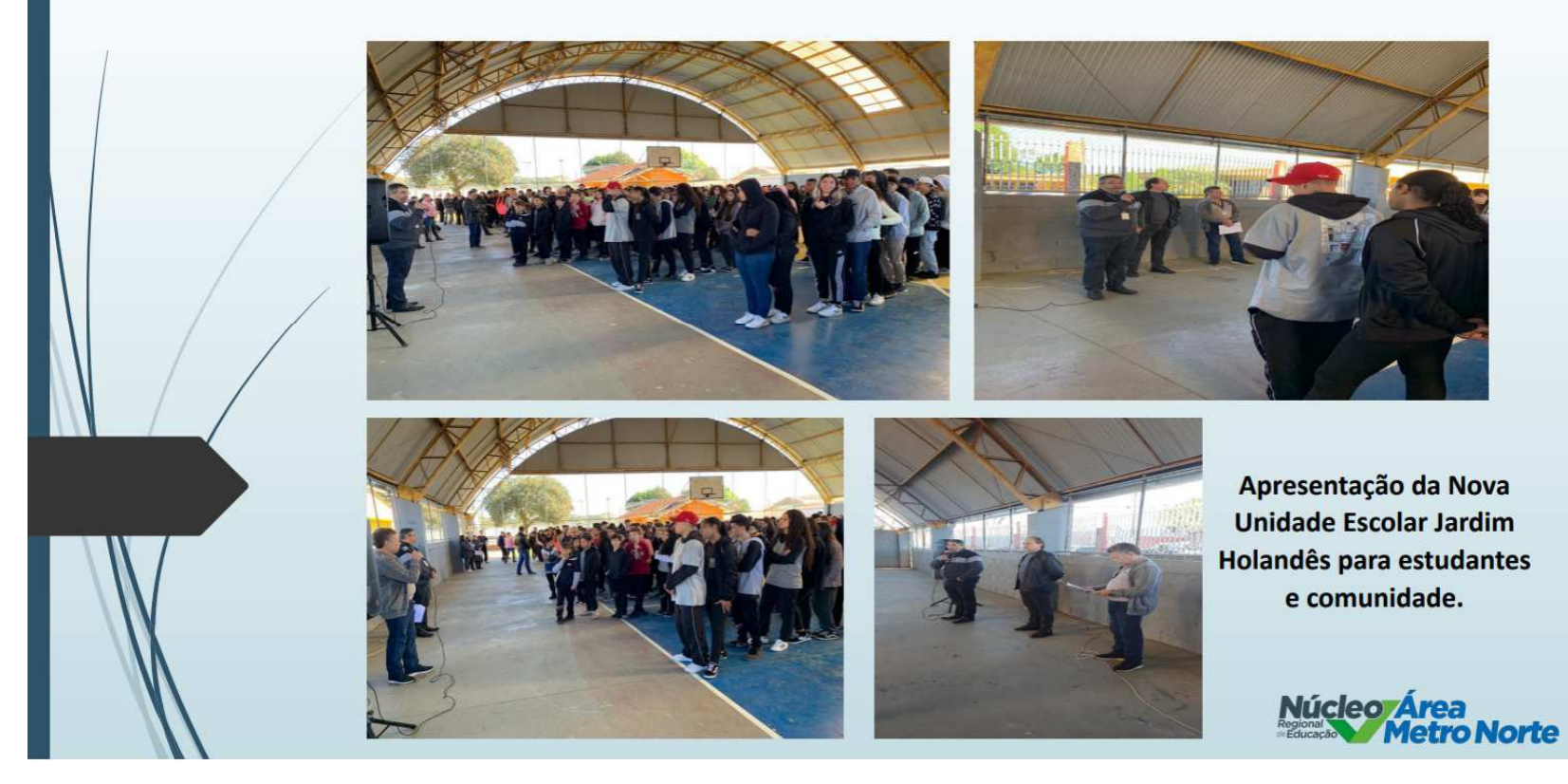

*Figura 51 - Divulgação da unidade nova Jardim holandês, localizada em Piraquara* 

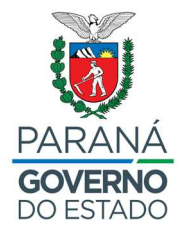

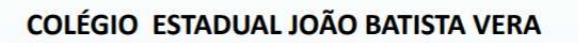

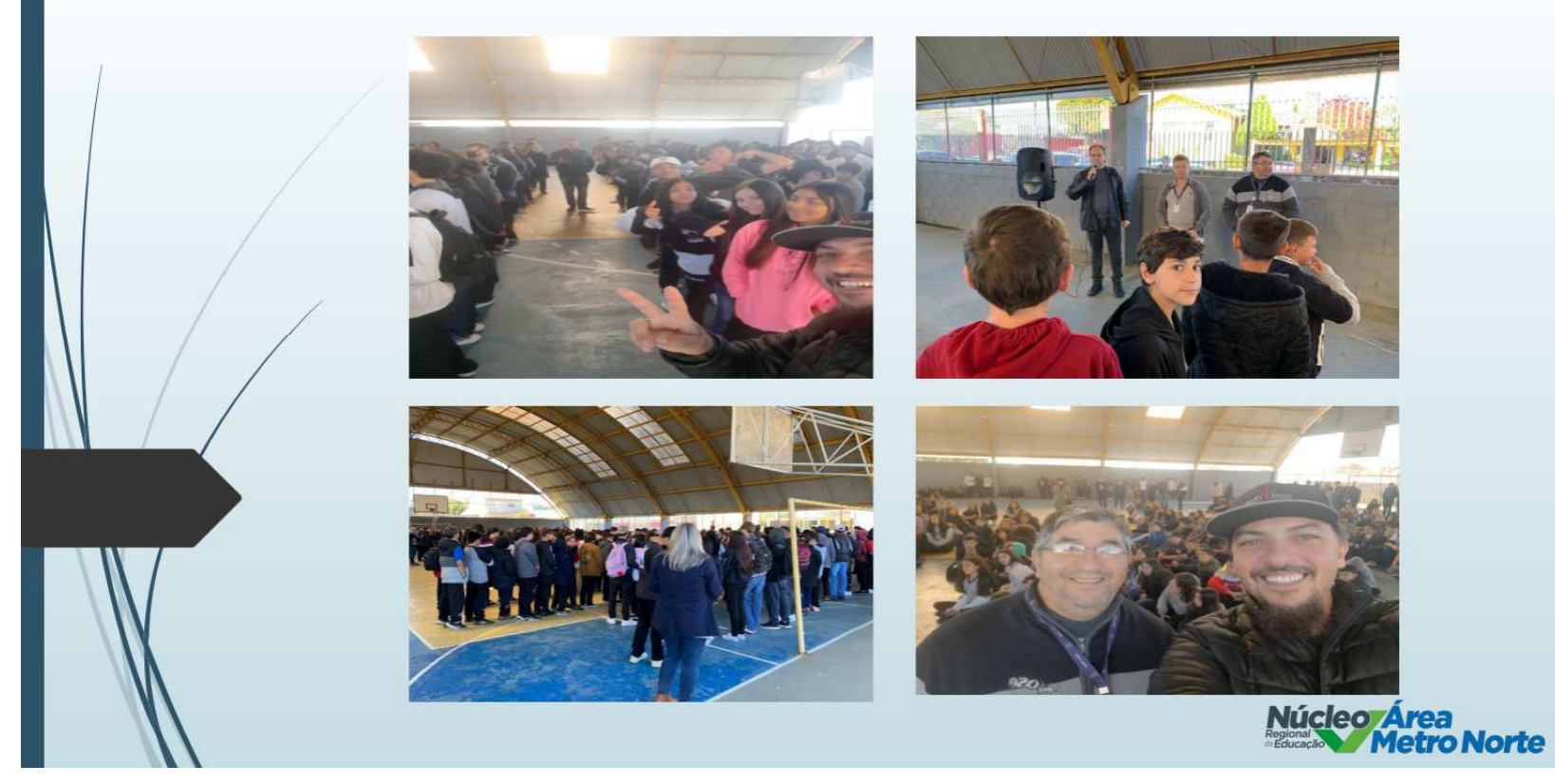

*Figura 52 - Divulgação da unidade nova Jardim holandês, localizada em Piraquara* 

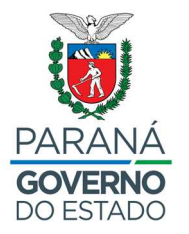

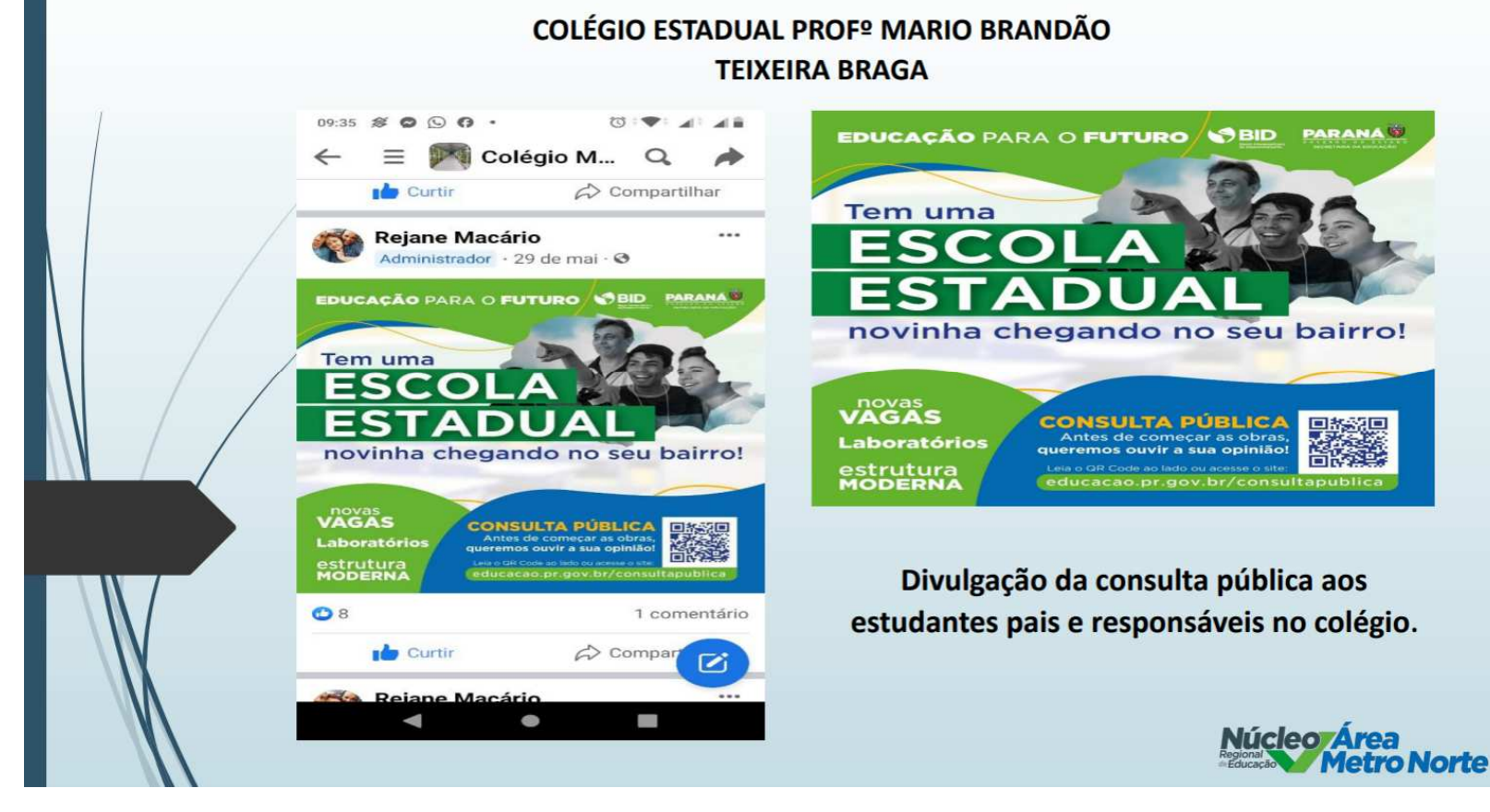

*Figura 53 - Divulgação da unidade nova Jardim holandês, localizada em Piraquara* 

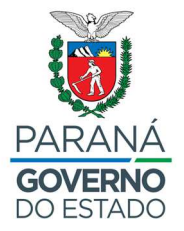

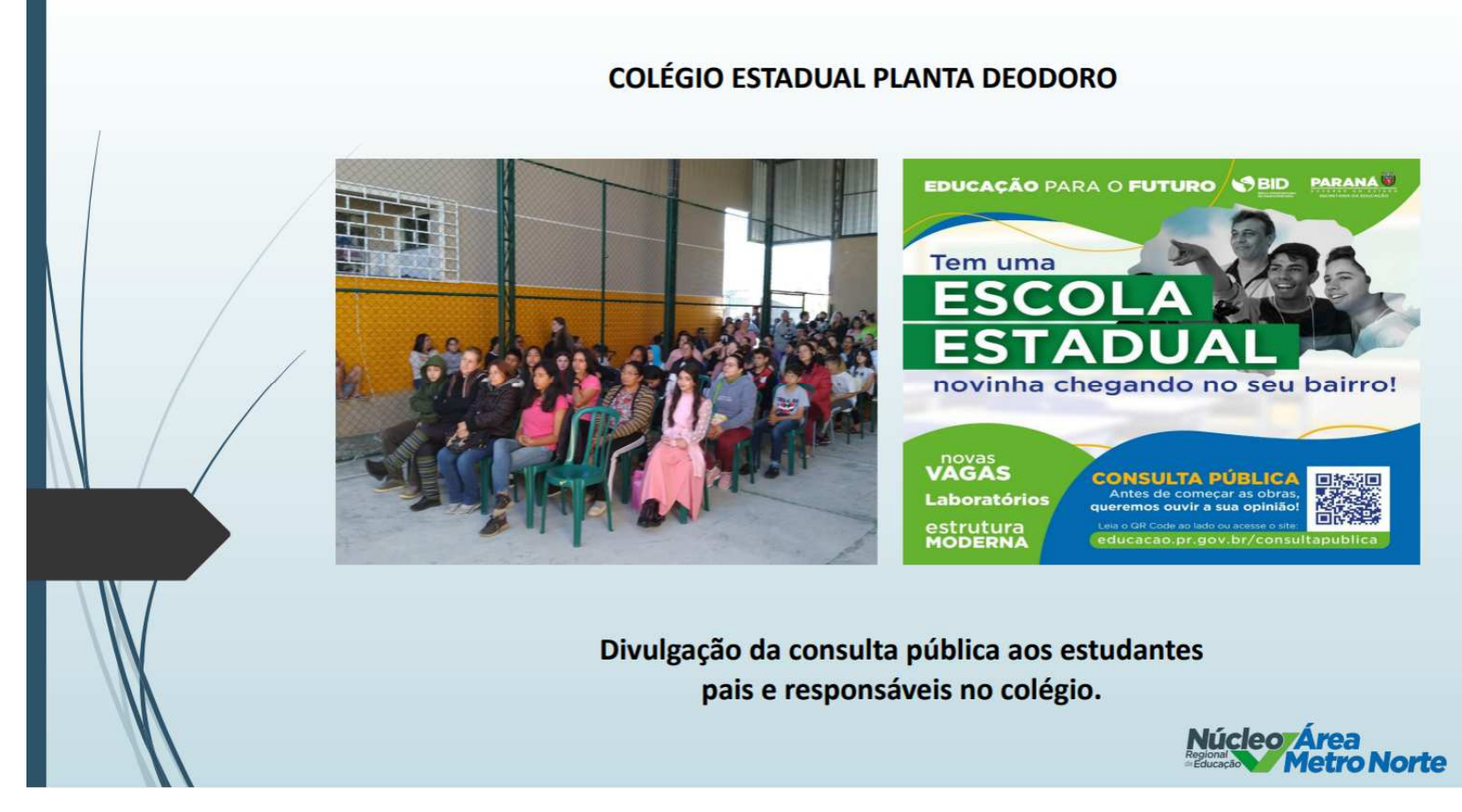

*Figura 54 - Divulgação da unidade nova Jardim holandês, localizada em Piraquara* 

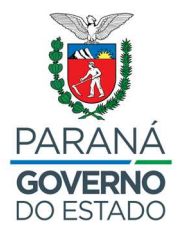

Divulgação em redes sociais e na página da Comunicação da Prefeitura Municipal de Piraquara.

 $\cdots$ 

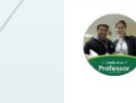

#### **RA** Valter Ribeiro 31 de mai  $\cdot$   $\odot$

#### Bom dia!!!!

Está chegando em nosso município uma Nova Unidade Escolar no Jardim Holandês. Participe da consulta pública para mais esse investimento e benefício para todos!!!!

educacao.pr.gov.br/consultapublica ou pelo QR no site da SEED. Sua participação é muito importante para nós!!!!

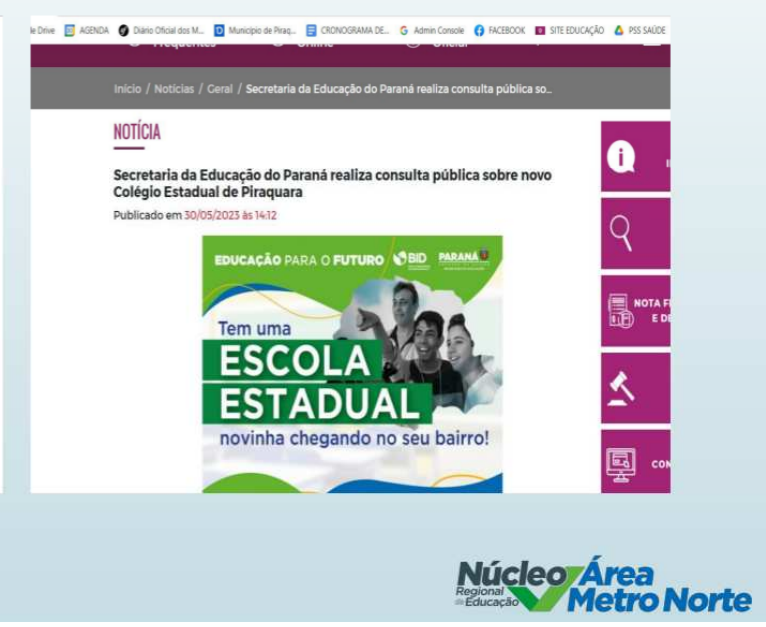

*Figura 55 - Divulgação da unidade nova Jardim holandês, localizada em Piraquara* 

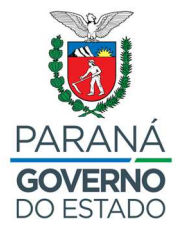

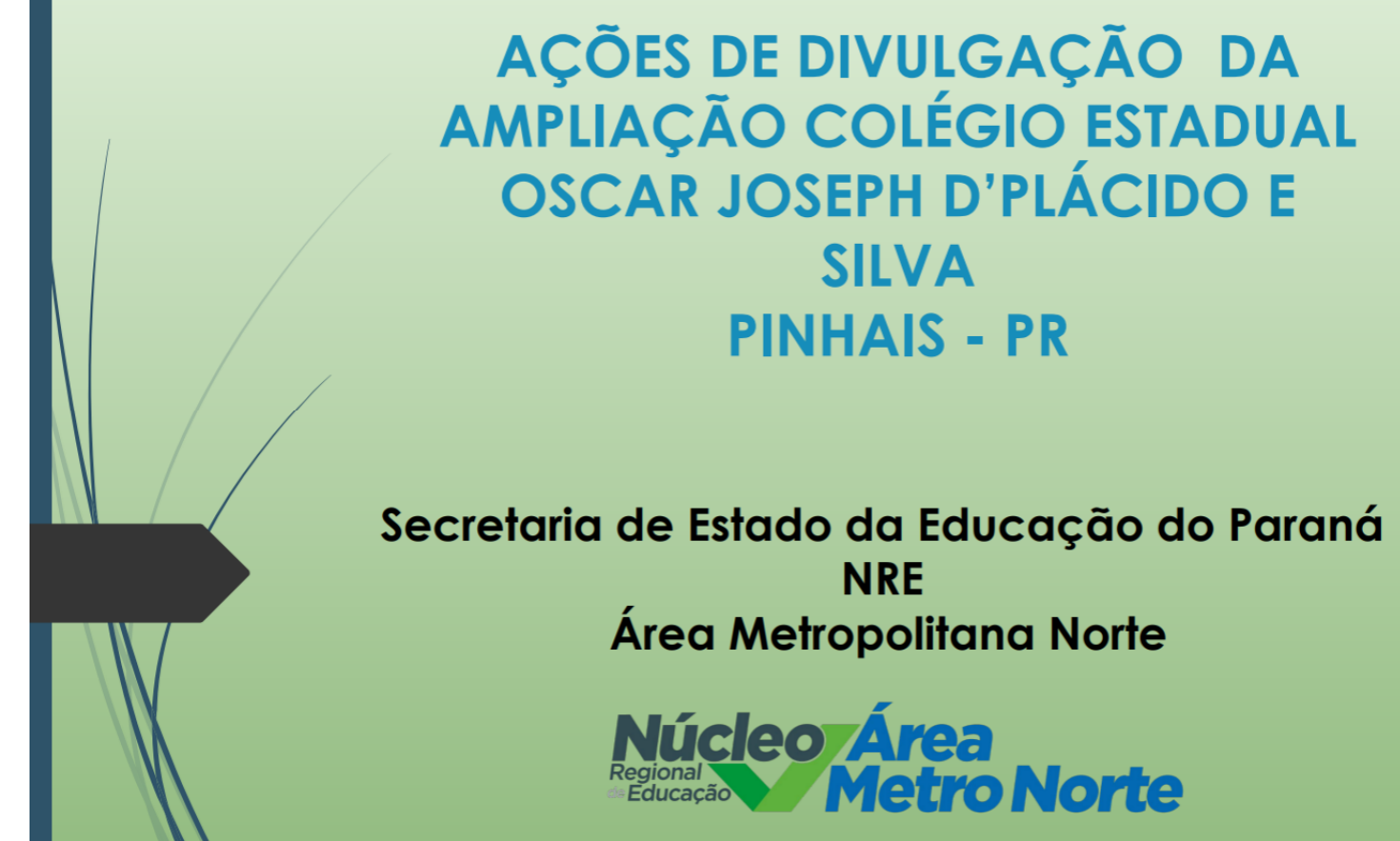

*Figura 56 - Divulgação realizada para ampliação do Colégio Estadual Oscar Joseph D'plácido e Silva, localizado em Pinhais* 

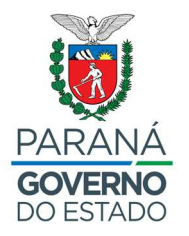

**AMPLIAÇÃO MUNICÍPIO DE PINHAIS** Colégio Estadual Oscar Joseph D'Plácido e Silva **MODERNA** educacao.pr.gov.br/consultapublica colegiooscarjoseph<br>Colégio Estadual Oscar Joseph D'plácido e Silva  $\bullet$ 口  $\Omega$  $\triangledown$  $\circ$ **EDUCAÇÃO PARA O FUTURO SEID PARANATI** 34 curtidas colegiooscarjoseph O Colégio Estadual Oscar Joseph está participando do Programa Educação para o Futuro! **Temos** O Programa, que é financiado parcialmente pelo Banco Interamericano de Desenvolvimento (BID), vai construir novidad novas Escolas e ampliar Escolas existentes. O Colégio Estadual Oscar Joseph<br>vai ficar ainda mais moderno! Participe da consulta pública clicando no link na bio. Importante!!! Para responder à pesquisa, é necessário estar novas<br>**VAGAS** logado ao seu e-mail Gmail. **CONSULTA PÚBLICA** Laboratórios Para saber mais sobre o projeto acesse o site da os ouvir a sua oniniã estrutura<br>MODERNA @seedparana https://www.educacao.pr.gov.br/consultapublica **AÇÕES NAS REDES SOCIAIS** Núcleo Área<br>Metro Norte

*Figura 57 - Divulgação realizada para ampliação do Colégio Estadual Oscar Joseph D'plácido e Silva, localizado em Pinhais* 

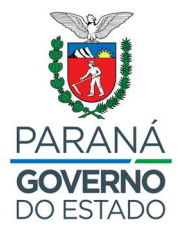

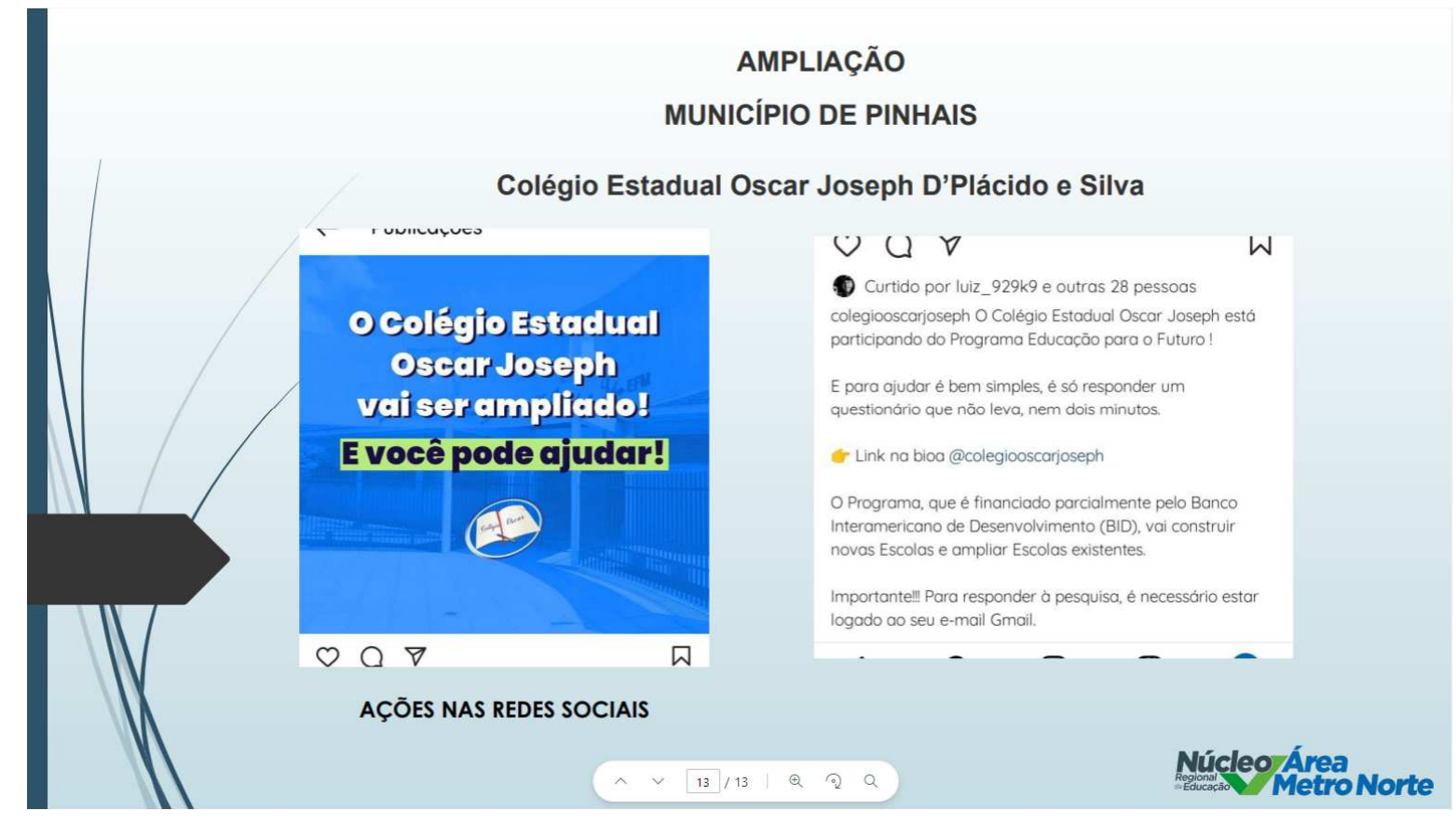

*Figura 58 - Divulgação realizada para ampliação do Colégio Estadual Oscar Joseph D'plácido e Silva, localizado em Pinhais*

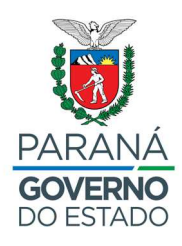